# The  $\mathtt{amseries}$  package

# Michael Downes and David M. Jones American Mathematical Society

Version 2.12, 2013/01/16

# Contents

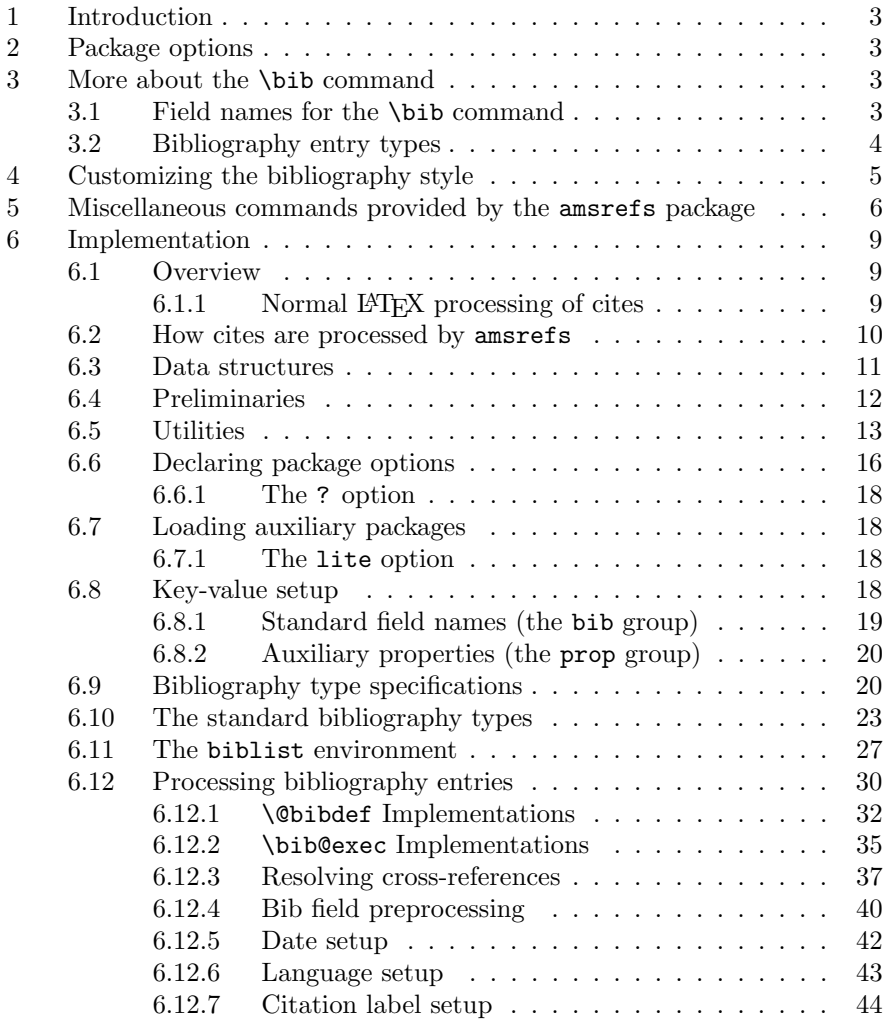

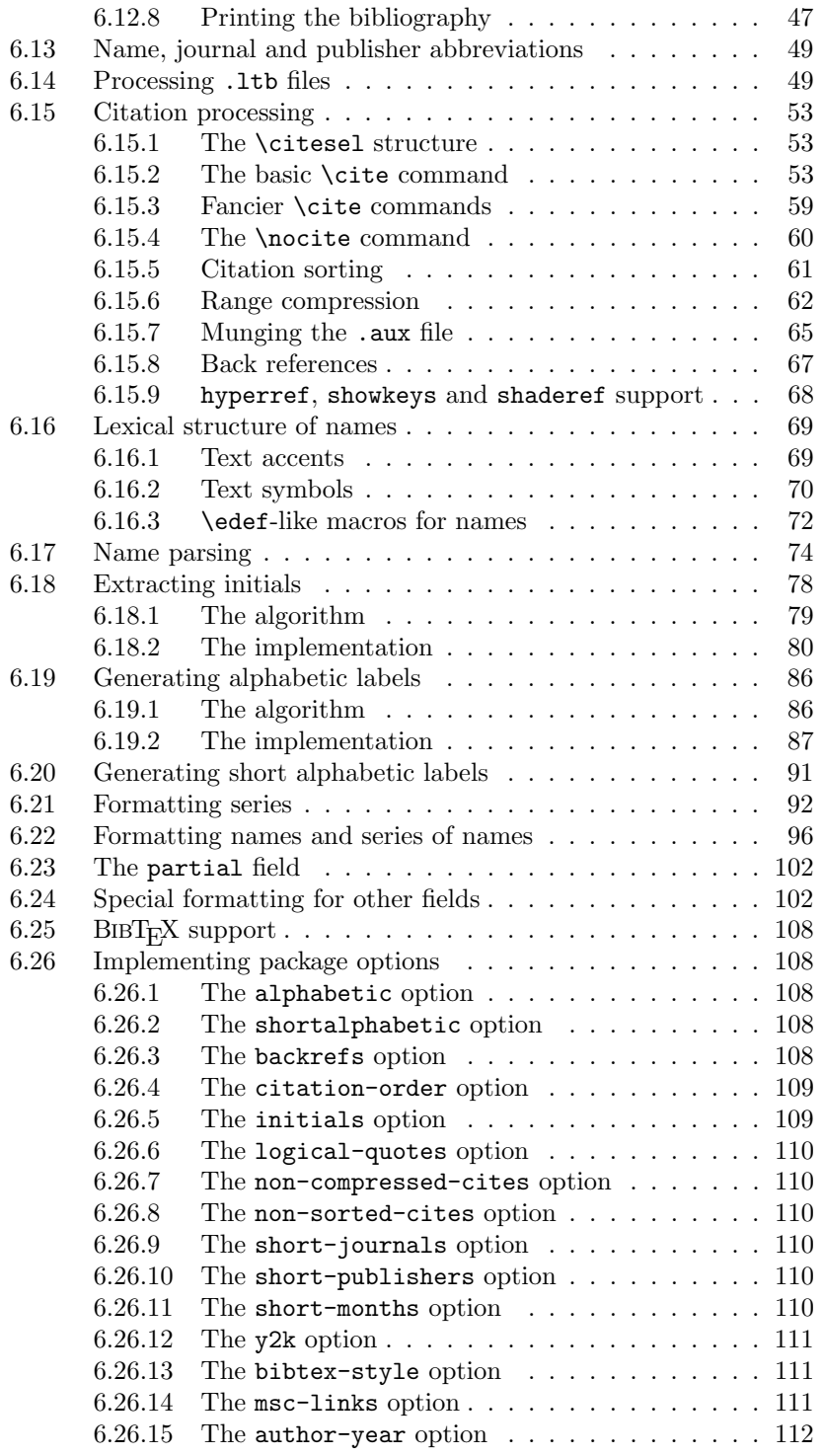

```
6.27 The amsbst package . . . . . . . . . . . . . . . . . . . . . 119
```
# 1 Introduction

The amsrefs package is a LAT<sub>EX</sub> package for bibliographies that provides an archival data format similar to the format of BibTEX database files, but adapted to make direct processing by LATEX easier. The package can be used either in conjunction with  $BibTFX$  or as a replacement for  $BibTFX$ .

This document is written for anyone who wants to implement a new bibliography style for amsrefs or who is just curious about how the package is implemented. The reader should be familiar with the contents of the "User's Guide to the amsrefs Package" [1] (amsrdoc.tex).

For the publisher or implementor, the chief advantages of the amsrefs package are as follows:

- Preservation of structure The internal structural information of the bibliography entries is not lost when they are imported from the database file into the LAT<sub>EX</sub> document. This takes on its greatest significance when archiving documents in LAT<sub>EX</sub> form or transmitting them to another user (such as a publisher).
- Deferred formatting This means that the style of the bibliography can be readily changed without reimporting everything from the original database(s).
- Setup requires only LAT<sub>EX</sub> knowledge All bibliography setup can be done in LATEX; learning another programming language (such as the one used in BibTEX bst files) is unnecessary.

# 2 Package options

In addition to the options documented in the user's guide, there are a few additional options that were omitted either because they are obsolete or deprecated options included only for backwards compatability or because they are still considered experimental and not yet ready for widespread use.

- ? Informational option. This causes amsrefs to display a pointer to the User's Guide on the terminal an in the log file. (In previous versions, it displayed much more material, including a summary of package options.)
- traditional-quotes, logical-quotes With the traditional quotes option (default), quotation marks produced by \bibquotes (§5) fall outside of other punctuation, "like this," whereas with the logical quotes option the order is reversed, "like this".

# 3 More about the \bib command

# 3.1 Field names for the \bib command

In addition to the fields discussed in the user's guide, the following fields are used internally:

fulljournal Used internally by **\DefineJournal**.

name Used internally by the name bibliography type and **\DefineName**.

transition A dummy field used inside \BibSpecs when we want to force an action unconditionally.

The following fields are included for backwards compatibility:

- institution, school These are provided as aliases for organization for compatibility with BIBT<sub>E</sub>X.
- place A synonym for address. In earlier versions of amsrefs, place was preferred and address was considered as an alias for place. However, this seemed like a gratuitous incompatibility with  $BIBT<sub>F</sub>X$  to me, so I have reinstated address as the primary field and place is now an undocumented alias.

The following fields are reserved for future use:

doi Digital Object Identifier

setup This is a special field that can be used to give arbitrary commands to be executed at the beginning of the current \bib entry, after all the fields have been read. The idea is that one can alter the formatting of an individual entry through this field, to handle special cases.

This is fully implemented, but I've been unable to think of any good examples of its use; so, I've decided to suppress it until such an example comes to light.

url Universal Resource Locator.

### 3.2 Bibliography entry types

The following additional entry types (or, really, pseudo-entry types) are used internally by amsrefs:

collection.article proceedings.article partial conference innerbook name nameLE nameBE nameinverted publisher The following are currently undocumented aliases for various of the standard types:

miscellaneous

periodical

# 4 Customizing the bibliography style

If you use the amsrefs package as is, the bibliography style you get is the kind of style customarily seen in AMS publications. The recommended way to get a different bibliography style is to write a LAT<sub>EX</sub> package which loads the amsrefs package with \RequirePackage and then makes the desired changes by using suitable \BibSpec commands as explained below. Thus, the general form of the custom package will be

```
\ProvidesPackage{xyzbib}[2002/11/06 v1.28]
\RequirePackage{amsrefs}\relax
\BibSpec{article}{
  ...
}
\BibSpec{book}{
  ...
}
```
The interior formatting within entries is specified by \BibSpec commands, one for each entry type. To illustrate, let's look at an example style specification for entries of type article:

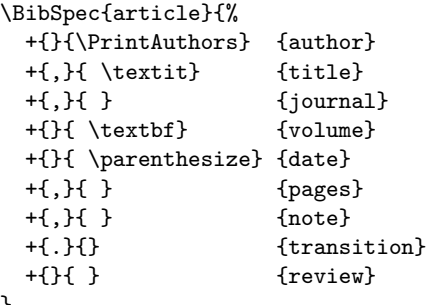

}

It should be pretty obvious that each line specifies the formatting for a particular field. After reading the data for a particular  $\bb{D}$  command, LATEX steps through the style specification and for each field listed, prints the field with the given formatting if and only if the field has a nonempty value. The  $+$ character at the beginning of each field specification must be followed by three arguments: the punctuation to be added if the field is nonempty; space and/or other material to be added after the punctuation; and the field name. It is permissible for the second part to end with a command that takes an argument, such as \textbf, in which case it will receive the field's value as its argument. By defining a suitable command and using it here you can place material after the field contents as well as before; \parenthesize is an example of this.

The reason that the punctuation and the following space are specified separately is that between them there is a crucial boundary for line breaks. If you put a \linebreak command at the end of a field value, the break point will actually be carried onward to a suitable point after the next bit of punctuation (whose actual value may vary depending on which of the following fields is the first to turn up with a nonempty value).

The meaning of the \parenthesize command, supplied by amsrefs, should be obvious. The meaning of the \PrintAuthors command is a different story. But I don't think it is all that hard to understand. If we have two or more author names which were given separately, and we need to combine them into a conventional name list using commas and the word "and", then it would be nice if we had a command which could take a list of names and Do The Right Thing. And that is just what **\PrintAuthors** is.

The rkeyval package allows keys to be defined as additive: if the key occurs more than once, each successive value will be concatenated to the previous value, along with a prefix. The setup done by amsrefs for the author field is

\DefineAdditiveKey{bib}{author}{\name}

This means that if two names are given, as in

```
author={Bertram, A.},
author={Wentworth, R.},
```
then the final value of the **author** field seen when L<sup>AT</sup>FX processes the style specification will be

```
\name{Bertram, A.}\name{Wentworth, R.}
```
The transition field in our \BibSpec example is a dummy field to be used when punctuation or other material must be added at a certain point in the bibliography without regard to the emptiness or non-emptiness of the fields after it. The transition field always tests as non-empty but has no printed content. So when you use it you always get the indicated punctuation and space at the indicated point in the list of fields. If it were the last thing in this \BibSpec example, it could serve just to put in the final period that is always wanted. But in AMS bibliographies, if a *Mathematical Reviews* reference is given, it is conventionally printed after the final period. Using the transition field as shown here ensures that the final period will be always printed, even when the review field is empty.

# 5 Miscellaneous commands provided by the amsrefs package

Most of the following commands are helper commands for use in \BibSpec statements. The others are intended for use in bibliography data.

- \parenthesize This command adds parentheses around its argument. It is useful in \BibSpec statements because there is no special provision for adding material after the field value.
- \bibquotes This command is much like \parenthesize but it adds quotes around its argument and it has one other important difference: there are special arrangements to print the closing quote after a following comma or similar punctuation (unless the amsrefs package is invoked with the

logical-quotes option, in which case \bibquotes puts the closing quote immediately after the quoted material).

- \voltext This is used to format volume numbers. By default, it precedes the volume number by "vol."
- \issuetext This is used to format issue numbers. By default, it precedes the volume number by "no."
- \editiontext This command produces "ed." following an edition number. See \PrintEdition for more information.
- \DashPages This command is similar in spirit to \voltext but more complicated in its implementation. It takes one argument which is expected to contain one or more page numbers or a range of page numbers. The argument is printed with a prefix of "p." if it seems to be a single page number, otherwise with a prefix of "pp.".
- \tsup, \tsub, \tprime These are for text subscripts and superscripts, with \tprime producing a superscript prime symbol. Unlike the standard \textsuperscript and \textsubscript functions provided by LATEX, these do not use math mode at all.<sup>1</sup>
- \nopunct This command causes following punctuation to be omitted if it is added with the internal function \@addpunct.
- \PrintPrimary This is a relatively complicated function that determines the "primary" contributors for an entry and formats them, or replaces them by \sameauthors if appropriate. It should be used when an entry type might have editors or translators instead of authors. It prefers authors over editors and editors over translators and generates a warning if there are no primary contributors.
- \PrintAuthors This is used to format the list of authors as the primary contributors for an entry type.
- \PrintEditorsA This is similar to \PrintAuthors but adds (ed.) or (eds.) following the editors.
- \PrintEditorsB This is similar to \PrintEditorsA but puts parentheses around the entire list of editors. It's used by, for example, the article type to print the editors of a proceedings or collection.
- \PrintEditorsC Similar to \PrintEditorsA but precedes the editors by Edited by. It's used when the editors should be treated as subsidiary contributors, rather than the primary contributor.
- \PrintTranslatorsA This is similar to \PrintEditorsA but adds (trans.) following the translators.
- \PrintTranslatorsB This is similar to \PrintEditorsB. It's not currently used, but is provided for symmetry.
- \PrintTranslatorsC Similar to \PrintEditorsC but precedes the translators by Translated by.

<sup>&</sup>lt;sup>1</sup>There is one drawback: If you don't want to get the prime symbol for  $\theta$  the from the cmsy font, you will need to redefine \tprime in some suitable way.

- \sameauthors This is a function of one argument. If you use the default set of \BibSpecs from the amsrefs, \sameauthors is applied to the author name for a given \bib command if it matches exactly the author name of the preceding \bib command. Change the definition of \sameauthors if you don't want to get a bysame dash.
- \bysame This is a horizontal rule of length 3 em. The default definition of \sameauthors prints \bysame instead of the author names.
- \Plural, \SingularPlural These are helper functions that allow you to conditionally print singular or plural forms such as (ed.) or (eds.) depending on the number of names in the current name list. The definition of \PrintEditorsA reads, in part,

 $\ldots$  (ed\Plural{s}.)  $\ldots$ 

- \PrintReviews This is similar to \AuthorList but is used for printing (possibly multiple) MR numbers given in the review field.
- \BibField This is for more complicated programming tasks such as may be necessary for some \BibSpecs. It takes one argument, a field name, and yields the contents of that field for the current \bib entry.
- \IfEmptyBibField If one writes

#### \IfEmptyBibField{isbn}{A}{B}

then the commands in A will be executed if the isbn field is empty, otherwise the commands in B.

\PrintEdition If a bibliography entry has

#### edition={2}

and the \BibSpec used \PrintEdition to handle this field, then the edition information will be printed as "2nd ed."—that is, the number is converted to cardinal form and "ed." is added (taken from \editiontext).

- \CardinalNumeric This provides the conversion to cardinal number form used by \PrintEdition.
- \PrintDate, \PrintYear These functions convert a date in canonical form (ISO 8601) to the form required by the current bibliography style. You can get your preferred date form by redefining these functions or by changing your \BibSpec statements to use another function of your own devising. The original definition of \PrintDate adds parentheses (as for the year of a journal article in normal AMS style), whereas the \PrintYear function simply prints the year without any additional material (as for a book's year of publication in normal AMS style).
- \mdash, \ndash These are short forms for \textemdash and \textendash, recommended instead of the more usual --- and -- notation. From the textcmds package.
- et cetera  $\dots$  [mjd,2002-01-03] See the .dtx files for further possibilities that I have not managed to get properly documented yet!

# 6 Implementation

# 6.1 Overview

It will be a while yet before we get to any actual code. First we need to understand what the code needs to accomplish in order to provide the user interface described above in a way that is as compatible as possible with existing LATEX mechanisms.

### 6.1.1 Normal  $\mathbb{P}\mathbb{F}X$  processing of cites

First LATEX pass Various commands are written to the .aux file that are mostly used by BibT<sub>E</sub>X.

- 1. A \cite{moo} command writes one line to the .aux file: \citation{moo}. This indicates to BibT<sub>EX</sub> that it should include 'moo' in the list of cited items to be searched for. The \cite command also checks to see if \b@moo contains the corresponding citation label, but since this is the first pass, the label won't be known yet, so LATEX emits an 'Undefined citation' warning and prints a placeholder (i.e., ???) instead of the citation label.
- 2. A \bibliographystyle{har} command writes one line to the .aux file: \bibstyle{har}. This indicates to BibTEX that it should use har.bst to determine the style for sorting and formatting the bibliography items.
- 3. A \bibliography{hij,klm,...} command writes one line to the .aux file:  $\boldsymbol{\phi}$  \thibdata{hij,klm,...}. This indicates to BibT<sub>E</sub>X that it should look in hij.bib, klm.bib, ... for bibliographic data. The \bibliography also tries to input the .bbl file, but on the first pass it won't exist yet.

On the first pass all \cite's normally are reported as undefined because the .bbl file has not yet been created.

BibT<sub>EX</sub> pass For a document named xyz.tex, the command bibtex xyz is used to invoke BibT<sub>E</sub>X. It looks in xyz.aux to find the citation information written there by LATEX. For each **\citation** line, BibTEX searches for a corresponding entry in the specified .bib files and formats it. The entire list is then sorted in whatever way dictated by the bibliography style, and written out to the file xyz.bbl. This normally produces entries that look something like:

```
\bibitem{BGL} P. Busch, M. Grabowski and P. J. Lahti:
{\it Operational Quantum Physics.}
Springer Verlag, New York (1995).
```
Second LAT<sub>E</sub>X pass Now the .bbl file exists and contains some \bibitem commands. At \begin{document}, LATEX reads the .aux file, hoping to find some \bibcite commands, but it will not find them until the next time around. \citation, \bibstyle, and \bibdata commands in the .aux file are simply ignored by LATEX. Then LATEX proceeds to typeset the body of the document.

- 1. Instances of \cite still print question marks.
- 2. The **\bibliography** command causes LATEX to input xyz.bbl and typeset its contents.

- 3. A \bibitem{moo} command writes one line to the .aux file: \bibcite {moo}{9}, where 9 is the current item number.
- 4. A \bibitem[Moody]{moo} command writes one line to the .aux file: \bibcite{moo}{Moody}, using the supplied label instead of a number.

Third LATEX pass Now the .aux file contains some \bibcite commands. Once again, LATEX reads the .aux file when it reaches \begin{document}.

- 1. A \bibcite{moo}{Moody} causes LATEX to define \b@moo with 'Moody' as the replacement text.
- 2. If two \bibcite commands have the same citation key, LATEX gives a warning message. This happens at \begin{document}, during the reading of the .aux file.
- 3. Instances of \cite in the body of the document will print the appropriate labels obtained from the .aux file.
- 4. If there are any \cite commands for which the .aux file did not have a \bibcite command, LATEX will give an 'Undefined citation' warning. This often happens if the .aux file is incomplete due to a TEX error on the preceding pass.

# 6.2 How cites are processed by amsrefs

In order to support its additional features (e.g., author-year citations and the backrefs option), the amsrefs package stores additional information for each cite in the macro \b@whatever. Instead of simply using the defined or undefined status of this macro to trigger the standard warnings, we add some boolean flags to allow us to discriminate more finely what the current situation is.

- Each time an item is cited in the body of the document, a backref entry is added to the info of that item. The backref info is the current page and section location. Section location is a bit hard to get right without better support from the document class. So we provide a hook to allow it to work better when the support is there.
- When a cite occurs, if the info is undefined then a warning is issued and the info structure is created. A \citation command and a \citedest command (providing backref info) are written to the .aux file. Because the backref info includes page number, it has to be a non-immediate write. An undefined info structure would normally happen only on a first pass when no **.aux** file exists, or when a new cite is added. I.e., when the corresponding \citation command is not yet present in the .aux file.
- When a citation command occurs in the .aux file, it initializes the info structure if necessary, setting the "bib-info-present" flag to 0.
- When a \citedest command occurs in the .aux file, it initializes the info structure if necessary—but this shouldn't happen: if the corresponding \citation command did not already get processed, then something is wrong. So normally, the \citedest command merely needs to add its backref info to the existing info structure.

- When a \bibcite command occurs in the .aux file, it will normally find that \b@whatever is already defined, if the bibliography occurs after all the \cite commands. What it must do is fill in the appropriate blank slots in the info structure set up by a previous \citation command.
- The .aux file is actually processed two times, once at the beginning of the document and once at the end. In the latter case, \bibcite should give a warning if the backref-list is empty, since that means there were no **\cite** commands for the given key.
- When processing the bibliography: The \bib command needs to check if it is using a key that is already used by another \bib command.

We therefore have

```
\b@xyz -> \citesel 00{label}{year}{backref-list}
```
where the first 0 is replaced by 1 if there has already been another citation for the same key earlier in the document (some citation styles use abbreviated forms for all instances after the first), and the second 0 is replaced by 1 if the same key was already used by an earlier **\bib** command.

Because the backref-list often includes page number information, it cannot be built on the fly as we go along; instead we have to write the information to the .aux file and read it in at the beginning of the next run.

If there was no \bibcite in the .aux file for a given key, then the info is

\b@xyz -> \citesel 00{}{}{backref-list}

If there was neither \citation nor \bibcite in the .aux file for a given key, then the \cite command should find that \b@xyz is undefined.

If the author-year option is in effect, the "label" contains the author last names instead of a label:

```
\b@xyz -> \citesel 00{\name{Smith}\name{Jones}}{...}{...}
```
Full name information is included in the data because some citation styles give full names at the first citation and abbreviated forms for subsequent instances.

### 6.3 Data structures

The result of scanning the key/value pairs of a  $\bi$  command is an assignment statement for \rsk@toks. (Cf. the rkeyval package.) For example, consider the entry

```
\bib{miller83}{article}{
  author={Miller, G.},
  title={Eine Bemerkung zur Darstellung von Polynomen \"{u}ber
    Verb\"{a}nden}*{language={german}},
  journal={J. Math. Sent.},
  volume={10},
  year={1983},
  pages={26\ndash 30},
}
```
The scanned result is to assign

```
\global\rsk@toks{%
```

```
\set:bib'author{Miller, G.}{}%
   \set:bib'title{Eine Bemerkung zur Darstellung von Polynomen
       \"{u}ber Verb\"{a}nden}{language={german}}%
   \set:bib'journal{J. Math. Sent.}{}%
   \set:bib'volume{10}{}%
   \set:bib'year{1983}{}%
   \set:bib'pages{26\ndash 30}{}%
}
```
The code in the last arg of \RestrictedSetKeys then invokes \bib@exec to do something with the value of **\rsk@toks**.

\bib@exec{miller83}{\the\rsk@toks}{\setbib@article}{}

# 6.4 Preliminaries

1  $\langle *pkg \rangle$ 

Standard declaration of package name and date.

- 2 \NeedsTeXFormat{LaTeX2e}[1995/12/01]
- 3 \ProvidesPackage{amsrefs}[2013/01/16 v2.12]

#### \amsrefs@warning@nl

```
4 \def\amsrefs@warning@nl{\PackageWarningNoLine{amsrefs}}
```
Backward handling for beta and jpa options.

```
5 \@ifpackagewith{amsrefs}{beta}{%
6 \amsrefs@warning@nl{The beta option is obsolete}%
7 }{}
8 \@ifpackagewith{amsrefs}{jpa}{%
9 \amsrefs@warning@nl{The jpa option is obsolete}%
10 }{}
11 \IfFileExists{url.sty}{%
12 \RequirePackage{url}\relax
13 \@gobble
14 }{%
15 \@firstofone
16 }
17 {
18 \DeclareRobustCommand{\url}[1]{%
19 \def\@tempa{#1}%
20 \texttt{\@urlsetup $\expandafter\strip@prefix\meaning\@tempa$}%
21 }%
22 \def\@urlsetup{%
23 \check@mathfonts \textfont\@ne\the\font \textfont\z@\the\font
24 \@apply\@urlfix{\do\+\do\=\do\:\do\-\do\.\do\,\do\;}%
25 \@apply\@urlbreak{\do\&\do\/\do\?}%
26 }%
27 \def\@urlbreak#1{%
28 \mathcode'#1="8000
29 \begingroup \lccode'\~='#1 \lowercase{\endgroup \edef~}%
30 {\mathchar\number'#1\penalty\hyphenpenalty}%
31 }%
```

```
32 \def\@urlfix#1{%
33 \mathcode'#1='#1\relax
34 }%
35 }
36 \@ifundefined{NormalCatcodes}{\RequirePackage{pcatcode}\relax}{}
37 \PushCatcodes\NormalCatcodes
38 %% WARNING WARNING WARNING: Catcode of apostrophe ' is letter
39 %% throughout this file.
40 \catcode<sup>'</sup>\'=11 % letter
```
# 6.5 Utilities

Some of these useful functions are also found in AMS document classes.

\after@deleting@token Similar in concept to \afterassignment, except it deletes the next token in the stream before putting its argument back into the input. Useful for skipping past tokens during parsing. 41 \def\after@deleting@token#1{%

```
42 \afterassignment#1%
43 \let\@let@token= % Don't delete this space!
44 }
```
\@ifempty \@ifnotempty Some frequently used tests for empty arguments. Note that an argument consisting entirely of spaces (e.g.,  $\langle \text{Cifempty} \{\_ \} \rangle$ ) counts as empty.

```
45 \long\def\@ifempty#1{\@xifempty#1@@..\@nil}
46
47 \long\def\@xifempty#1#2@#3#4#5\@nil{%
48 \ifx#3#4\@xp\@firstoftwo\else\@xp\@secondoftwo\fi
49 }
50
51 \long\def\@ifnotempty#1{\@ifempty{#1}{}}
```
#### \macrotext

52 \def\macrotext{\expandafter\strip@prefix\meaning}

```
\vdef "Verbatim" def.
```
 \def\vdef#1#2{% \def#1{#2}% \edef#1{\macrotext#1}% 56 }

\auto@protect Sometimes it's convenient to render a given control sequence unexpandable for a time.  $\langle \text{auro@protect provides a way to do that.}^2 \rangle$ 

> An earlier version of this code read simply \let#1\relax but that had the disadvantage of making all \auto@protected macros compare equal via \ifx. This version allows macros to keep their identities under comparisons.

```
57 \def\auto@protect#1{\def#1{\@nx#1}}
```
 $^{2}$ There really should be a special name for macros that, like **\auto@protect**, take a control sequence as an argument and redefine that control sequence in order to achieve some special effect. Pending happier inspiration, I'm going to call them "wrapper" macros.

```
\g@undef Globally undefine a control sequence.
          58 \def\g@undef#1{\global\let#1\relax}
```
- \@concat Concatenate onto the end of a token list. Expands everything. 59 \def\@concat#1#2{\edef#1{#1#2}}
- \add@toks@ This saves a few tokens of main memory and a lot of typing. 60 \def\add@toks@{\addto@hook\toks@}
- \@lappend Append an element to a \do-delimited list. As long as the element to be appended (#2) is a single token, nothing is expanded. If it contains multiple tokens, all tokens after the first will be expanded.

```
61 \def\@lappend#1#2{%
62 \begingroup
63 \def\do{\@nx\do\@nx}%
64 \edef\@tempa{\def\@nx#1{#1\do#2}}%
65 \@xp\endgroup
66 \@tempa
67 }
```
\@apply Apply a macro to each element of a \do-delimited list.

```
68 \def\@apply#1#2{%
69 \let\do#1%
70 #2%
71 }
```
\get@numberof This is a generic macro for counting the number of elements in a LATEX-style list. The first argument is a \count register that will receive the final count; the second argument is the control sequence that separates elements of the list, and the third argument is the list itself. So, for example,

```
\get@numberof\@tempcnta\do\dospecials
```
would count the number of special characters in \dospecials and store the number in \@tempcnta.

```
72 \def\get@numberof#1#2#3{%
73 \begingroup
74 \def#2{\advance\@tempcnta\@ne \@gobble}%
75 \@tempcnta\z@
76 #3\relax
77 \edef\@tempb{#1=\the\@tempcnta\relax}%
78 \@xp\endgroup
79 \@tempb
80 }
```
\safe@set This is a quick and dirty way of extracting an integer prefix from a string and assigning it to a counter. If the string does not begin with an integer, the counter receives the value 0. The suffix after the integer prefix is discarded. (But bad things will happen if the string contains the token  $\langle \text{Oni1.} \rangle$ 

```
81 \def\safe@set#1#2{%
82 \afterassignment\@nilgobble
83 #1=0#2\relax\@nil
84 }
```
\@chomp Vaguely reminiscent of Perl's chomp function, which removes a substring from the end of a variable, but ours works with tokens (more-or-less) and takes the substring to be removed as its second argument. Note the use of  $\Diamond$ empty to anchor the chomped substring to the end of the string. Note also that the second argument will be fully expanded during the chomping.

```
85 \def\@chomp#1#2{%
86 \begingroup
87 \toks@\@emptytoks
88 \def\@chomper##1##2#2\@empty##3\@nil{%
89 \ifx\@let@token\bgroup
90 \toks@{{##1}##2}%
91 \else
92 \toks@{##1##2}%
93 \qquad \qquad \fi
94 }%
95 \@xp\chomp@ #1\@empty#2\@empty\@nil
96 \edef\@tempa{\def\@nx#1\@xp{\the\toks@}}%
97 \@xp\endgroup
98 \@tempa
99 }
```
\chomp@ Before passing control to \@chomper, we peek ahead at the next token in the stream. That way, if the next token is an open brace, we know we need to surround **\@chomper**'s first argument with braces. Unfortunately, this might still remove braces from the second argument, but I think that's ok for our purposes.

```
100 \def\chomp@{%
101 \futurelet\@let@token
102 \@chomper
103 }
```
#### \amsrefs@warning

```
104 \def\amsrefs@warning{\PackageWarning{amsrefs}}
```
#### \amsrefs@error

```
105 \def\amsrefs@error{\PackageError{amsrefs}}
```
- \MessageBreakNS This suppresses the leading space in \on@line in error and warning messages. 106 \def\MessageBreakNS{\MessageBreak\romannumeral'\^^@}
	- \@addpunct The \@addpunct function is defined by AMS document classes and the amsgen package. But if we find it undefined we had better define it. 107 \@ifundefined{@addpunct}{%

```
108 \def\@addpunct#1{%
109 \relax\ifhmode
110 \ifnum\spacefactor>\@m \else#1\fi
111 \qquad \qquad \fi
112 }
113 \def\frenchspacing{%
114 \sfcode'\.1006
115 \sfcode'\?1005
116 \sfcode'\!1004
117 \sfcode'\:1003
118 \sfcode'\;1002
119 \sfcode'\,1001\relax
120 }
121 }{}
```
\nopunct Omit any following punctuation that would normally be inserted by \@addpunct. 122 \providecommand{\nopunct}{\spacefactor \@nopunctsfcode}

#### \@nopunctsfcode

123 \def\@nopunctsfcode{1007 }

# 6.6 Declaring package options

We call the ifoption package to facilitate some option tests.

124 \RequirePackage{ifoption}[2000/02/15]

The sorted option is a no-op and is no longer documented. I'm only leaving it here for backwards compatibility.

### 125 \DeclareExclusiveOptions{sorted,citation-order}

The alphabetic option corresponds to the standard alpha biblio style with labels like Knu66 (three letters from name plus two digits of year). Maybe should provide an alias LllYY for this option. Numeric is the default since it is commoner in AMS publications.

126 \DeclareExclusiveOptions{alphabetic,shortalphabetic,author-year,numeric}

y2k

127 \DeclareBooleanOption{y2k}

#### nobysame

#### 128 \DeclareBooleanOption{nobysame}

The standard abbrv bibliography style uses abbreviations for month names and journal names, and first names of people are abbreviated to their initials. Since the second test bibliography that I tested with had unabbreviated month names but abbreviated journal names, perhaps it is a good idea to let these choices be specified separately.

129 \DeclareBooleanOption{short-journals}

130 \DeclareBooleanOption{short-publishers}

The short-journals and short-publishers options only affect journal and publisher names that are defined with \DefineJournal and \DefinePublisher commands.

131 \DeclareBooleanOption{short-months}

#### 132 \DeclareBooleanOption{initials}

Nevertheless, it's to be expected that the preceding four options would typically be used together, so we provide a short-hand for requesting them all.

```
133 \DeclareOption{abbrev}{%
134 \@pass@ptions
135 \Currext
136 {initials,short-months,short-journals,short-publishers}%
137 \Currname
138 }
```
In the bibliography, if a title or something is enclosed in quotes, should the closing quotes go inside the punctuation (logical position) rather than outside (traditional)? These options give you a choice.

#### 139 \DeclareExclusiveOptions{traditional-quotes,logical-quotes}

A sequence of cites will be sorted and ranges of length three or greater will be compressed if these options so indicate. Note that the non-sorted-cites option automatically disables compression. This is probably a feature.

```
140 \DeclareExclusiveOptions{sorted-cites,non-sorted-cites}
```

```
141 \DeclareExclusiveOptions{non-compressed-cites,compressed-cites}
```
In the bibliography, print page numbers showing where each entry was cited.

```
142 \DeclareBooleanOption{backrefs}
```
Option for giving information about the available options:

```
143 \DeclareBooleanOption{?}
```
This option means to forgo loading of the textcmds and mathscinet packages.

#### 144 \DeclareBooleanOption{lite}

This option can be used by later releases as a sign that fall-back adaptations need to be done.

```
145 \DeclareBooleanOption{beta}
```

```
146 \DeclareBooleanOption{bibtex-style}
```

```
147 \DeclareBooleanOption{msc-links}
```
148 \ExecuteOptions{numeric,traditional-quotes,sorted-cites,compressed-cites}

```
149
```
150 \ProcessOptions\relax

```
151
```
152 \ProcessExclusiveOptions

```
153 \IfOption{backrefs}{%
```

```
154 \IfFileExists{backref.sty}{%
```

```
155 \RequirePackage{backref}[1999/05/30]
```

```
156 }{%
157 \amsrefs@warning@nl{The backrefs option cannot be used^^J%
158 unless the backref package is also installed.<sup>**</sup>J%
159 (backref is part of the hyperref package)}%
160 }%
161 }{}
162
163 \IfOption{msc-links}{%
164 \IfFileExists{hyperref.sty}{%
165 \RequirePackage{hyperref}[1999/07/08]
166 }{
167 \amsrefs@warning@nl{The msc-links option cannot be used^^J%
168 unless the hyperref package is installed}%
169 }%
170 }{}
```
## 6.6.1 The ? option

```
171 \IfOption{?}{%
172 \typeout{^^J%
173 Documentation for the amsrefs package is found in amsrdoc.dvi^^J%
174 (or .pdf or .tex).
175 \sim J\%176 }%
177 }{}%
```
# 6.7 Loading auxiliary packages

Now, if these other packages make use of the pcatcode package like they should, then we don't need to make any fuss here about the special catcode of '. Just load the packages.

178 \RequirePackage{rkeyval}[2001/12/22]

### 6.7.1 The lite option

In my opinion, this is misguided, since amsrefs shouldn't be loading these packages to begin with. But it's too late to change it now.

179 \IfOption{lite}{% True? Then don't load the next two packages. 180 }{% False? OK, let's load them: 181 \RequirePackage{textcmds}[2001/12/14] 182 \RequirePackage{mathscinet}[2002/01/01] 183 }

## 6.8 Key-value setup

\BibField This provides easy access to individual fields for user-defined formatting functions.

184 \newcommand{\BibField}[1]{\csname bib'#1\endcsname}

```
\IfEmptyBibField A convenient partial application of \rkvIfEmpty.
```
185 \newcommand{\IfEmptyBibField}{\rkvIfEmpty{bib}}

#### 6.8.1 Standard field names (the bib group)

And here are the predefined key names. You could always add some more if you needed them. Only worry is about compatibility if you want to share your data with other people.

\fld@elt We want the list macros used above to be unexpandable except when special \name processing is done. (It's not clear to me there's any real benefit to using these instead of just using \do.—dmj)

```
186 \let\fld@elt=?
187 \let\name=?
```
First the fields that could be repeated more than once in a single entry. Maybe publisher should be allowed to repeat also, for co-published works. But then need to worry about the address handling.

```
188 \DefineAdditiveKey{bib}{author}{\name}
189 \DefineAdditiveKey{bib}{editor}{\name}
190 \DefineAdditiveKey{bib}{translator}{\name}
191 \DefineAdditiveKey{bib}{contribution}{\fld@elt}
192 \DefineAdditiveKey{bib}{isbn}{\fld@elt}
193 \DefineAdditiveKey{bib}{issn}{\fld@elt}
194 \DefineAdditiveKey{bib}{review}{\fld@elt}
195 \DefineAdditiveKey{bib}{partial}{\fld@elt}
196 \DefineSimpleKey{bib}{accessdate}
197 \DefineSimpleKey{bib}{address}
198 \DefineSimpleKey{bib}{book}
199 \DefineSimpleKey{bib}{booktitle}
200 \DefineSimpleKey{bib}{conference}
201 %\DefineSimpleKey{bib}{contributor}
202 \DefineSimpleKey{bib}{copula}
203 \DefineSimpleKey{bib}{date}
204 \DefineSimpleKey{bib}{doi}
205 \DefineSimpleKey{bib}{edition}
206 \DefineSimpleKey{bib}{eprint}
207 \DefineSimpleKey{bib}{fulljournal}
208 \DefineSimpleKey{bib}{hyphenation}
209 \DefineSimpleKey{bib}{institution}
210 \DefineSimpleKey{bib}{journal}
211 \DefineSimpleKey{bib}{label}
212 \DefineSimpleKey{bib}{language}
213 \DefineSimpleKey{bib}{name}
214 \DefineSimpleKey{bib}{note}
215 \DefineSimpleKey{bib}{number}
216 \DefineSimpleKey{bib}{organization}
217 \DefineSimpleKey{bib}{pages}
218 \DefineSimpleKey{bib}{part}
219 \DefineSimpleKey{bib}{place}
220 \DefineSimpleKey{bib}{publisher}
221 \DefineSimpleKey{bib}{reprint}
```

```
222 \DefineSimpleKey{bib}{school}
223 \DefineSimpleKey{bib}{series}
224 \DefineSimpleKey{bib}{setup}
225 \DefineSimpleKey{bib}{status}
226 \DefineSimpleKey{bib}{subtitle}
227 \DefineSimpleKey{bib}{title}
228 \DefineSimpleKey{bib}{translation}
229 \DefineSimpleKey{bib}{type}
230 \DefineSimpleKey{bib}{url}
231 \DefineSimpleKey{bib}{volume}
232 \DefineSimpleKey{bib}{xref}
233 \DefineSimpleKey{bib}{year}
```
The transition key is used when we want to insert punctuation or other material at a given point in the sequence unconditionally. The key appears to have a non-empty value to \IfEmptyBibField, but its value (expansion) is empty.

```
234 \DefineDummyKey{bib}{transition}
```

```
6.8.2 Auxiliary properties (the prop group)
```

```
235 \DefineSimpleKey{prop}{inverted}
236 \DefineSimpleKey{prop}{language}
```
# 6.9 Bibliography type specifications

\BibSpec Accumulate specification material in \toks@, then define \setbib@TYPE from it.

```
237 \newcommand{\BibSpec}[2]{%
```

```
238 \toks@\@emptytoks
239 \@ifnotempty{#2}{%
```
The **\@ifnextchar** removes an optional + at the beginning of a specification. From then on, each time \bibspec@scan is invoked, it expects to find four arguments. The four  $\text{Comptys}$  appended to the specification (#2) below ensure that this is so.

```
240 \@ifnextchar{+}{\@xp\bibspec@scan\@gobble}{\bibspec@scan}%
241 #2\@empty\@empty\@empty\@empty
242 }%
243 \@xp\edef\csname setbib@#1\endcsname{\the\toks@}%
244 }
```
\bibspec@scan The \bibspec@scan function scans one field specification from the second arg of \BibSpec. Each field specification has the form

```
+{punctuation}{prelim material}{field name}
```
Note however that because the initial  $+$  is stripped off by  $\Bbb{B}$  bec (see above), the actual order that \bibspec@scan reads the field specification is

```
#1={punctuation} #2={prelim material} #3={field name} #4=+
```
where the fourth argument is actually expected to be either the  $+$  from the following specification, or one of the special **\@empty** tokens inserted by **\BibSpec**.

If it is neither of these special values, it means we have a malformed specification; so, we issue an error and then try to pick up where we left off.

245 \def\bibspec@scan#1#2#3#4{%

```
246 \add@toks@{\bib@append{#1}{#2}}%
247 \edef\@tempa{%
248 \toks@{\the\toks@ \@xp\@nx\csname bib'#3\endcsname}%
249 }%
250 \@tempa
251 \ifx\@empty#4%
252 \@xp\@gobble % end the recursion
253 \else
254 \ifx +#4\else\bibspec@scan@error\fi
255 \fi
256 \bibspec@scan
257 }
```
\bibspec@scan@error

258 \def\bibspec@scan@error{\amsrefs@error{Bad BibSpec: Expected '+'}}

\bib@append The function \bib@append prints the value of a field, together with associated punctuation and font changes, unless the value is empty. Arg 1 is punctuation (that may need to be swapped with a preceding line break), arg 2 gives the space to be added after the punctuation, and possibly a function to be applied to the contents of arg 3, which is a macro containing the field value. So if we have \moo and \bib'pages, from pages={21\ndash 44}, then we want to arrange to call

\moo{21\ndash 44}

We don't want to simply call \moo\bib'bar because that makes it rather difficult for \moo to look at the contents of \bib@bar.

```
259 \def\bib@append#1#2#3{%
260 \ifx\@empty#3%
261 \else
```
Known bug: Need better error message here.

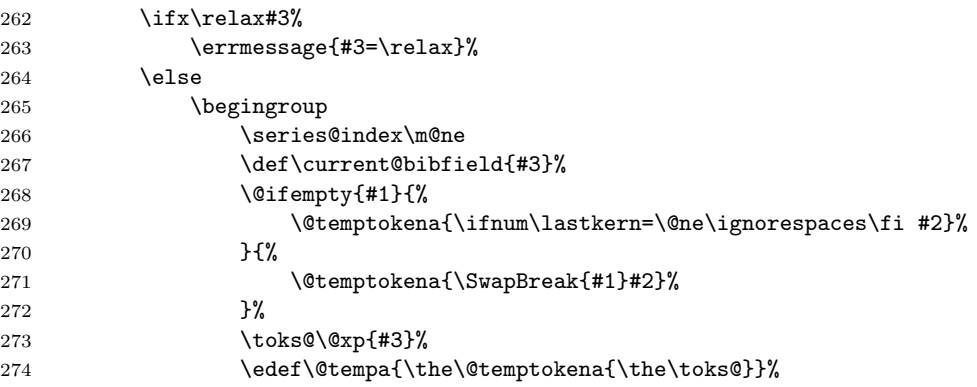

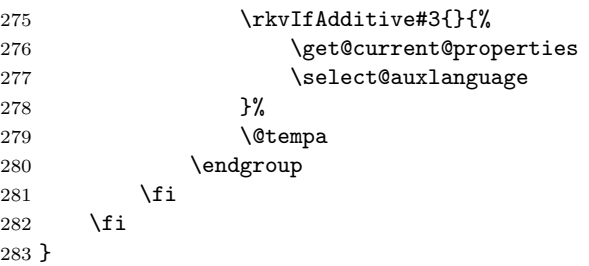

#### \select@auxlanguage

```
284 \def\select@auxlanguage{%
285 \ifx\prop'language\@empty
286 \leq \leq \leq \leq \leq \leq \leq \leq \leq \leq \leq \leq \leq \leq \leq \leq \leq \leq \leq \leq \leq \leq \leq \leq \leq \leq \leq \leq \leq \leq \leq \leq \leq \leq \leq \leq287 \@xp\selectlanguage\@xp{\prop'language}%
288 \fi
289 }
```
\erase@field There are some fields that can appear in more than one place in a reference, depending on context. For example, if a book has an editor but no author, the editor appears at the beginning of the entry, but if the book has both an editor and an author, the editor appears at the end of the entry. A simple way to handle this is to "erase" the editor field after printing it, which is what \erase@field is for.

The obvious definition of \erase@field is

#### \def\erase@field#1{\global\let#1\@empty}

but that doesn't work because the top-level value of rkeyval fields isn't \@empty; instead, it contains a setter function used by \RestrictedSetKeys when processing a key-value list (see \rkv@DSAK, \rsk@set@a and \rsk@set@b).

On the other hand, rewriting the field locally won't work either, since \erase@field will typically be executed inside the group established by \bib@append. Instead, we want to rewrite the value right after \bib@append's group ends. One way to do this would be to keep a list of fields to be erased and have \bib@append iterate over the list after its \endgroup.

However, as long as the call to \erase@field is never nested within any deeper groups, it's simpler just to use \aftergroup, which is what we'll do ("Sufficient unto the day is the evil thereof" and all that).

```
290 \def\erase@field#1{%
291 \aftergroup\let\aftergroup#1\aftergroup\@empty
292 }
```
\get@current@properties This retrieves the auxiliary properties for the current field value, as defined by \current@bibfield and \series@index.

#### 293 \def\get@current@properties{%

```
294 \begingroup
```
295 \@xp\get@nth@property\@xp\@tempa\current@bibfield\series@index

```
296 \edef\@tempa{%
297 \@nx\RestrictedSetKeys{}{prop}{%
298 \def\@nx\@tempa{\@nx\prop@reset \@nx\the\@nx\rsk@toks}%
299 }{\@tempa}%
300 }%
301 \qquad \qquad \backslash \texttt{Qtempa}302 \@xp\endgroup
303 \@tempa
304 }
```
\BibSpecAlias This is a \def rather than a \let because using \let would make \BibSpecAlias statements order-sensitive in a way that seems frequently to be a stumbling block to unwary package writers. But then we should probably do at least the simplest kind of infinite loop check.

```
305 \newcommand{\BibSpecAlias}[2]{%
```
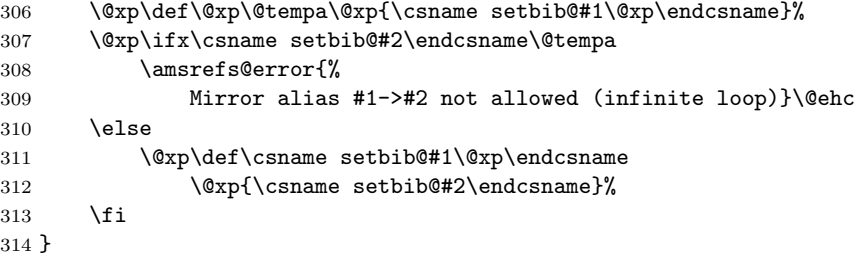

# 6.10 The standard bibliography types

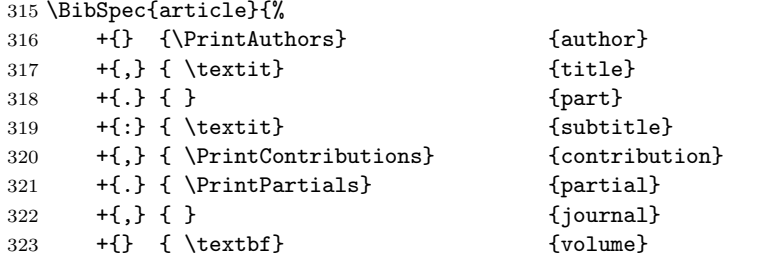

The date form is tricky depending on presence or absence of DOI.

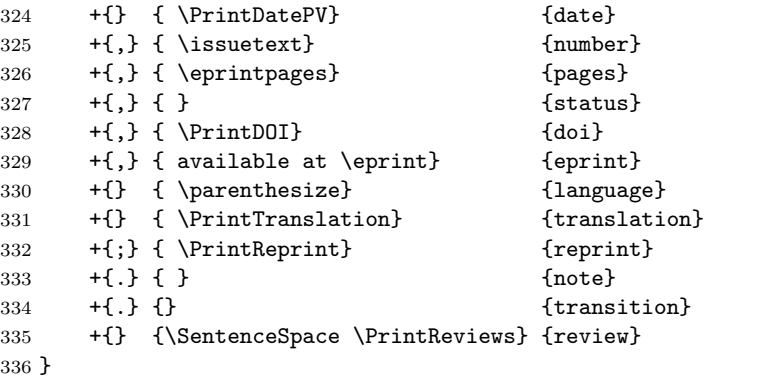

# 

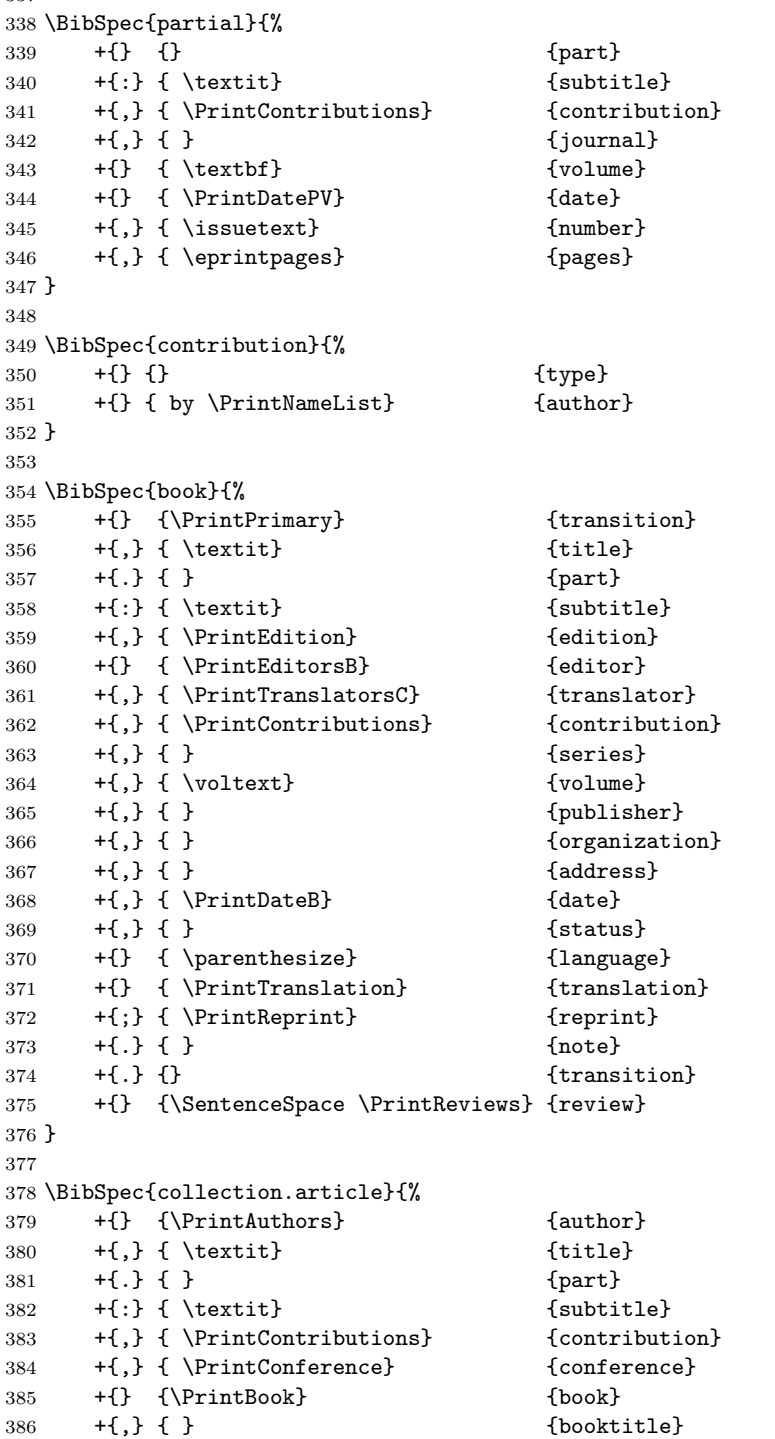

```
387 +{,} { \PrintDateB} {date}
388 +{,} { pp.~} {pages}
389 + \{,\} { } \{ \ \{status\}390 +{,} { \PrintDOI} {doi}
391 + {, } { available at \eprint} {eprint}
392 +{} { \parenthesize} {language}
393 +{} { \PrintTranslation} {translation}
394 + {; } { \PrintReprint} {reprint}
395 +{.} { } {note}
396 + {.} {} {\|
397 +{} {\SentenceSpace \PrintReviews} {review}
398 }
399
400 \BibSpec{conference}{%
401 +{} {} {title}
402 +{} {\PrintConferenceDetails} {transition}
403 }
404
405 \BibSpec{innerbook}{%
406 + {, } { } { } { } { } { } } { } { } } { } } { } } { } } { } } { } } { } } { } } { } } { } } { } } { } } { } } { } } { } } { } } { } } { } } { } } { } } { } } { } } { } } { } } { } } { } } { } } { } } { } } { } } { } }
407 +{.} { } {part}
408 +{:} { } {subtitle}
409 +{,} { \PrintEdition} {edition}
410 +{} { \PrintEditorsB} {editor}
411 +{,} { \PrintTranslatorsC} {translator}
412 +{,} { \PrintContributions} {contribution}
413 +{,} { } {series}
414 +{,} { \voltext} {volume}
415 +{,} { } {publisher}
416 + \{ ,\} { } { } { } { } { 0rganization}
417 +{,} { } {address}
418 +{,} { \PrintDateB} {date}
419 +{.} { } {note}
420 }
421
422 \BibSpec{report}{%
423 +{} {\PrintPrimary} {transition}
424 + \{ ,\} { \textit} {title}425 +{.} { } {part}
426 \left\{\} \{\text{text}\} \left\{\}427 +{,} { \PrintEdition} {edition}
428 +{,} { \PrintContributions} {contribution}
429 +{,} { Technical Report } {number}
430 + \{ ,\} \{ \} {\}431 +{,} { } {organization}
432 + \{,\} { } \{ } \{ \}433 +{,} { \PrintDateB} {date}
434 +{,} { \eprint} {eprint}
435 + \{,\} { } \{ \end{status}
436 +{} { \parenthesize} {language}
```
 +{} { \PrintTranslation} {translation} 438 + {; } { \PrintReprint} {reprint} 439 + { \cdot } { \cdot } { \cdot } { \cdot } { \cdot } { \cdot } { \cdot } { \cdot } { \cdot } { \cdot } { \cdot } \cdot } } { \cdot } } { \cdot } } { \cdot } } { \cdot } } { \cdot } } { \cdot } } { \cdot } } { \cdot } } +{.} {} {transition} +{} {\SentenceSpace \PrintReviews} {review} } \BibSpec{thesis}{% 445 +{} {\PrintAuthors} {author}  $+ \{ ,\}$  { \textit}  ${title}$  ${+}$ : } { \textit} { \subtitle} 448 +{,} { \PrintThesisType}  ${type}$ <br>449 +{,} { } { \end{b}} {\end{b}} {\end{b}} {\end{b}} {\end{b}} {\end{b}} {\end{b}} {\end{b}} } {\end{b}} } +{,} { } {organization} +{,} { } {address}  $+{\}$  + {, } { \PrintDateB}  ${date}$  +{,} { \eprint} {eprint}  $453 + \{,\}$  { }  $\{$  \end{status} +{} { \parenthesize} {language} +{} { \PrintTranslation} {translation} 456 + {; } { \PrintReprint} {reprint} +{.} { } {note} +{.} {} {transition} +{} {\SentenceSpace \PrintReviews} {review} } \BibSpec{webpage}{% 463 +{} {\PrintAuthors} { author} +{,} { \emph} {title} 465 + {: } { \emph} { subtitle } +{} { \PrintDate} {date} +{,} { \url} {url} +{.} { Accessed \PrintDateField} {accessdate} 469 + { } { } { } { } { } { } } { } { } } { } } { } } { } } { } } { } } { } } { } } { } } { } } { } } { } } { } } { } } { } } { } } { } } { } } { } } { } } { } } { } } { } } { } } { } } { } } { } } { } } { } } { } } { } } 470 + { . } {} (framsition) } 472 % \begin{macrocode} \BibSpecAlias{periodical}{book} \BibSpecAlias{collection}{book} \BibSpecAlias{proceedings}{book} \BibSpecAlias{manual}{book} \BibSpecAlias{miscellaneous}{book} \BibSpecAlias{misc}{miscellaneous} \BibSpecAlias{unpublished}{book} \BibSpecAlias{proceedings.article}{collection.article} \BibSpecAlias{techreport}{report} \edef\setbib@incollection{%

#### \@xp\@nx\csname setbib@collection.article\endcsname }

\setbib@incollection

#### \setbib@inproceedings

```
485 \edef\setbib@inproceedings{%
486 \Qxp\@nx\csname setbib@collection.article\end{csname}487 }
```
Some more entry types for implementing abbreviations.

```
488 \BibSpec{name}{%
489 +{} {\PrintAuthors} {name}
490 }
491
492 \BibSpec{publisher}{%
493 +{,} { } {publisher}
494 +{,} { } {address}
495 }
```
# 6.11 The biblist environment

The biblist environment can be used with a section or chapter heading. Use a standard LAT<sub>EX</sub> counter for numbering bibliography items.

```
496 \newcounter{bib}
```

```
497 \DefineSimpleKey{biblist}{prefix}
498 \DefineSimpleKey{biblist}{labels}
```
### biblist

```
499 \newenvironment{biblist}{%
500 \setcounter{bib}\z@
501 \@biblist
502 }{%
503 \@endbiblist
504 }
```
#### biblist\*

```
505 \newenvironment{biblist*}{%
506 \@biblist
507 }{%
508 \@endbiblist
509 }
```
#### \biblistfont

```
510 \newcommand{\biblistfont}{%<br>511 \normalfont
         \normalfont
512 \footnotesize
513 }
```
\amsrefs@@lbibitem Reference processing at the AMS sometimes results in raw \bibitem entries \amsrefs@bibitem being interspersed with \bib entries in a bibliography. For that to work, we need to modify \@lbibitem and \@bibitem to interoperate more smoothly with amsrefs.

\def\amsrefs@lbibitem[#1]#2{%

```
515 \begingroup
516 \def\CurrentBib{#2}%
517 \def\thebib{#1}%
518 \@nmbrlistfalse
519 \item\leavevmode
520 \if@filesw
521 {\let\protect\noexpand
522 \immediate\write\@auxout{\string\bibcite{#2}{{#1}{}}}}%
523 \overline{\phantom{a}} \fi
524 \endgroup
525 \ignorespaces
526 }
527
528 \def\amsrefs@bibitem#1{%
529 \def\CurrentBib{#1}%
530 \item
531 \if@filesw
532 \immediate\write\@auxout{\string\bibcite{#1}{{\the\value{\@listctr}}{}}}%
533 \fi
534 \ignorespaces
535 }
```
### \@biblist

```
536 \newcommand\@biblist[1][]{%
```
- \stepcounter{bib@env}
- \biblistfont
- \labelsep .5em\relax
- \let\@bibitem\amsrefs@bibitem
- \let\@lbibitem\amsrefs@lbibitem
- \list{\BibLabel}{%

\restore@labelwidth

544 \@maxlabelwidth\z@

- 545 \@nmbrlisttrue
- 546 \def\@listctr{bib}%
- 547 \let\makelabel\bib@mklab
- #1\relax
- }%

```
550 \sloppy
```
Discourage page breaks within bibliography entries and disable them completely for entries that are less than four lines long.

- \interlinepenalty\@m
- \clubpenalty\@M
- \widowpenalty\clubpenalty
- \frenchspacing
- \ResetCapSFCodes
- \star@{\@biblistsetup}{}%

}

#### \@biblistsetup

```
558 \newcommand{\@biblistsetup}[1]{%
559 \RestrictedSetKeys{}{biblist}{\the\rsk@toks}{#1}%
560 \rkvIfEmpty{biblist}{prefix}{}{%
561 \let\amsrefs@label@prefix\biblist'prefix
562 }%
563 \rkvIfEmpty{biblist}{labels}{}{%
564 \@ifundefined{amsrefs@option@\biblist'labels}{%
565 \amsrefs@warning{Invalid label style '\biblist'labels'}%
566 }{%
567 \csname amsrefs@option@\biblist'labels\endcsname
568 }%
569 }%
570 }
```
- \@endbiblist Change error for empty list (no items) to warning, to allow authors to leave their bibliography temporarily empty during writing:
	- \def\@endbiblist{% \save@labelwidth 573 \def\@noitemerr{\@latex@warning{Empty bibliography list}}% \global\let\previous@primary\@empty \endlist }

#### \@maxlabelwidth

```
577 \newdimen\@maxlabelwidth
```
#### \bib@mklab

 \def\bib@mklab#1{% \settowidth\@tempdima{#1}% \ifdim \@tempdima > \@maxlabelwidth \global\@maxlabelwidth\@tempdima \fi #1\hfil }

\newcounter{bib@env}

#### \save@labelwidth

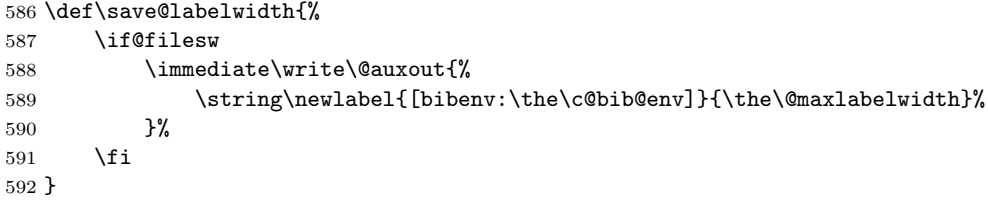

#### \restore@labelwidth

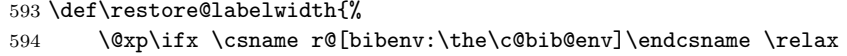

```
595 \resetbiblist{00}%
596 \else
597 \@xp\labelwidth\csname r@[bibenv:\the\c@bib@env]\endcsname
598 \leftmargin\labelwidth
599 \advance\leftmargin\labelsep
600 \fi
601 }
```
\ResetCapSFCodes Presumably this is here because there has been a problem in the past with packages that change the \catcodes of capital letters.

```
602 \providecommand{\ResetCapSFCodes}{%
603 \count@=\A604 \def\@tempa{%
605 \sfcode\count@=\@m
606 \advance\count@\@ne
607 \ifnum\count@>'\Z\relax \expandafter\@gobble \fi
608 \@tempa
609 }%
610 \@tempa
611 }
```
\CurrentBib In case this is undefined sometimes.

```
612 \def\CurrentBib{??}
```
\BibLabel

```
613 \newcommand{\BibLabel}{%
614 \hfill
615 \Hy@raisedlink{\hyper@anchorstart{cite.\CurrentBib}\hyper@anchorend}%
616 [\thebib]%
617 }
```
#### \resetbiblist

```
618 \newcommand{\resetbiblist}[1]{%
619 \settowidth\labelwidth{\def\thebib{#1}\BibLabel}%
620 \leftmargin\labelwidth
621 \ifdim\labelwidth=\z@
622 \leftmargin=1em
623 \itemindent=-\leftmargin
624 \else
625 \advance\leftmargin\labelsep
626 \fi
627 }
```
# 6.12 Processing bibliography entries

There are several things one might want to do when a \bib entry is encountered:

1. Format and print it. This corresponds to the direct entry of bibliography items as described in section 2.1 of the users's guide.

- 6. IMPLEMENTATION 31
	- 2. Copy it into a .bbl file. This corresponds to the use of \bibselect and an external .ltb database as described in section 2.2 of the user's guide.
	- 3. Store the full information in memory. This is done by \bib\*.

\bib Here is where the rubber hits the road.

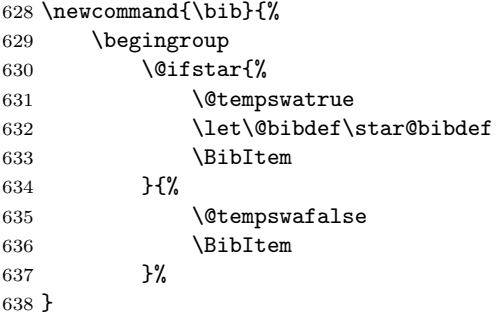

```
\BibItem Arguments:
```
 $#1$  <- *citekey*.  $#2$  <- bibtype.

```
639 \newcommand{\BibItem}[2]{%
640 \vdash \text{0tempa{#1}}641 \edef\@tempa{%
642 \edef\@nx\@tempa{\@nx\@xp\@nx\zap@space\@tempa\space\@nx\@empty}%
643 }%
644 \qquad \@tempa
645 \edef\@tempb{%
646 \@nx\@bibdef\@xp\@nx\csname setbib@#2\endcsname{#2}{\@tempa}%
647 }%
648 \@tempb
649 }
```
- \@bibdef \@bibdef is a pointer to the procedure that should be handed the entry's keyvalue pairs. It has one of four values:
	- 1. \star@bibdef
	- 2. \normal@bibdef
	- 3. \copy@bibdef
	- 4. \selective@bibdef

#### Arguments:

- #1 <- \setbib@bibtype.
- $#2$  <- bibtype.
- $#3 \leftarrow \text{citekey}.$

```
650 \AtBeginDocument{\let\@bibdef\normal@bibdef}
```
\bib@exec And \bib@exec is a pointer to the procedure that \normal@bibdef will invoke to process the key-value pairs after they've been parsed. It has one of these values:

- 1. \bib@store
- 2. \bib@print

Arguments:

 $#1 \leftarrow \text{citekey}.$ #2 <- \the\rsk@toks. #3 <-  $\setminus$ setbib@bibtype.

651 \AtBeginDocument{\let\bib@exec\bib@print}

#### 6.12.1 \@bibdef Implementations

```
\normal@bibdef Arguments:
```
- #1 <- \setbib@bibtype.
- $#2$  <- bibtype.
- $#3 \leftarrow$  citekey.

652 \def\normal@bibdef#1#2#3{%

\CurrentBibType is used by export-bibtex, but there might be a better way to handle it. (dmj)

```
653 \def\CurrentBibType{#2}%
654 \ifx\relax#1%
655 \amsrefs@error{Undefined entry type: #2}\@ehc
656 \let#1\setbib@misc
657 \overrightarrow{fi}658 \RestrictedSetKeys{}{bib}%
659 {\bib@exec{#3}{\the\rsk@toks}{#1}\endgroup}%
660 }
661
662 \let\@bibdef\normal@bibdef
```

```
\star@bibdef Arguments:
                  #1 <- \setbib@bibtype.
                  #2 <- bibtype.
                  #3 \leftarrow \text{citekey}.663 \def\star@bibdef{%
             664 \let\bib@exec\bib@store
             665 \normal@bibdef
             666 }
```
\copy@bibdef This is a variation that copies everything into the .bbl file. Used by \bibselect\* and \bib\* inside .ltb files.

> 667 \def\copy@bibdef{% 668 \if@tempswa 669 \@xp\defer@bibdef

 \else \@xp\copy@bibdef@a \fi }

#### \copy@bibdef@a

 \def\copy@bibdef@a#1#2#3#4{% \@open@bbl@file \process@xrefs{#4}%

```
677 \bbl@write{%
678 \string\bib\if@tempswa*\fi{#3}{#2}\string{\iffalse}\fi
679 }%
```
Since we're supplying our own definition of \rsk@set, we don't actually need the group argument, so we leave it out to save a few tokens.

```
680 \RestrictedSetKeys{\global\let\rsk@set\bbl@copy}\@empty
681 {\bbl@write{\iffalse{\fi\string}^^J}%
682 \endgroup}{#4}%
683 }
684 \catcode'\:=11
685
686 \def\modify@xref@fields{%
687 \let\set:bib'author\output@xref@a
688 \let\set:bib'editor\output@xref@a
689 \let\set:bib'translator\output@xref@a
690 \let\set:bib'journal\output@xref@a
691 \let\set:bib'publisher\output@xref@a
692 \def\set:bib'xref##1##2{\output@xref@{##1}\@empty}%
693 \def\set:bib'book##1##2{\output@inner@xref@{##1}\@empty}%
694 \let\set:bib'conference\set:bib'book
695 \let\set:bib'partial\set:bib'book
696 \let\set:bib'reprint\set:bib'book
697 \let\set:bib'translation\set:bib'book
698 }
699
700 \catcode'\:=12
701
702 \def\process@xrefs#1{%
703 \begingroup
704 \RestrictedSetKeys{\modify@xref@fields}{bib}{\the\rsk@toks}{#1}%
705 \endgroup
706 }
707
708 \def\output@xref@a#1#2{%
709 \def\@tempa{#1}%
710 \lowercase{\def\@tempb{#1}}%
711 \ifx\@tempa\@tempb
712 \output@xref@{#1}%
713 \fi
```

```
714 }
715
716 \def\output@xref@#1{%
717 \@ifnotempty{#1}{%
718 \Qifundefined{bi@#1}{{}f719 \begingroup
720 \let\star@bibdef\copy@bibdef@a
721 \csname bi@#1\endcsname
722 \endgroup
723 }%
724 \@xp\g@undef\csname bi@#1\endcsname
725 }%
726 }
727
728 \def\output@inner@xref@#1{%
729 \in@={#1}%
730 \ifin@\else
731 \output@xref@{#1}%
732 \fi
733 }
```
#### \bbl@copy

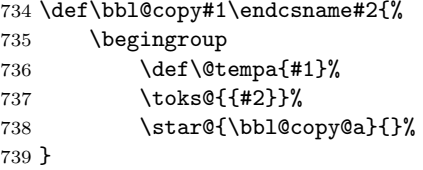

### \bbl@copy@a

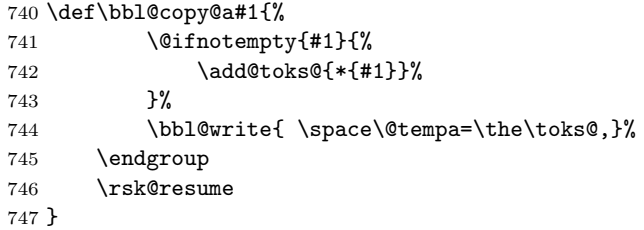

# \selective@bibdef This is a variation that ignores anything not having a known citation key. Used by \bibselect.

```
Arguments:
    #1 <- \setbib@bibtype.
    #2 \leftarrow bibtype.#3 <- citekey.
748 \def\selective@bibdef#1#2#3{%
749 \@xp\selbibdef@a\csname b@#3\endcsname{#1}{#2}{#3}%
750 }
```
#### \selbibdef@a

```
751 \def\selbibdef@a#1{%
752 \def\@tempa{\endgroup\@gobblefour}%
753 \ifx\relax#1\else \@xp\selbibdef@b#1\@nil \fi
754 \@tempa
755 }
```
### \selbibdef@b

```
756 \def\selbibdef@b#1#2#3\@nil{%
757 \ifx 1#2\let\@tempa\copy@bibdef\fi
758 }
```
\defer@bibdef This is a variation that ignores anything not having a known citation key. Used by \bibselect.

Arguments:

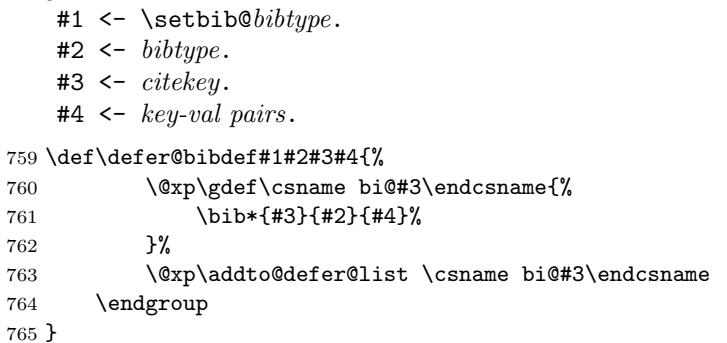

#### \bibdefer@list

766 \let\bibdefer@list\@empty

#### \addto@defer@list

```
767 \def\addto@defer@list#1{%
768 \begingroup
769 \def\do{\@nx\do{\@nx}}770 \xdef\bibdefer@list{\bibdefer@list\do#1}%
771 \endgroup
772 }
```
# 6.12.2 \bib@exec Implementations

\bib@store This is the easy one. It just stores the entire set of key-value pairs in \bi@citekey.

773 \def\bib@store#1{%

774 \afterassignment\@gobble

775 \@xp\xdef\csname bi@#1\endcsname 776 }

\bib@print Arguments:

 $#1 \leftarrow \text{citekey}.$ 

```
#2 <- \the\rsk@toks.
   #3 <- \setbib@bibtype.
777 \def\bib@print#1#2#3{%
778 \bib@start{#1}%
779 \let\setbib@@#3%<br>
780 #2\relax %
780 #2\relax % execute definitions locally
781 \bib@resolve@xrefs
782 \bib@field@patches
783 \bib@selectlanguage
784 \generate@label
785 \bib'setup
786 \bib@cite{#1}%
787 \kern\@ne sp
788 \ifx\setbib@@\setbib@article
789 \ifx\bib'booktitle\@empty
790 \ifx\bib'book\@empty
791 \if{x\bib'conference\emptyset792 \qquad \text{lelex}793 \let\setbib@@\setbib@incollection
794 \overline{\phantom{a}}795 \else
796 \let\setbib@@\setbib@incollection
797 \fi
798 \else
799 \let\setbib@@\setbib@incollection
800 \setminusfi
801 \fi
802 \setbib@@
803 \bib@end
804 }
```
\bib@print@inner Note that the order of the arguments is reversed with respect to \bib@print. Maybe that isn't such a great idea.

### Arguments:

```
#1 <- \setbib@bibtype.
   #2 <- \the\rsk@toks.
805 \def\bib@print@inner#1#2{%
806 \begingroup<br>807 #2\relax
807 #2\relax % execute definitions locally
808 \bib@resolve@xrefs
809 \bib@field@patches
810 \bib'setup
811 #1%
812 \endgroup
813 }
```
#### \current@citekey

814 \let\current@citekey\@empty
# \prev@citekey

\let\prev@citekey\@empty

\bib@start There used to be more to it.

```
816 \def\bib@start#1{%
817 \begingroup
818 \def\current@citekey{#1}%
819 }
```
\bib@end Instead of being handled by \bib@end, ending punctuation is normally handled via the transition field (q.v.)

```
820 \def\bib@end{%
821 \relax
822 \@xp\PrintBackRefs\@xp{\CurrentBib}%
823 \par
824 \save@primary
825 \global\let\prev@citekey\current@citekey<br>826 \endgroup
      \endgroup
827 }
```
# 6.12.3 Resolving cross-references

## \bib@resolve@xrefs

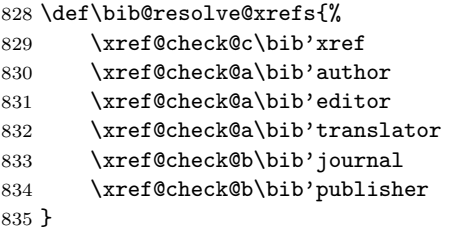

\xref@check@a Resolve a contributor (typically a \DefineName) alias. Requires rebuilding the list.

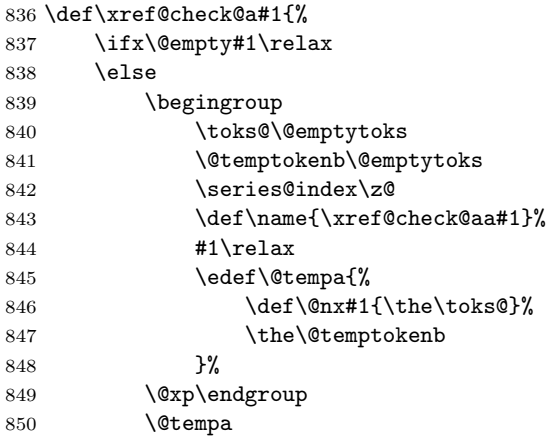

851 \fi

}

# \xref@check@aa

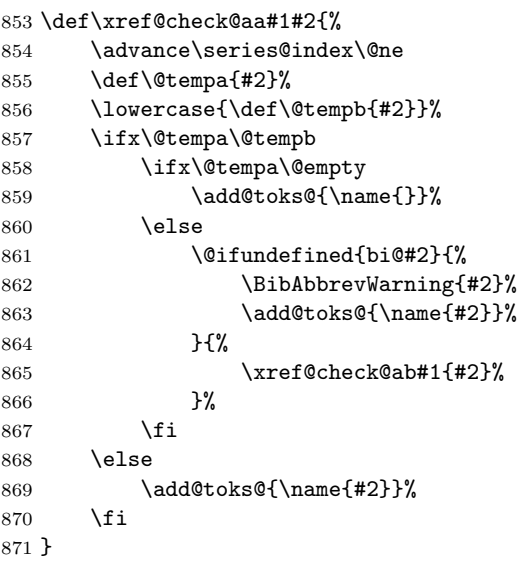

# \xref@check@ab

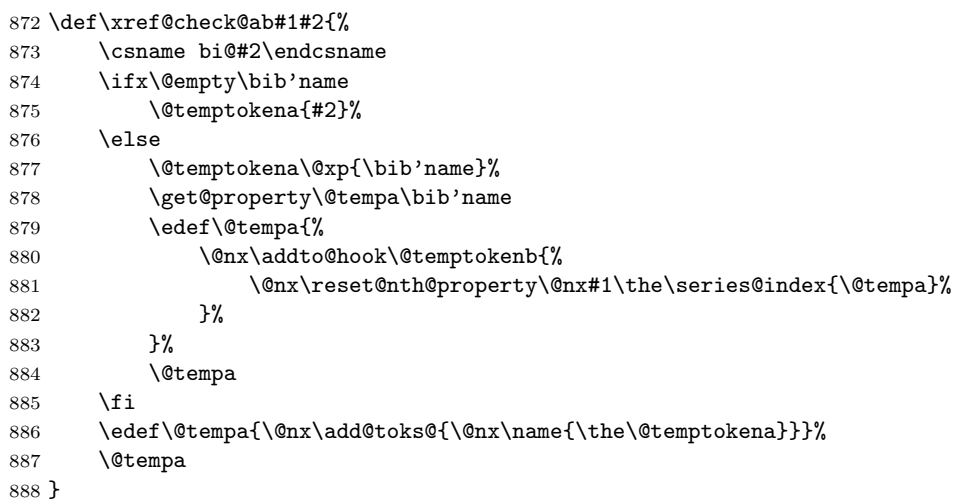

# \xref@check@b Resolve a journal or publisher alias (typically a \DefinePublisher or \DefineJournal alias).

```
889 \def\xref@check@b#1{%
890 \ifx\@empty#1%
891 \else
892 \toks@\@xp{#1}%
```
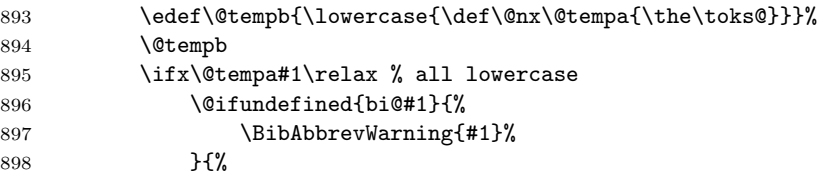

We pass control to **\xref@check@c** here to handle inheritance of multiple fields properly. This means some of the checking we've just done gets done again, but I can live with that.

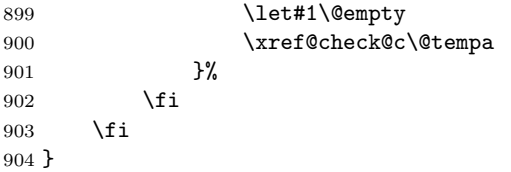

\xref@check@c Resolve an xref field.

```
905 \def\xref@check@c#1{%
906 \ifx#1\@empty
907 \else
908 \begingroup
909 \@apply\auto@protect\amsrefs@textsymbols
910 \@apply\auto@protect\amsrefs@textaccents
911 \let\DSK@def\xref@add@toks
912 \let\DSK@append\xref@append
913 \toks@\@emptytoks
914 \let\bib@reset\@empty
The \@for here is just a fancy way of expanding #1. (Or is it?)
915 \@for\xref@ID:=#1\do{%
916 \@ifundefined{bi@\xref@ID}{%
917 \XRefWarning{\xref@ID}%
918 }{%
919 \csname bi@\xref@ID\endcsname
920 }%
921 }%
922 \edef\@tempa{\endgroup\the\toks@}%
923 \@tempa
924 \setminusfi
925 }
```
\xref@add@toks If any title occurs in an xrefed item, assume that it is a book title. This might not always be the best assumption? Let's see how it goes though. [mjd,2001- 12-11]

Arguments:

#1 <- \bib'  $field.$  $#2$  <- value.

```
927 \ifx#1\@empty
928 \edef\@tempa{%
929 \@nx\add@toks@{\@xp\@nx\csname\rkv@setter#1\endcsname{#2}{#3}}%
930 }%
931 \@tempa
932 \else
933 \in@\bib'title{#1}%
934 \ifin@
935 \ifx\bib'booktitle\@empty
936 \edef\@tempa{%
937 \@nx\add@toks@{%
938 \@xp\@nx\csname set:bib'booktitle\endcsname
939 }%
940 }%
941 \@tempa
942 \add@toks@{{#2}{#3}}%
943 \overline{\phantom{a}}944 \overrightarrow{f_i}945 \fi
946 }
947 \def\xref@append#1#2#3#4{%
948 \edef\@tempa{%
949 \@nx\add@toks@{\@xp\@nx\csname\rkv@setter#2\endcsname{#3}{#4}}%
950 }%
951 \@tempa
952 }
```
### \BibAbbrevWarning

```
953 \def\BibAbbrevWarning#1{\amsrefs@warning{Abbreviation '#1' undefined}}
```
#### \XrefWarning

954 \def\XRefWarning#1{\amsrefs@warning{Xref '#1' undefined}}

## 6.12.4 Bib field preprocessing

#### \current@primary

955 \let\current@primary\@empty

#### \previous@primary

956 \let\previous@primary\@empty

### \save@primary

957 \IfOption{nobysame}{% 958 \let\save@primary\@empty 959 }{% 960 \def\save@primary{% 961 \global\let\previous@primary\current@primary 962 }% 963 }

\bib@field@patches Depending on your point of view, this macro either puts the bibitem into a canonical form or, alternatively, it fudges the data to fit our model. Either way, it simplifies formatting the bibliography.

\def\bib@field@patches{%

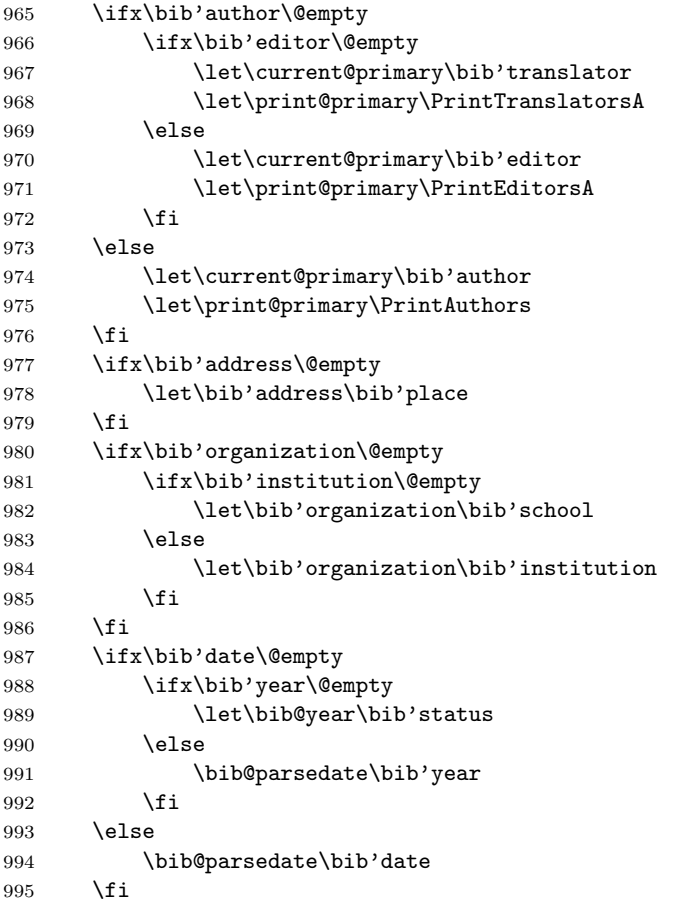

Example 21 on page 74 of Mathematics into Type [2] seems to indicate that when the year serves as the volume number, the date should be suppressed. If so, this is where that is done.

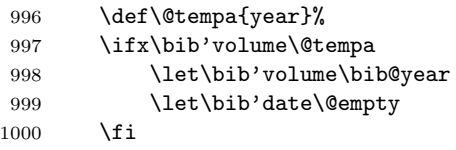

Some journals have "numbers" but no "volumes". AMS house style is to treat the number as volume.

```
1001 \ifx\setbib@@\setbib@article
1002 \ifx\bib'volume\@empty
1003 \ifx\bib'number\@empty\else
```

```
1004 \let\bib'volume\bib'number
1005 \let\bib'number\@empty
1006 \fi
1007 \setminusfi
1008 \fi
```
\bib'language is used for producing the printed rendition of the language. \bib@language needs to be in the form required by \selectlanguage.

```
1009 \bib@language@fixup
1010 }
```
6.12.5 Date setup

# \bib@year

\let\bib@year\@empty

## \bib@month

\let\bib@month\@empty

## \bib@day

\let\bib@day\@empty

\bib@parsedate Parse an ISO 8601 date into its year, month and day components, but without actually verifying that any of the components are numeric. Hmmm.

```
1014 \def\bib@parsedate#1{%
1015 \@xp\bib@parsedate@a#1---\@nil
1016 }
```
# \bib@parsedate@a

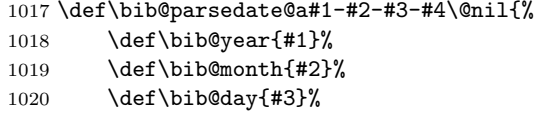

The rest of this macro tries to rewrite \bib'date into a normalized form. I'm not sure if this is a good idea.

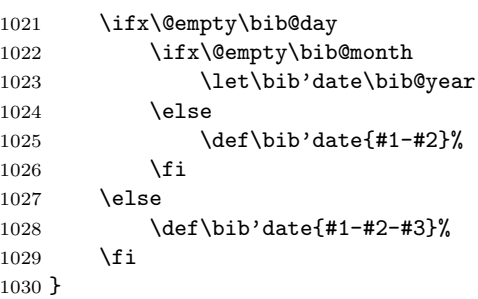

## 6.12.6 Language setup

### \bib@language@fixup

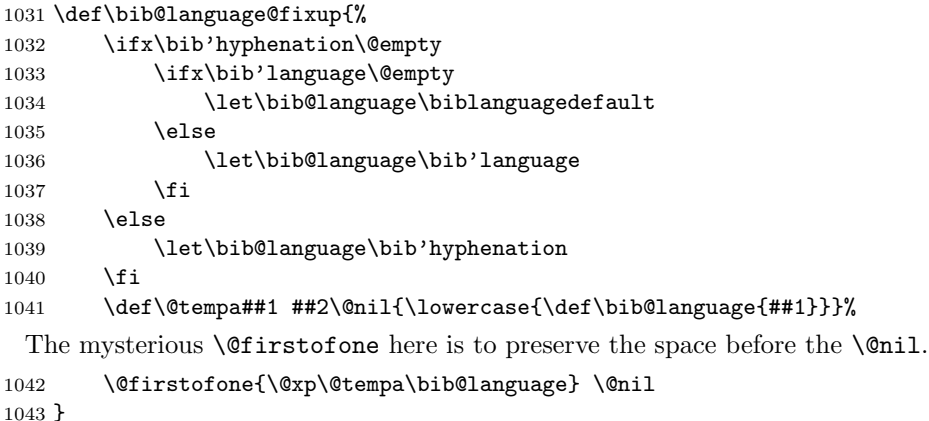

\bib@selectlanguage For \bib purposes we are interested mainly in testing whether the hyphenation patterns are the same. So we use an if-same-patterns test (by which babel's 'english' and 'american' compare as equal) rather than an if-same-language test. Also, the way that the **\selectlanguage** command checks to see whether a language has been properly defined for babel use is to see if  $\doteq$   $\ddot{\text{GUE}}$  is defined. And if we tried to select an undefined language, the result would be a LATEX error.

```
1044 \def\bib@selectlanguage{%
1045 \@ifsame@patterns{\languagename}{\bib@language}{}{%
1046 \@ifundefined{date\bib@language}{}{%
1047 \@xp\selectlanguage\@xp{\bib@language}%
1048 }%
1049 }%
1050 }
```
# \@ifsame@patterns

```
1051 \def\@ifsame@patterns#1#2{%
1052 \@xp\@ifsamepat\csname l@#1\@xp\endcsname\csname l@#2\endcsname
1053 }
```
### \@ifsamepat

```
1054 \def\@ifsamepat#1#2{%
1055 \ifnum \ifx\relax#1\m@ne\else#1\fi = \ifx\relax#2\m@ne\else#2\fi
1056 \@xp\@firstoftwo
1057 \else
1058 \@xp\@secondoftwo
1059 \fi
1060 }
```
\languagename \biblanguageEnglish \biblanguagedefault \bib@language

```
1061 \providecommand{\languagename}{english}
1062 \def\biblanguageEnglish{english}
1063 \let\biblanguagedefault\biblanguageEnglish
1064 \let\bib@language\@empty
```
# 6.12.7 Citation label setup

## \generate@label

\let\generate@label\relax

#### \cite@label

\def\cite@label{\@currentlabel}

# \alpha@label

\let\alpha@label\relax

# \alpha@label@

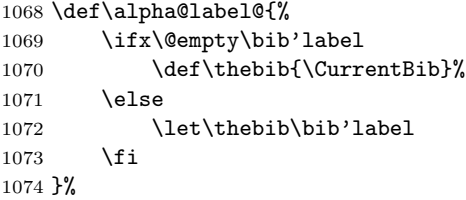

#### \amsrefs@option@numeric

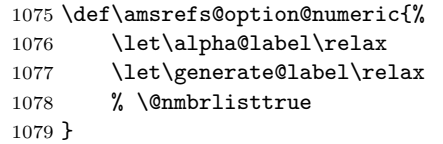

## \amsrefs@option@alphabetic

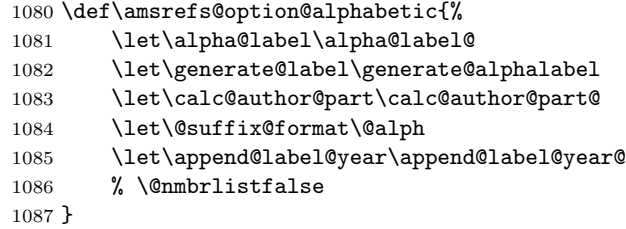

# \efs@option@shortalphabetic

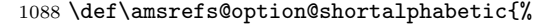

- \let\alpha@label\alpha@label@
- \let\generate@label\generate@alphalabel
- \let\calc@author@part\calc@author@part@short
- \let\@suffix@format\@arabic
- \let\append@label@year\@empty
- % \@nmbrlistfalse
- }

```
\bib@cite When \bib@cite is called, author name and year are available in \bib@author
           and \bib@year.
```

```
Arguments:
    #1 <- citekey.
1096 \def\bib@cite#1{%
1097 \def\CurrentBib{#1}%
1098 \alpha@label % modify \thebib if necessary
1099 \item\leavevmode
1100 \SK@\SK@@label{#1}%
1101 \@xp\bib@cite@a\csname b@#1\endcsname
1102 \bibcite@write{#1}%
1103 }
1104 \def\bib@cite@a#1{%
1105 \ifx\relax#1%
1106 \begingroup
1107 \auto@protect\etaltext
1108 \protected@edef\@tempa{%
1109 \gdef\@nx#1{%
1110 \@nx\citesel 01{\cite@label}{\bib@label@year}{}%
1111 }%
1112 }%
1113 \@xp\endgroup
1114 \@tempa
1115 \else
1116 \@xp\bib@cite@check\@xp#1#1\@empty\@empty\@empty\@empty\@empty
1117 \fi
1118 }
```
\bib@cite@check For the citation key we want to check if it is already defined. But there is a slight problem. There is already one control sequence in use for each bibliography entry, to store the label or the author/year information needed by \cite. If we introduce another control sequence to check whether a particular cite is multiply defined, then we double the number of control sequences used. For a large bibliography in a book this is fairly serious. This is addressed by using a \citesel function.

### Arguments:

- $#1$  <- \b@citekey. #2 <- \citesel.  $#3 \leq-$  cited?.  $#4 \leftarrow used?$ .  $#5$  <- label. #6  $\leftarrow$  year.
- $#7 \leftarrow \text{backrefs}.$

1119 \def\bib@cite@check#1#2#3#4#5#6#7{%

1120 \ifx 1#4\relax

1121 \DuplicateBibKeyWarning

1122  $\leq$   $\leq$ 

This has gotten way out of hand.

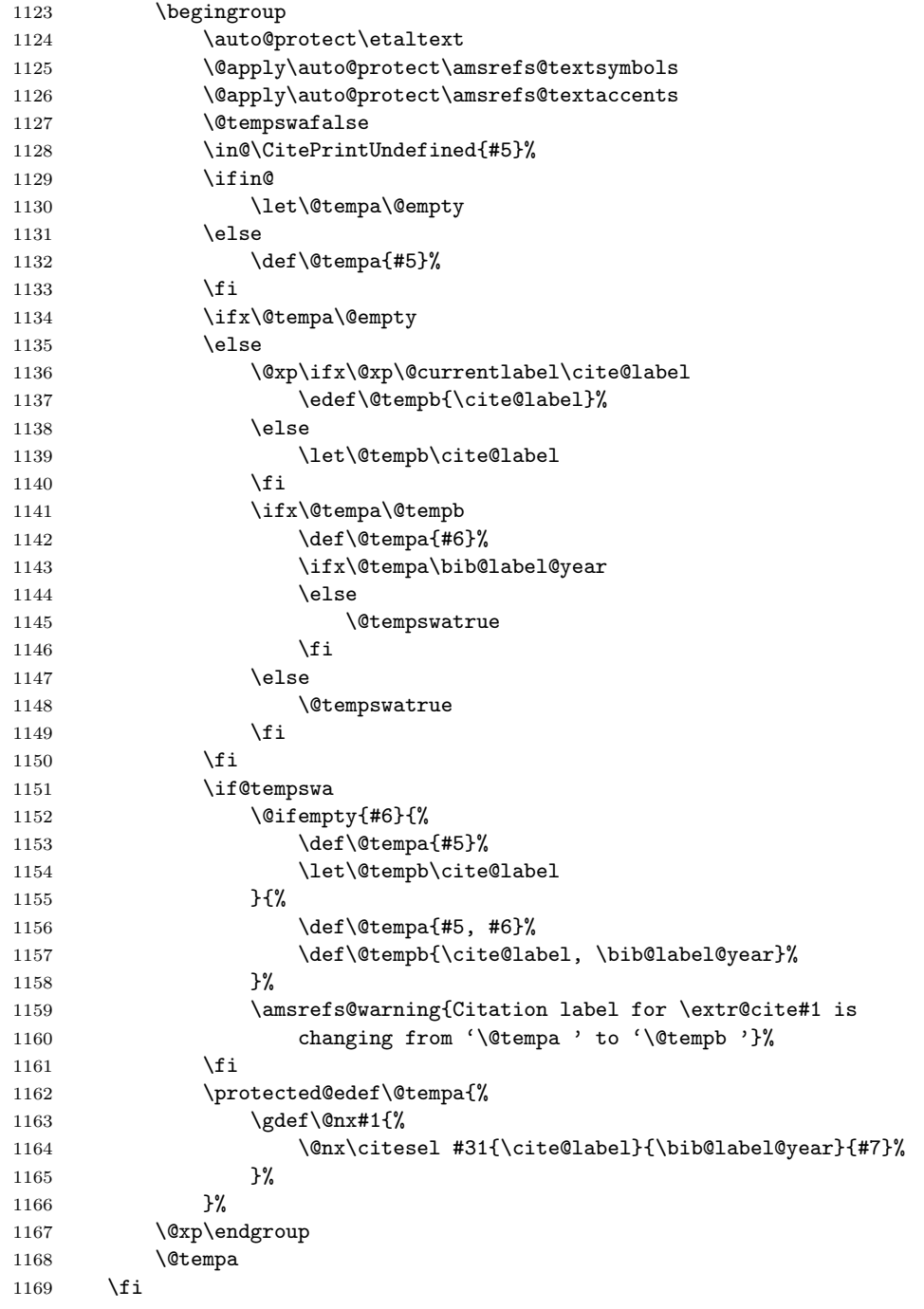

}

# \bib@label@year

\let\bib@label@year\@empty

# \DuplicateBibKeyWarning

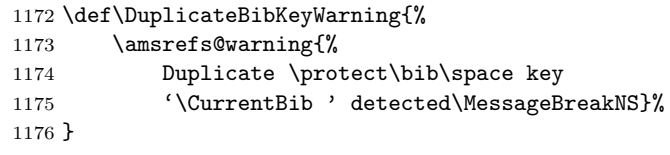

# \DuplicateBibKeyWarning

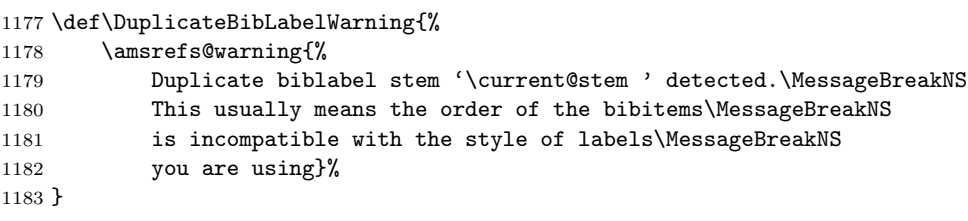

# \bibcite@write

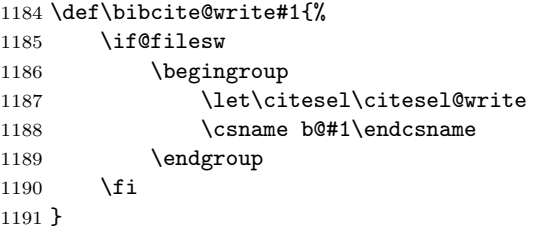

#### \citesel@write

```
1192 \def\citesel@write#1#2#3#4#5{%
1193 \toks@{{#3}{#4}}%
1194 \label{lem:1194} \immediate\write\@auxout{\string\bibcite{\CurrentBib}{\the\toks@}}%
1195 }
```
Because duplicate bibs are caught immediately, we don't need \bibcite to run \@testdef.

\AtEndDocument{\let\bibcite\@gobbletwo}

# 6.12.8 Printing the bibliography

## \bibname

\providecommand{\bibname}{Bibliography}

### \refname

\providecommand{\refname}{References}

\bib@div@mark The AMS document classes automatically take care of the page marks for \section\* and \chapter\*, but for the standard classes, we need to make sure that \@mkboth gets invoked.

1199 \let\bib@div@mark\@gobble

This is verbose, but probably safer than any alternative.

```
1200 \@ifclassloaded{amsbook}{}{%
1201 \@ifclassloaded{amsart}{}{%
1202 \@difclassloaded{amsproc}{}{%
1203 \def\bib@div@mark#1{%
1204 \@mkboth{\MakeUppercase{#1}}{\MakeUppercase{#1}}%
1205 }%
1206 }%
1207 }%
1208 }
```
bibchapter We need to take a little extra trouble here to pre-expand the \bibname.

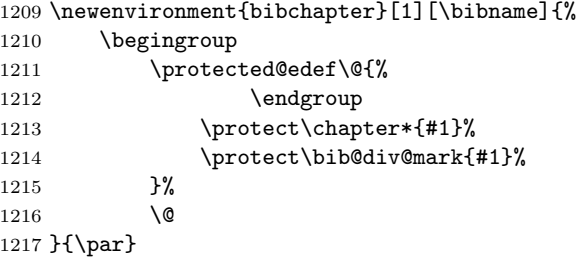

bibsection And here to pre-expand the \refname.

```
1218 \newenvironment{bibsection}[1][\refname]{%
1219 \begingroup
1220 \protected@edef\@{%
1221 \endgroup
1222 \ifx\@bibtitlestyle\undefined
1223 \protect\section*{#1}%
1224 \else
1225 \protect\@bibtitlestyle
1226 \fi
1227 \protect\bib@div@mark{#1}%
1228 }%
1229 \sqrt{0}1230 }{\par}
```
bibdiv Here we try to guess whether this is a book-like document or an article-like document.

```
1231 \@ifundefined{chapter}{%
1232 \newenvironment{bibdiv}{\bibsection}{\endbibsection}
1233 }{%
1234 \newenvironment{bibdiv}{\bibchapter}{\endbibchapter}
1235 }
```
This is what the standard book class has for the bibliography title:

```
\newenvironment{thebibliography}[1]
     {\chapter*{\bibname
        \@mkboth{\MakeUppercase\bibname}{\MakeUppercase\bibname}}%
      \list{\@biblabel{\@arabic\c@enumiv}}%
```
## thebibliography

```
1236 \renewenvironment{thebibliography}[1]{%
1237 \bibdiv
1238 \biblist[\resetbiblist{#1}]%
1239 }{%
1240 \endbiblist
1241 \endbibdiv
1242 }
```
# 6.13 Name, journal and publisher abbreviations

The commands \DefineName, \DefinePublisher, and \DefineJournal are provided to make abbreviations a little easier.

# \DefineName

```
1243 \newcommand{\DefineName}[2]{%
1244 \bib*{#1}{name}{name={#2}}%
1245 }
```
### \DefineJournal

```
1246 \newcommand{\DefineJournal}[4]{%
1247 \bib*{#1}{periodical}{
1248 issn={#2},
1249 journal={#4}
1250 }%
1251 }
```
\DefinePublisher Note that an explicit address field in a \bib entry will override the address supplied as part of a **\DefinePublisher**.

```
1252 \newcommand{\DefinePublisher}[4]{%
1253 \bib*{#1}{publisher}{%
1254 publisher={#3},
1255 address={#4}
1256 }%
1257 }
```
# 6.14 Processing .ltb files

If you have a file that contains amsrefs-style \bib entries, you can use it as a database and extract items from it for use in another document. In typical relatively simple scenarios, the extraction can be done by LATEX itself on the first pass, so that citations in the text will be successfully resolved on the second pass (possibly even the first, depending on what kind of bibliography sorting is used).

## \bibselect

```
1258 \newcommand{\bibselect}{%
1259 \@ifstar{%
1260 \let\@bibdef\copy@bibdef
1261 \BibSelect \BibSelect 1262 \ended \BibSelect
12621263 \let\@bibdef\selective@bibdef
1264 \BibSelect
1265 }%
1266 }
```
# \BibSelect

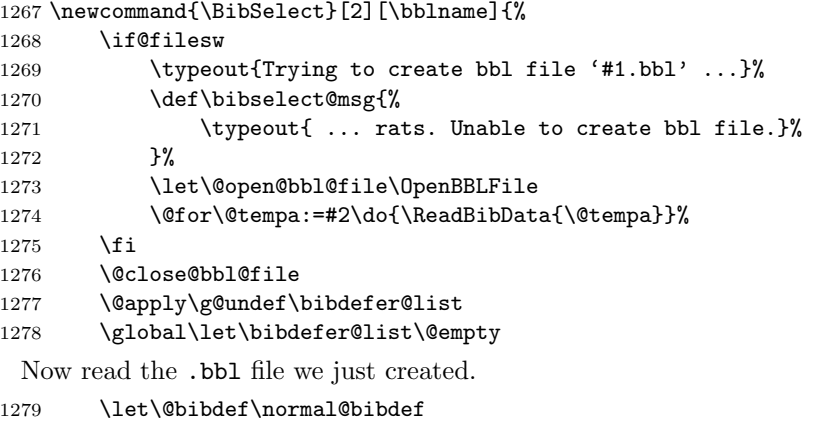

\@input@{#1.bbl}%

 \let\BibSelect\MultipleBibSelectWarning }

# \MultipleBibSelectWarning

```
1283 \newcommand\MultipleBibSelectWarning[2][]{%
1284 \amsrefs@warning{%
1285 Multiple \string\bibselect 's found (only one
1286 \string\bibselect\space per biblist environment is allowed)%<br>1287 \frac{1}{8}1287
1288 }
```
# \bblname

\def\bblname{\jobname}

# \bib@dbfile

\newread\bib@dbfile

# \ReadBibData

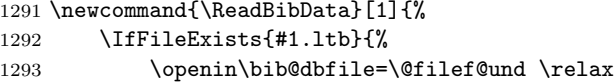

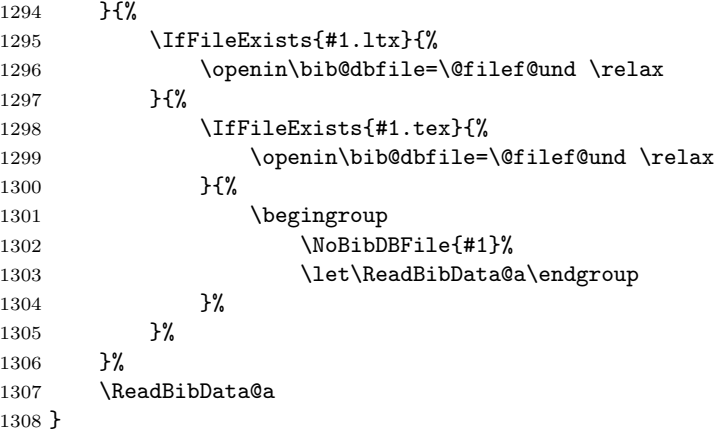

### \NoBibDBFile

```
1309 \def\NoBibDBFile#1{%
1310 \amsrefs@warning{No data file #1.ltb (.ltx, .tex) found}%
1311 }
```
# \ReadBibData@a

```
1312 \def\ReadBibData@a{%
1313 \ProvidesFile{\@filef@und}\relax
1314 \begingroup
1315 \let\star@bibdef\defer@bibdef
1316 \ReadBibLoop
1317 \endgroup
1318 \closein\bib@dbfile
1319 }
```
# \ReadBibLoop

```
1320 \def\ReadBibLoop{%
1321 \ifeof\bib@dbfile
1322 \@xp\@gobble
1323 \else
1324 \read\bib@dbfile to\CurLine
 The \@empty is in case \CurLine is empty.
1325 \@xp\ReadBibLoop@a\CurLine\@empty\@nil
1326 \overrightarrow{fi}1327 \ReadBibLoop
1328 }
```
\ReadBibLoop@e This traps top-level \bib commands. Note that:

- If \CurLine doesn't contain a complete \bib entry, the code chokes.
- $\bullet$  I \bib is not the very first non-space token in a line, it will not be recognized.

```
1329 \long\def\ReadBibLoop@a#1#2\@nil{%
1330 \ifx\bib#1%
1331 \CurLine % just exec it
1332 \else
```
We're not done yet. The line may contain something like \DefineName, so we need to expand the first macro in the line and see if it starts with \bib. But first we check to make sure that the token we're about to expand isn't \endinput.

```
1333 \ifx\endinput#1%
1334 \let\ReadBibLoop\@empty
1335 \else
```
And this **\@empty** is for the admittedly unlikely case that **\CurLine** isn't empty, but its expansion is.

```
1336 \@xp\ReadBibLoop@b#1#2\@empty\@nil<br>1337 \fi
            \chifi
1338 \fi
1339 }
```
# \ReadBibLoop@b

```
1340 \long\def\ReadBibLoop@b#1#2\@nil{%
1341 \ifx\bib#1%
1342 \CurLine % just exec it
1343 \fi
1344 }
1345 \let\bbl@out=\relax
1346 \let\bbl@write\@gobble
1347 \let\@open@bbl@file\relax
1348 \let\@close@bbl@file\relax
```
# \OpenBBLFile

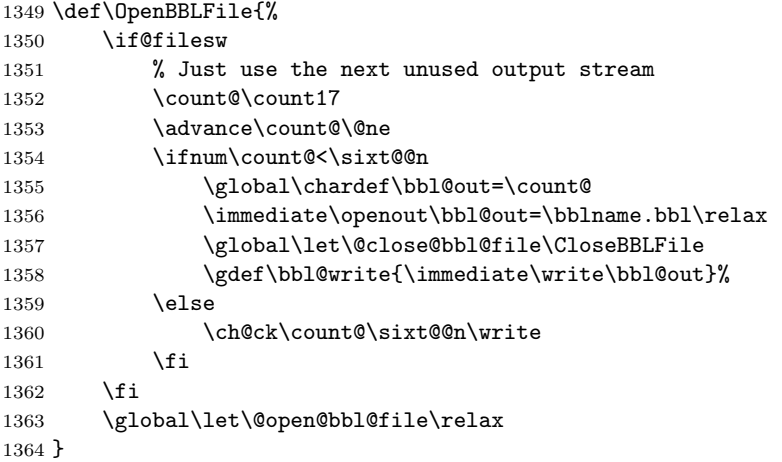

### \CloseBBLFile

```
1365 \def\CloseBBLFile{%
```

```
1366 \immediate\closeout\bbl@out\relax
1367 \global\let\@close@bbl@file\relax
1368 \global\let\bbl@write\@gobble
1369 \global\let\bbl@out\relax
1370 }
```
# 6.15 Citation processing

# 6.15.1 The \citesel structure

The information used by **\cite** for key moo is stored in **\b@moo** in the form

\citesel{status1}{status2}{label}{year}{backref-info}

The first status flag is 1 if this key has already been cited earlier in the same document; 0 otherwise. This is used in some bibliography schemes to print a full list of author names for the first citation and an abbreviated author list for subsequent citations.

The second status flag is 1 if this key has already been used by a define-cite command (such as \bib); 0 otherwise. This makes it possible to issue a warning message as soon as the conflict is seen, on the first LATEX run, instead of on a subsequent run during the processing of the .aux file.

When an author/year citation scheme is in use, args 3 and 4 hold respectively author names and year. Otherwise arg 3 simply holds a cite label and arg 4 is empty.

And finally, arg 5 holds a list of backref pointers indicating the locations in the document where this entry has been cited.

## \citesel@update

```
1371 \def\citesel@update#1#2#3#4#5#6{%
1372 \gdef#6{\citesel 1#2{#3}{#4}{#5}}%
1373 }
```
## \citesel@number

1374 \def\citesel@number#1#2#3#4#5{#3}

#### \citesel@year

1375 \def\citesel@year#1#2#3#4#5{#4}

#### \citesel

1376 \let\citesel\citesel@number

## 6.15.2 The basic \cite command

Here is the difference between the various optional forms of  $\text{cite}:}$ 

\cite{xyz} -> \cite@a\citesel{xyz}{} -> \cite@bc\b@xyz\citesel{} \cite{xyz}\*{blub} -> \cite@a\citesel{xyz}{blub}

-> \cite@bc\b@xyz\citesel{blub}

\cite[blub]{xyz} -> \cite@a\citesel{xyz}{blub} -> \cite@bc\b@xyz\citesel{blub}

Canceling the old LATEX definition of  $\text{cite}_{\Box}$  prevents certain problems that could arise with the showkeys package.

```
1377 \expandafter\let\csname cite \endcsname\relax
```
\cite Need to handle the standard [...] option for compatibility's sake.

```
1378 \renewcommand{\cite}[2][]{%
1379 \if\cite@single#2,\@gobble \else\MultipleCiteKeyWarning{#2}{#1}\fi
1380 \@ifempty{#1}{%
1381 \cites@o{#2}%
1382 }{%
1383 \ObsoleteCiteOptionWarning
1384 \cites@a{*{#1}}{#2}%
1385 }%
1386 }
```
#### \MultipleCiteKeyWarning

\def\MultipleCiteKeyWarning#1#2{%

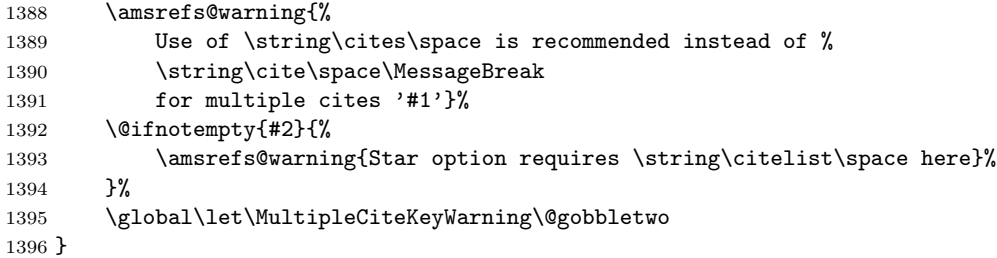

## \ObsoleteCiteOptionWarning

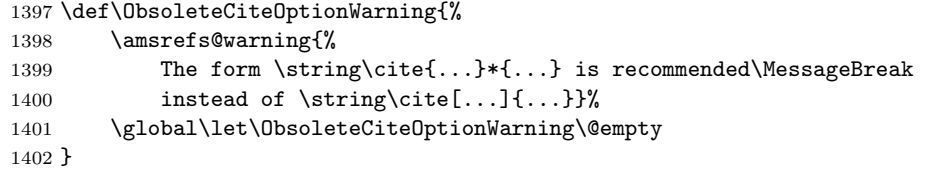

## \cite@single

```
1403 \edef\cite@single#1,#2{\iffalse{\fi\iffalse{\fi\string}#2.\string}}
```
## \cites@o

\def\cites@o#1{\star@{\cites@oo{#1}}{}}

#### \cites@oo

```
1405 \def\cites@oo#1#2{\@ifempty{#2}{\cites@a{}{#1}}{\cites@a{*{#2}}{#1}}}
```
### \cites@a

```
1406 \def\cites@a#1#2{%
1407 \begingroup
1408 \toks@{\endgroup \cites@b{#1}}%
1409    \vdef\@tempa{#2}%
1410 \edef\@tempa{%
1411 \the\toks@ \@firstofone{\@xp\zap@space\@tempa} \@empty
1412 }%
1413 \@tempa,\@empty
1414 \edef\@tempa{\endgroup\@nx\citelist{\the\toks@}}%
1415 \@tempa
1416 }
```
#### \cites@b

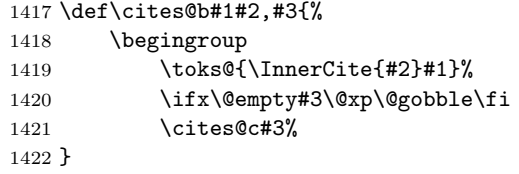

### \cites@c

```
1423 \def\cites@c#1,#2{%
1424 \add@toks@{\InnerCite{#1}}%
1425 \ifx\@empty#2\@xp\@gobble\fi
1426 \cites@c#2%
1427 }
```

```
\citeleft
These variables are named to follow the precedent set by Arseneau's cite pack-
\citeright
age. \citemid is used to separate a citation label from additional information
  \citemid
such as "Theorem 4.9". \citepunct is used to separate multiple cites, unless one
\citepunct
of the cites has additional associated information, in which case \CiteAltPunct
            is used.
          1428 \def\citeleft{[}
```

```
1429 \def\citeright{]}
1430 \def\citemid{,\penalty9999 \space}
1431 \def\citepunct{,\penalty9999 \hskip.13em plus.1em minus.05em\relax}
```
- \citeAltPunct When a citation list contains one or more citations with optional arguments, we replace \citemid by \CiteAltPunct. 1432 \def\citeAltPunct{;\ }
	- \citeform This is used for formatting the citation label. It can be used, for example, to bolden the labels (as in amsbook and amsproc) or to do more elaborate things such as convert the numbers to roman numerals. By default, it's just a no-op. Note that currently there is no corresponding macro for changing the formatting of \cite's optional argument. This is probably a bug. 1433 \providecommand{\citeform}{\@firstofone}

\citelist The \@citelist indirection turns out to be helpful in implementing the \ocites command for the author-year option.

```
1434 \DeclareRobustCommand{\citelist}{\@citelist}
```
## \@citelist

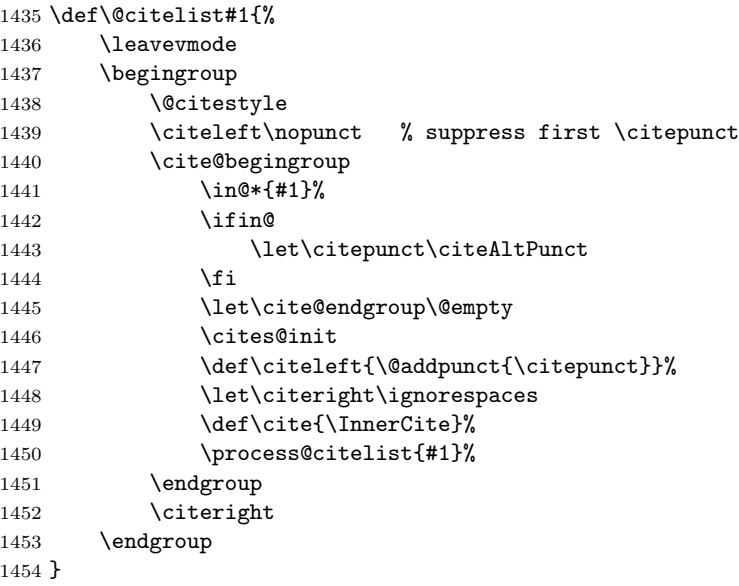

\@citestyle Reset the font to an upright, medium font (e.g. cmr), per AMS style. Also set  $\mathcal{S}$  athsurround = 0 pt just in case there are subscripts in the cite numbers (from \etalchar, for example).

```
1455 \providecommand{\@citestyle}{\m@th\upshape\mdseries}
```
\cite@begingroup Grouping that encloses an entire cite block (a single cite or a list of cites). \def\cite@begingroup{\begingroup\let\cite@begingroup\relax}

#### \cite@endgroup

\let\cite@endgroup\endgroup

\cites@init This needs to be called at the beginning of a list of cites to reset a few things.

```
1458 \def\cites@init{%
1459 \gdef\prev@names{???}%
1460 \let\cites@init\@empty
1461 }
```
## \InnerCite

1462\newcommand{\InnerCite}[1]{\star@{\cite@a\citesel{#1}}{}}

\cite@a The job of \cite@a is to convert the cite key to all catcode-12 characters and remove any spaces it might contain before passing it on to \cite@b.

```
Arguments:
           #1 <- \CITESEL.
           #2 \leftarrow \text{citekey}.1463 \def\cite@a#1#2{%
       1464 \BackCite{#2}%
       1465 \cite@begingroup
       1466 \cites@init
       1467 \let\citesel#1\relax
       1468 \ifx\citesel\citesel@author
       1469 \let\citeleft\@empty
       1470 \let\citeright\@empty
       1471 \fi
       1472 \begingroup
       1473 \toks@{\endgroup \cite@b}%
       1474    \vdef\@tempa{#2}%
       1475 \edef\@tempa{%
       1476 \the\toks@{\@firstofone{\@xp\zap@space\@tempa} \@empty}%
       1477 }%
       1478 \Ctempa
       1479 }
\cite@b Arguments:
           #1 <- citekey.
           #2 <- star-optional-arg.
       1480 \def\cite@b#1#2{%
       1481 \@xp\cite@bc\csname b@#1\@xp\endcsname {#1}{#2}%
       1482 }
\cite@bc If it's uninitialized, plug in an empty cite structure. \cite@bc should be exe-
         cuted only once for a given instance of a cite key. All further processing should
         go through \cite@cj.
       1483 \def\cite@bc#1#2{%
       1484 \ifx#1\@@undefined \global\let#1\relax \fi
       1485 \ifx#1\relax \global\let#1\empty@cite \fi
       1486 \@xp\cite@nobib@test#1{}{}{}{}\@nil#1%
       1487 \cite@cj#1%
       1488 }
```
#### \empty@cite

```
1489 \def\empty@cite{\citesel 00{}{}{}}
```

```
\cite@nobib@test If arg 4 is empty, it means there wasn't any \bib command that defined a valid
                   label.
```
Arguments:

```
#1 <- \citesel.
#2 \le - \; cited?.
#3 <- used?.
```
 $#4 < -$  label.  $#5$  <- backrefs.  $#6$  <- \b@citekey. 1490 \def\cite@nobib@test#1#2#3#4#5\@nil#6{% 1491 \@ifempty{#4}{% 1492 \G@refundefinedtrue 1493 \UndefinedCiteWarning#6% 1494 \xdef#6{\@nx\citesel #2#3{% 1495 \@nx\CitePrintUndefined{\extr@cite#6}}{}{}}% 1496 }{}% 1497 }

\UndefinedCiteWarning This is a copy of the standard warning from \@citex.

```
1498 \def\UndefinedCiteWarning#1{%
1499 \ClatexCwarning{%
1500 Citation '\extr@cite#1' on page \thepage\space undefined}%
1501 }
```
# \CitePrintUndefined

```
1502 \DeclareRobustCommand{\CitePrintUndefined}[1]{%
1503 \begingroup\fontshape{n}\fontseries\mddefault \ttfamily ?#1\endgroup
1504 }
```
\CPU@normal This has to be a \let, not a \def. 1505 \let\CPU@normal\CitePrintUndefined

```
\cite@cj Arguments:
```
 $#1$  <- \b@citekey.  $#2 \leftarrow star-optional-arg.$ 

```
1506 \def\cite@cj#1#2{%
1507 \leavevmode
1508 \begingroup
1509 \cite@cb#1% write info to aux file
1510 \ar@SK@cite#1%
1511 \@citeleft
1512 \ar@hyperlink{#1}%
1513 \@ifnotempty{#2}{\citemid{#2}}%
1514 \citeright
1515 \endgroup
1516 \ignorespaces % ignore spaces inside \citelist
1517 \cite@endgroup
1518 }
```
\@citeleft The following definition provides some indirection that helps to deal with author-year object cites.

1519 \def\@citeleft{\citeleft}

## \cite@cb

```
1520 \def\cite@cb#1{%
1521 \if@filesw
1522 \immediate\write\@auxout{\string\citation{\extr@cite#1}}%
1523 \fi
 Define \citesel to make \b@whatever update itself.
1524 \begingroup
1525 \let\citesel\citesel@update
```

```
1526 #1#1%
1527 \endgroup
1528 }
```
\extr@cite Extract citekey from \b@citekey.

1529 \def\extr@cite{\@xp\@gobblethree\string}

# 6.15.3 Fancier \cite commands

- \cites A list of simple cites. Make it robust in case used inside a figure caption. (But then also, by the way, listoffigures should provide special handling.) 1530 \DeclareRobustCommand{\cites}{\cites@a{}}
- \citen This is just to keep the showkeys package from clobbering the wrong part of our definition of \cite:

1531 \providecommand{\citen}{\ocite}

\ycite \cite gets redefined inside of \citelist, so we need to \def \ycite here instead of just \letting everything to \cite.

1532 \def\ycite{\cite}

## \ycites

1533 \let\ycites\cites

## \ocite

1534 \let\ocite\ycite

## \ocites

1535 \let\ocites\cites

# \fullcite

1536 \let\fullcite\cite

## \fullocite

1537 \let\fullocite\ocite

## \citeauthor

1538 \let\citeauthor\ycite

#### \citeauthory

1539 \let\citeauthory\ycite

# 6.15.4 The \nocite command

#### \nocite

\renewcommand{\nocite}[1]{\othercites{#1}}

## \othercites

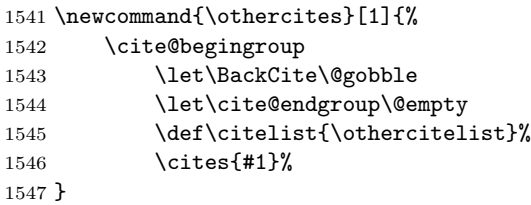

# \othercitelist

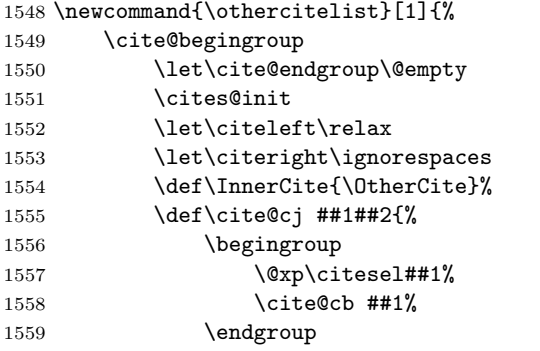

If we detect \nocite{\*}, we globally alias \selective@bibdef to \copy@bibdef so that all succeeding \bibselect commands act like \bibselect\*.

```
1560 \Qxp\ifx\csname b@*\endcsname ##1%1561 \global\let\selective@bibdef\copy@bibdef<br>1562 \fi
15621563 \ignorespaces<br>1564 \cite@endgroup
            \cite@endgroup<br>}%
1565\,1566 \#1\ref{relax}1567 \endgroup
1568 }
```
## \OtherCite

```
1569 \def\OtherCite#1{\cite@a\citesel@other{#1}{}{}}
```
# \citesel@other

\def\citesel@other#1#2#3#4#5#6{}

- \b@\* This provides a dummy definition to keep things like \nocite{\*} from generating an error message.
	- \@namedef{b@\*}{\citesel 11{\*}{\*}{\*}}

# 6.15.5 Citation sorting

# \process@citelist@sorted

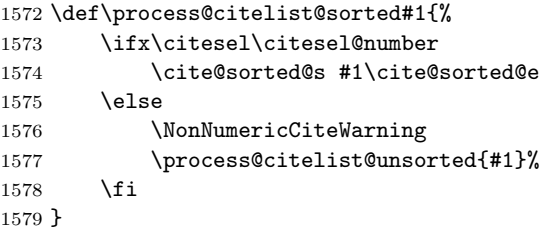

## \NonNumericCiteWarning

```
1580 \def\NonNumericCiteWarning{%
1581 \amsrefs@warning{%
1582 Unable to confirm that cite keys are numeric: not sorting%
1583 }%
1584 }
```
# \process@citelist@unsorted

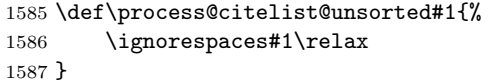

\process@citelist By default, citation lists will be sorted.

\let\process@citelist\process@citelist@sorted

\CPU@sort By defining this as TEX's maxint, undefined cites migrate to the end of a sorted list.

\def\CPU@sort#1{2147483647}

\cite@sorted@s Here's where we prepare to sort the citations and (optionally) compress ranges.

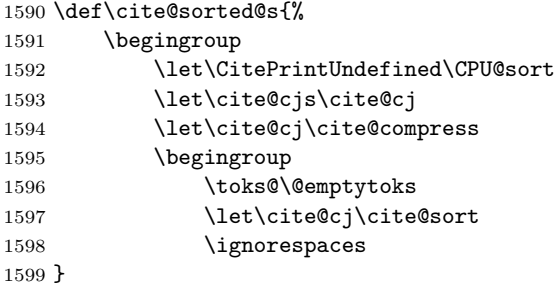

### \cite@sorted@e

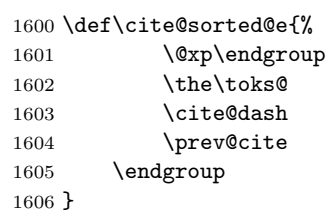

```
\cite@sort This is essentially an insertion sort. I think.
```
# Arguments:

 $#1$  <- \b@citekey.  $#2 \leftarrow$  optional arg.

### \def\cite@sort#1#2{%

```
1608 \safe@set\@tempcnta#1% highest number so far
1609 \toks@{\cite@cj#1{#2}}%
1610 \@temptokena\toks@
1611 \let\cite@cj\cite@sort@a
1612 \ignorespaces
1613 }
```
# \cite@sort@a

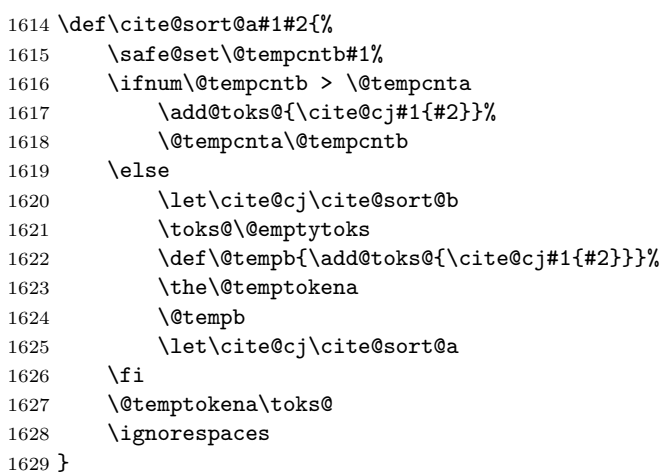

#### \cite@sort@b

```
1630 \def\cite@sort@b#1#2{%
1631 \safe@set\count@#1%
1632 \ifnum\@tempcntb < \count@
1633 \@tempb
1634 \let\@tempb\@empty
1635 \fi
1636 \add@toks@{\cite@cj#1{#2}}%
1637 \ignorespaces
1638 }
```
# 6.15.6 Range compression

When the time comes to apply compression, we have at our disposal a list of internal cite calls that looks like this:

```
\cite@cj\b@aaa{opta}\cite@cj\b@bbb{optb}...\cite@cj\b@zzz{optz}
```
where

```
\b{
```
and the opt arguments are possibly null. To print the citations while collapsing sequences of 3 or more contiguous numbers into ranges of the form  $n-m$ , we bind \cite@cj to a suitably clever function and then execute the list. In the absence of optional arguments, here's the algorithm:

Begin. Enter state 0. This is done by \cite@sorted@s.

- State 0. The current citation is the beginning of a range (possibly a singleton range). Print it. Then, set  $prevnum := number$  and enter state 1.
- State 1. The current citation might be the second element of a range.
	- Case a) number =  $prevnum + 1$ . Then the current item is definitely the second element of a range. It might be the last element of the range, but we won't know until we examine the following citation. So, save the current citation in \prev@cite, set  $prevnum := number$ , and go to state 2.
	- Case b) number  $\neq$  prevnum + 1. The current citation is the beginning of a new range. Print it, set  $prevnum := number$  and remain in state 1. (This is essentially identical to stage 0.)
- State 2. The current citation might be the third (or later) element of a range.
	- Case a) number =  $prevnum + 1$ . The current element is definitely part of a range. It might be the last element of the range, but again we won't know until we examine the following citation. Save the current citation in \prev@cite and set  $prevnum := number$ . Remain in state 2.
	- Case b) number  $\neq$  prevnum + 1. The previous citation was the end of a range and the current citation is the beginning of a new range. Print a dash followed by  $\preceq$  cite, then set prevnum := number and enter state 1.
	- End. If \prev@cite is not empty, print it, preceded by a dash if we were in the middle of a range. (This is done by \cite@sorted@e.)

The presence of optional arguments complicates things somewhat, since a citation with an optional argument should never participate in range compression. In other words, when we come across an optional argument, we should finish off the preceding range, print the current citation, and then return to the initial state. More precisely, here are the actions taken in each state when there is an optional argument:

- State 0. Print the current citation and remain in state 0.
- State 1. Print the current citation and return to state 0.
- State 2. Print a dash followed by \prev@cite. Then print the current citation and return to state 0.

### \prev@cite

1639 \let\prev@cite\@empty

\prev@cite@cb There's one further complication: Even though we're suppressing some of the citation numbers, we need to make sure that each citation is recorded in the .aux file. So, in case 2a, before we overwrite \prev@cite, we first invoke \prev@cite@cb to record the previous citation (if any).

```
1640 \def\prev@cite@cb{%
1641 \ifx\@prev@cite\@empty
1642 \else
1643 \begingroup
1644 \def\cite@print##1##2{%
1645 \cite@cb##1%
1646 }%
1647 \prev@cite
1648 \endgroup
1649 \fi
1650 }
```
## \cite@print

```
1651 \def\cite@print#1#2{%
1652 \begingroup
1653 \let\CitePrintUndefined\CPU@normal
1654 \cite@cjs#1{#2}%
1655 \endgroup
1656 }
```
\cite@dash Ok, I lied. There was more than one further complication. Suppose that when we hit the end of the list, we're in state 2. We need to know whether to output a dash or a comma. (For example, both the sequences [2, 3] and [1, 2, 3] will end in state 2 with *prevcite*  $= 3$ , but in the former case we want a comma before the 3 and in the latter case we want a dash.) So, rather than printing the dash explicitly, we use \cite@dash to keep track of whether a dash is needed.

1657 \let\cite@dash\@empty

## \print@one@dash

```
1658 \def\print@one@dash{%
1659 \textendash \nopunct
1660 \let\cite@dash\@empty
1661 }
```
State 0, 1 and 2 each correspond to a different binding for \cite@cj. Here they are. The role of  $prevnum$  is played by  $\text{Ctemprnta}$ , with  $\text{Ctemprntb}$ assisting as number at times.

# \cite@compress State 0:

```
1662 \def\cite@compress#1#2{%
1663 \cite@print#1{#2}%
1664 \@ifempty{#2}{%
1665 \safe@set\@tempcnta#1%
1666 \let\cite@cj\cite@compress@a
```
1667 }{}% 1668 }

# \cite@compress@a State 1:

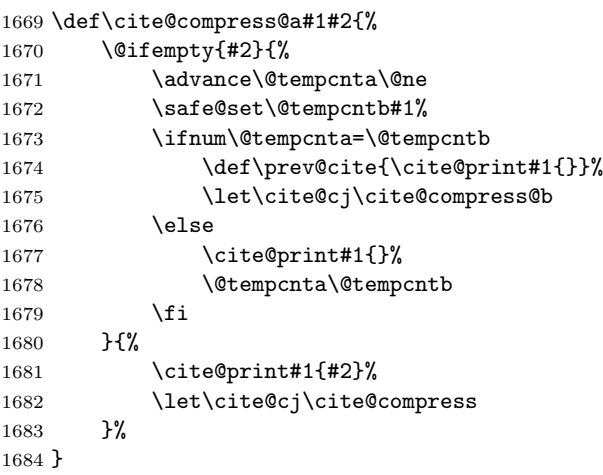

# \cite@compress@b State 2:

```
1685 \def\cite@compress@b#1#2{%
```
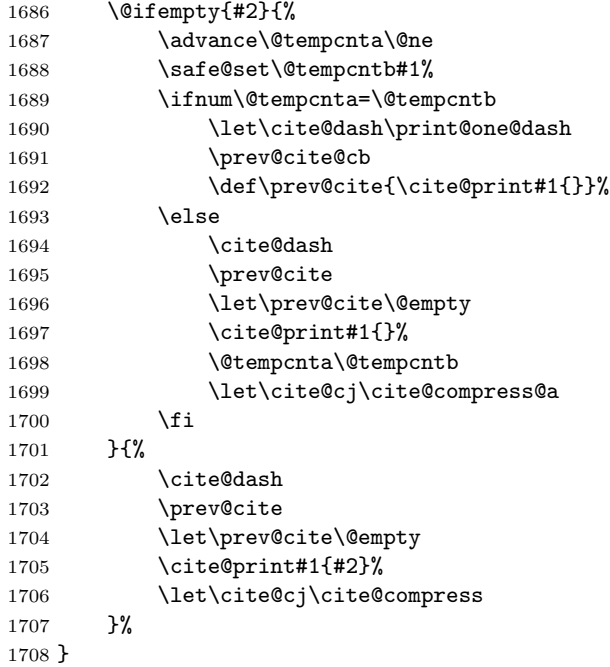

# 6.15.7 Munging the .aux file

\amsrefs@bibcite When processing the .aux file at begin-document, this is what \bibcite will do:

1709 \def\amsrefs@bibcite#1{\@xp\bibcite@a\csname b@#1\endcsname}

However, hyperref also redefines \bibcite, so to avoid conflicts and also ensure that it doesn't matter whether amsrefs or hyperref is loaded first, rather than redefining \bibcite directly, we redefine it inside the .aux file.

```
1710 \AtBeginDocument{%
1711 \if@filesw
1712 \immediate\write\@auxout{%
1713 \string\@ifundefined{amsrefs@bibcite}{}{%
1714 \string\let\string\bibcite\string\amsrefs@bibcite
1715 }%
1716 }%
1717 \fi
```
For good measure, we'll redefine it here as well, even though it really shouldn't matter any longer.

```
1718 \let\bibcite\amsrefs@bibcite
1719 }
```
## \bibcite@a Arguments:

```
#1 <- \b@citekey.
#2 <- {label}{} or {author}{year}.
```

```
1720 \def\bibcite@a#1#2{%
```
Most of the time arg 1 will already be defined, by an earlier \citedest command in the .aux file. Then we just need to change the number.

```
1721 \ifx\relax#1%
1722 \gdef#1{\citesel 00#2{}}%
1723 \else
1724 \begingroup
1725 \@xp\bibcite@b\@xp#1#1{#2}%
1726 \endgroup
1727 \fi
1728 }
```
\bibcite@b Arguments:

```
#1 <- \b@citekey.
```
- #2 <- \citesel.
- $#3 \leq-$  cited?.

```
#4 \leftarrow used?.
```
- $#5$  <- label.
- $#6$  <- year.
- $#7$  <- backrefs.
- #8 <- {newlabel }{newyear }.

1729 \def\bibcite@b#1#2#3#4#5#6#7#8{\gdef#1{\citesel#3#4#8{#7}}}

\citedest The \citedest command goes into the .aux file to provide back-reference support.

1730 \newcommand{\citedest}[1]{\@xp\cite@dest\csname b@#1\endcsname}

#### \cite@dest

```
1731 \def\cite@dest#1{%
1732 \ifx\relax#1%
1733 \gdef#1{\citesel 00{}{}{}}%
1734 \fi
1735 \@xp\cite@dest@b\@xp#1#1%
1736 }
```

```
\cite@dest@b Arguments:
```

```
#1 <- \b@citekey.
    #2 <- \citesel.
    #3 <- cited?.
    #4 \leftarrow used?.
    #5 <- label.#6 \leftarrow year.
    #7 <- backrefs.
    #8 <- {more backrefs }.
1737 \def\cite@dest@b#1#2#3#4#5#6#7#8{%
1738 \@ifempty{#7}{%
1739 \def#1{\citesel #3#4{#5}{#6}{{#8}}}%
1740 }{%
1741 \gdef#1{\citesel #3#4{#5}{#6}{#7,{#8}}}%
1742 }%
1743 }
```
# 6.15.8 Back references

# \ifBR@verbose

1744 \@ifundefined{ifBR@verbose}{\let\ifBR@verbose\iffalse \let\fi\fi}{}%

## \BackCite

1745 \let\BackCite\@gobble

#### \back@cite

```
1746 \def\back@cite#1{%
1747 \ifBR@verbose
1748 \PackageInfo{backref}{back cite \string '\extr@cite#1'}%
1749 \fi
1750 \Hy@backout{#1}%
1751 }
```
\print@backrefs In an AMS-style bibliography, the backref info might follow the final period of the reference, or it might follow some Mathematical Reviews info, without a period.

```
1752 \def\print@backrefs#1{%
1753 \space\SentenceSpace$\uparrow$\csname br@#1\endcsname
1754 }
```
## \PrintBackRefs

\let\PrintBackRefs\@gobble

6.15.9 hyperref, showkeys and shaderef support

# \shade@cite

\newcommand{\shade@cite}{\printref}

## \format@cite

\def\format@cite#1{\shade@cite{\citeform{#1}}}

## \ar@hyperlink

```
1758 \def\ar@hyperlink#1{%
1759 \hyper@@link[cite]{}{cite.\extr@cite#1}{\format@cite{#1}}%
1760 }
```
# \ar@SK@cite

\def\ar@SK@cite#1{\@bsphack\@xp\SK@\@xp\SK@@ref\@xp{\extr@cite#1}\@esphack}

Turn off hyperref and showkeys support if those packages don't appear to be loaded.

```
1762 \AtBeginDocument{%
```
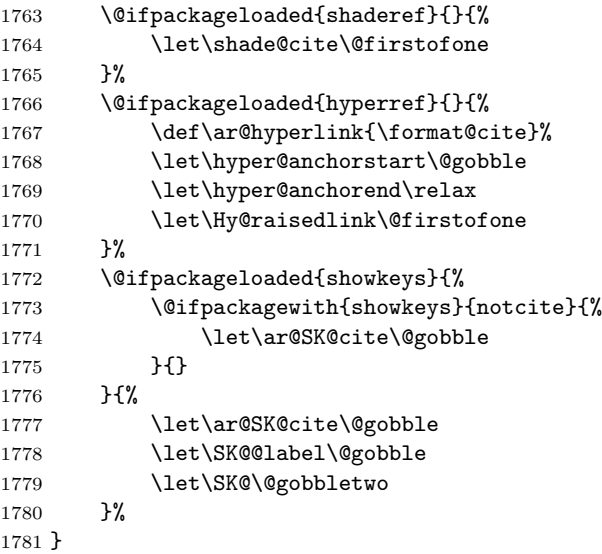

# 6.16 Lexical structure of names

Before we can begin parsing names, we need to give some thought to the lexical structure of names. For the remainder of this document, when we refer to a "name" and especially when we speak of a name as a macro argument, we assume that the only tokens contained in the name are

- letters and punctuation (i.e., characters with catcode 11 or 12),
- ties (the token  $\tilde{r}_{13}$ ),
- accent commands, such as  $\vee$  or  $\&$ ,
- $\bullet$  text symbol macros, such as \i, \ae or \cprime,
- grouping characters (braces).

In addition to their normal function of delimiting macro arguments, braces inside names have the following special functions:

1. They are used to indicate that multiple characters should be considered a single "compound" character when extracting initials. For example, Yuri becomes Y., but {Yu}ri becomes Yu.

An important aspect of this use of braces is that it only applies to the first characters of a given name. As we'll see below, this has important implications for our parsing code, which must preserve braces at the beginning of given names, but can be more cavalier with braces in other positions.

2. Spaces and commas are ordinarily interpreted as name separators, rather than name components. Similarly, periods and hyphens usually have a special interpretation. All these characters can be stripped of their special meanings by putting them within braces.

In practice, it might be possible to insert other tokens (such as macros) into names as long as they either (a) are non-expandable or (b) expand into a series of tokens of the above enumerated types. However, in such cases it will probably be safer to declare the macro in question as either a text accent or a text symbol.

# 6.16.1 Text accents

Syntactically, a text accent is a macro that takes a single, undelimited argument, i.e, it has a "prototype" of macro:#1->. Semantically, the implication is that it takes a letter (the base) as an argument and produces a glyph that for certain purposes can be considered equivalent to the base (see the discussion of stem comparison on page 86).<sup>3</sup>

\amsrefs@textaccents This will contain a list of accent commands in standard LATEX format (i.e., separated by the token  $\dot{\theta}$ . For example, after registering the  $\ddot{\theta}$  and  $\ddot{\theta}$ accents, it will contain

\do \"\do \'

1782 \let\amsrefs@textaccents\@empty

<sup>3</sup>Note that this is meant to be a pragmatic definition for the purposes of this package. No claim is made to greater generality.

```
\DeclareNameAccent Arguments:
```

```
#1 <- account.
```

```
1783 \def\DeclareNameAccent{%
1784 \@lappend\amsrefs@textaccents
1785 }
```
Here are all the standard LAT<sub>EX</sub> accents, as well as a few nonstandard accents from the mathscinet package.

```
1786 \DeclareNameAccent\"
1787 \DeclareNameAccent\'
1788 \DeclareNameAccent\.
1789 \DeclareNameAccent\=
1790 \DeclareNameAccent\^
1791 \DeclareNameAccent\'
1792 \DeclareNameAccent\~%
1793 \DeclareNameAccent\b
1794 \DeclareNameAccent\c
1795 \DeclareNameAccent\d
1796 \DeclareNameAccent\H
1797 \DeclareNameAccent\k
1798 \DeclareNameAccent\r
1799 \DeclareNameAccent\t
1800 \DeclareNameAccent\u
1801 \DeclareNameAccent\v
  From mathscinet:
1802 \DeclareNameAccent\utilde
```

```
1803 \DeclareNameAccent\uarc
1804 \DeclareNameAccent\dudot
1805 \DeclareNameAccent\lfhook
1806 \DeclareNameAccent\udot
1807 \DeclareNameAccent\polhk
1808 \DeclareNameAccent\soft
```
\etalchar and \etaltext are sort of accent-like if you look at them in the right light.

1809 \DeclareNameAccent\etalchar 1810 %\DeclareNameAccent\etaltext

# 6.16.2 Text symbols

Syntactically, a text symbol is a macro with a empty parameter text, i.e., a prototype of macro:->. Semantically, it's a letter-like glyph that should not be considered equivalent to any other glyph or group of glyphs. In addition, it may exist in both upper- and lowercase variants, unlike text accents, where we consider the case to be an attribute of the base letter, not of the accent.<sup>4</sup>

\amsrefs@textsymbols This is analogous to \amsrefs@textaccents but a little more complicated due to the need to store lowercase equivalents. It consists of a list of double entries of the form

<sup>4</sup>As with text accents, this is not intended as a fully general definition.

\do \symbol \do \lcsymbol

which means that  $\sum_{s=1}^{\infty}$  is a text symbol whose corresponding lowercase version is \lcsymbol. (Note that nothing is implied about whether \symbol is to be considered as uppercase or lowercase.) For example, in

\do \ae \do \ae \do \OE \do \oe

the first four tokens indicate that \ae is a text symbol with lowercase equivalent \ae, while the last four tokens indicate that \OE is a text symbol with lowercase equivalent \oe. This scheme is somewhat redundant, but pleasingly simple.

This also duplicates some of the information in **\@uclclist**, but it seems safer to do this than to modify **\@uclclist**.

1811 \let\amsrefs@textsymbols\@empty

#### \DeclareNameSymbol Arguments:

```
#1 \leftarrow symbol.#2 \le -\text{lowercase}.1812 \def\DeclareNameSymbol#1#2{%
1813 \@lappend\amsrefs@textsymbols#1%
1814 \@lappend\amsrefs@textsymbols#2%
1815 \ifx#1#2\else
1816 \@lappend\amsrefs@textsymbols#2%
1817 \@lappend\amsrefs@textsymbols#2%
1818 \fi
1819 }
```
Here are the standard LATEX and mathscinet text symbols.

Note that  $\iota$  and  $\iota$  are anomalous in being syntactically like text symbols, but semantically more like text accents.

```
1820 \DeclareNameSymbol\i\i
1821 \DeclareNameSymbol\j\j
1822 \DeclareNameSymbol\AE\ae
1823 \DeclareNameSymbol\OE\oe
1824 \DeclareNameSymbol\O\o
1825 \DeclareNameSymbol\DH\dh
1826 \DeclareNameSymbol\DJ\dj
1827 \DeclareNameSymbol\L\l
1828 \DeclareNameSymbol\NG\ng
1829 \DeclareNameSymbol\SS\ss
1830 \DeclareNameSymbol\TH\th
 From mathscinet:
1831 \DeclareNameSymbol\Dbar\dbar
1832 \DeclareNameSymbol\lasp\lasp
```

```
1833 \DeclareNameSymbol\rasp\rasp
```

```
1834 \DeclareNameSymbol\cprime\cprime
```
1835 \DeclareNameSymbol\cdprime\cdprime

```
1836 \DeclareNameSymbol\bud\bud
```

```
1837 \DeclareNameSymbol\cydot\cydot
```
~ can be considered a text symbol in much the same way that \etalchar can be considered an accent.

```
1838 \DeclareNameSymbol<sup>~~</sup>%
```
# 6.16.3 \edef-like macros for names

The following macros all behave sort of like \edef, in the sense that

# \X@edef\foo{name}

defines \foo to be the result of expanding name and applying a certain transformation to it.

\normalize@edef This converts accents in the name to a normalized form where the accent and its argument are surrounded by braces. E.g., after

# \normalize@edef\cs{P\'olya}

\cs will contain P{\'o}lya. (This might result in a redundant layer of braces if the original text contained, say, "P{\'o}lya", but that's ok.) This lets us extract the first  $n$  characters from a name by using T<sub>E</sub>X's macro argumentgobbling mechanism without worrying that an accent will be separated from its base letter. As a bonus, it also replaces ties (~) by spaces.

```
1839 \def\normalize@edef#1#2{%
```

```
1840 \begingroup
```

```
1841 \@apply\auto@protect\amsrefs@textsymbols
```
1842 \@apply\wrap@accent\amsrefs@textaccents

Redefine \@tabacckludge in case someone wants to use this with the inputenc package.

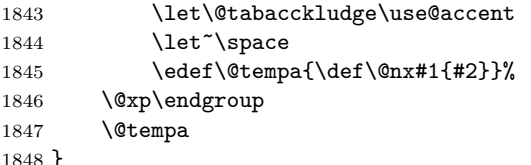

\use@accent This is identical to \@nameuse except for the addition of the \string, which, as per ltoutenc.dtx, guards against the eventuality that something like ' might be active at the point of use. We don't expect to find a \bib in the middle of a tabbing environment (do we?) so we

1849 \def\use@accent#1{\csname\string#1\endcsname}

\wrap@accent Here's a wrapper macro that causes an accent to become auto-wrapping. E.g., after  $\varphi$  accent $\langle \cdot, \cdot \rangle$  o will expand to  $\{\cdot, \cdot\}$ .

```
1850 \def\wrap@accent#1{%
1851 \def#1##1{{\@nx#1##1}}%
1852 }
```
\lc@edef This converts all the characters in a name to all lowercase, using the mapping defined by \amsrefs@textsymbols. So, after

\lc@edef\cs{P\'olya}
\cs will contain p\'olya. Note that accents are not wrapped and ties are passed through unmolested.

```
1853 \def\lc@edef#1#2{%
```

```
1854 \begingroup
1855 \let\@tabacckludge\use@accent %%??
1856 \@apply\auto@protect\amsrefs@textaccents
1857 \@apply\lc@do\amsrefs@textsymbols
1858 \edef\@tempa{\lowercase{\def\@nx#1{#2}}}%
1859 \@xp\endgroup
1860 \@tempa
1861 }
```
\lc@do This is a slighly more complicated wrapper macro than previous ones. The first argument is a text symbol; the second argument is the lowercase variant of the symbol. If they're the same (i.e., the first argument is a lowercase text symbol), we \auto@protect it. Otherwise we define the first symbol to expand to the second.

```
1862 \def\lc@do#1\do#2{%
1863 \ifx#1#2%
1864 \auto@protect#1%
1865 \else
1866 \def#1{#2}%
1867 \fi
1868 }
```
\purge@edef Removes accents and braces from a name and converts ties to spaces, leaving only letters, punctuation and text symbols. For example,

```
\lc@edef\cs{P{\'o}lya}
```

```
will put Polya in \cs.
```
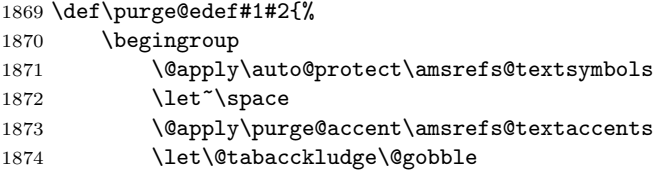

As mentioned above (page 71),  $\iota$  and  $\iota$  are semantically like text accents; hence, they require special treatment here.

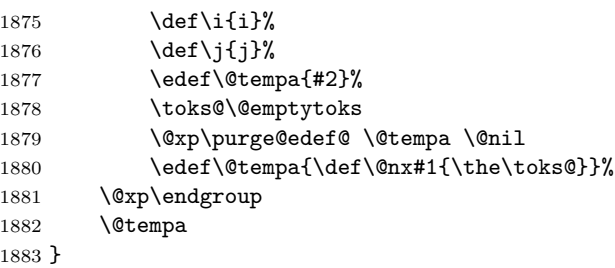

\purge@edef@ Peek ahead so \purge@edef@a will know whether its argument was originally surrounded by braces.

```
1884 \def\purge@edef@{%
1885 \futurelet\@let@token
1886 \purge@edef@a
1887 }
```
\purge@edef@a Process a single "chunk" (i.e., one macro-argument's worth) of the name.

1888 \def\purge@edef@a#1{%

If we've run into the \@nil terminator, we're done.

```
1889 \ifx\@let@token\@nil
1890 \let\@tempa\@empty
1891 \else
```
Otherwise, if the argument was originally surrounded by braces, process it recursively before processing the remainder of the token stream.

```
1892 \ifx\@let@token\bgroup
1893 \def\@tempa{%
1894 \purge@edef@ #1\@nil
1895 \purge@edef@
1896    }%
1897 \else
```
If the argument is a single unbracketed token, just copy it into the output.

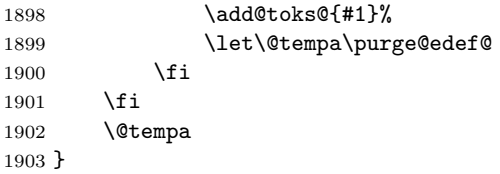

\purge@accent This is similar to \wrap@accent but it removes the accent command (and possibly a layer of braces surrounding the accent's argument).

```
1904 \def\purge@accent#1{%
1905 \def#1##1{##1}%
1906 }
```
## 6.17 Name parsing

Parsing names is somewhat complicated because parts of the name can (in principle) be empty  $(G=given, S=summ, J=jr)$ :

```
author={Doe, John, Jr.}: G={John} S={Doe} J={Jr.}
author={Doe, John}: G = {John} S = {Doe} J = {}author={Doe, , Jr.}: G = \{\} S={Doe} J={Jr.}
author={Doe}: G = \{\} S={Doe} J={}
author={, John, Jr.}: G = {John} S = {} J={Jr.}
author={, John}: G = {John} S = {} J={}
author={, , Jr.}: G = \{\} S={} J={Jr.}
author=\{\}: G = \{\} S=\{\} J=\{\}
```
Not all of these forms are legal, of course, but that's no excuse for not parsing them correctly.

We also want to be somewhat lenient about the placement of spaces:

author={ Doe, John, Jr.}:  $G = {John}$   $S = {Doe}$   $J = {Jr}$ .}

However, because one must have some standards, we assume there are no spaces in the following positions in the input:

1. before periods,

- 2. before commas,
- 3. at the end of the name,
- 4. before or after hyphens.

Thus, we make no attempt to compensate for the misplaced spaces in examples like these:

```
author={Doe , J ., Jr. }: G = \{J \mid J = \{Jr. \} \}author={Doe, J. - M.}: G = \{J. - M. \}: S = \{Doe\} J = \{\}
```
Also, unless we are generating initials, we don't try to normalize spaces after periods:

```
author={Doe, J.M.}: G = \{J.M.\} S = \{Doe\} J = \{\}(not G={J. M.})
```
Finally, since we allow authors to group together characters that should be treated as a single unit, we need to be careful to preserve the author's markup in cases like these:

```
author={Doe, {Yu}ri}: G={{Yu}ri} S={Doe} J={}
author={Doe, {Yu}}: G = {Yu}} S = {Doe} J={}
```
This is harder than it seems. For example, consider a naive implementation that uses delimited arguments to pull the name apart:

```
\def\parsename#1,#2\@nil{%
    \def\bib'surname{#1}%
    \def\bib'given{#2}%
}
```

```
\parsename Doe, {Yu}ri\@nil
```
Unfortunately, this results in the space after the comma becoming part of \bib'given: " {Yu}ri".

Our next thought would be to modify the definition slightly to trick TFX into gobbling the space:

```
\def\parsename#1,#2#3\@nil{%
    \def\bib'surname{#1}%
    \def\bib'given{#2#3}%
}
```
Now the space is gone, but—surprise!—so are the braces: "Yuri". In addition, this approach makes it difficult to handle empty name parts correctly.

To sidestep these problems, instead of blindly gobbling macro arguments, we use \futurelet to look ahead at certain strategic moments so we can take the appropriate action (see  $\get@nampedrt@d-f$ ). We only really care about preserving braces at the start of names (page 69), which simplifies things somewhat.

\name@split \name@split parses a name into its three parts and stores them in \bib'surname, \bib'given and \bib'jr. If the initials option is in force, it also extracts the initials from the given name and stores them in \bib'initials.

> It expects the name to be parsed to be terminated by  $\mathcal{O}$  and to contain at least three commas. Thus the usual way to invoke it is

```
\langlename@split \langle name \rangle,,,\langle@nil
```
\name@split just uses \get@namepart to peal off the surname and then passes control to \name@split@given. (Note the spiffy continuation-passing programming style.)

```
1907 \def\name@split{%
1908 \get@namepart\bib'surname\name@split@given
1909 }
```
\name@split@given Pretty much the same, mutatis mutandis...

```
1910 \def\name@split@given{%
1911 \get@namepart\bib'given\name@split@jr
1912 }
```
\name@split@jr And again. . .

```
1913 \def\name@split@jr{%
1914 \get@namepart\bib'jr\name@split@finish
1915 }
```
\name@split@finish We have all three parts now. Do some consistency checking, extract the initials from the given name, and then call \@nilgobble to remove anything (such as extra commas) left on the stack.

```
1916 \def\name@split@finish{%
1917 \ifx\bib'surname\@empty \EmptyNameWarning \fi
```
Theoretically, we could try to check for uninverted names here, but only at the risk of producing spurious warnings when the name really does only have one part (author={Arvind}).

A possible solution: Now that we have the inverted attribute, we could issue a warning if the given name is empty and the family name contains a space. I'm sure someone could find valid input that would still generate a spurious warning, but this would take care of the most common cases. This bears more thinking about.

```
1918 %% \ifx\@empty\bib'given
1919 %% \NameCheck \bib'surname ??\@nil
1920 %% \else
1921 \extract@initials\bib'given
```
1922  $%$  \fi 1923 \@nilgobble 1924 }

\get@namepart Now for the fun part. \get@namepart takes two arguments. The first (the destination) should be a control sequence; the second (the continuation) will normally also be a control sequence, though technically we only require that it be a single token. \get@namepart scans everything up to the next level-0 comma, places it in the destination, and then calls the continuation.

```
1925 \def\get@namepart#1#2{%
```
Save the destination in  $\text{obs@}$  and the continuation in  $\text{Cetem}$  It's unfortunate that this trashes the previous contents of those token lists (as well as the contents of \@tempa later on), but preliminary attempts to rewrite the code to leave the calling environment unchanged were not encouraging.

 \toks@{#1}% \@temptokena{#2}% \get@namepart@a 1929 }

\get@namepart@a Now peek ahead at the next token in the stream and call \get@namepart@b to examine it.

```
1930 \def\get@namepart@a{%
1931 \futurelet\@let@token
1932 \get@namepart@b
1933 }
```
\get@namepart@b If the next token is a space token, we want to delete it. Otherwise we're ready to read the name.

```
1934 \def\get@namepart@b{%
1935 \ifx\@let@token\@sptoken
1936 \@xp\get@namepart@c
1937 \else
1938 \@xp\get@namepart@d
1939 \fi
1940 }
```
\get@namepart@c The next token is a space; we delete it and restart \get@namepart@a, in case there are multiple spaces.

```
1941 \def\get@namepart@c{%
1942 \after@deleting@token\get@namepart@a
1943 }
```
\get@namepart@d We're at the beginning of the name part. However, there are still two special cases we have to watch out for. First, the next token might be a comma, meaning that this name part is empty. Second, the next token might be an open brace ({), which we have to be sure to copy into the destination. So, we peek ahead again before proceeding.

```
1944 \def\get@namepart@d{%
1945 \futurelet\@let@token
1946 \get@namepart@e
1947 }
```
\get@namepart@e If the next token is a comma, it means the name part is empty; so, we set the destination to an empty list and then arrange to execute the continuation after deleting the comma. Otherwise we call \get@namepart@f to read a nonempty name, leaving \@let@token undisturbed so that \get@namepart@f knows what's coming up.

```
1948 \def\get@namepart@e{%
1949 \ifx\@let@token,%
1950 \@xp\let\the\toks@\@empty
1951 \edef\@tempa{%
1952 \@nx\after@deleting@token\the\@temptokena
1953 }%
1954 \@xp\@tempa
1955 \else
1956 \@xp\get@namepart@f
1957 \fi
1958 }
```
\get@namepart@f We know whether or not the name begins with a brace, but we don't know if the corresponding group contains the entire name or only part of it. By reading the name as two arguments, we can handle all cases correctly.<sup>5</sup>

Note that the arguments are not expanded.

```
1959 \def\get@namepart@f#1#2,{%
1960 \ifx\@let@token\bgroup
1961 \@xp\def\the\toks@{{#1}#2}%
1962 \else
1963 \@xp\def\the\toks@{#1#2}%
1964 \overrightarrow{fi}1965 \the\@temptokena
1966 }
```
\EmptyNameWarning Or translator or contributor or. . .

1967 \def\EmptyNameWarning{\amsrefs@warning{Empty contributor name}}

# 6.18 Extracting initials

Extracting initials from the author's given name is tricky because of the numerous special cases that need to be handled. Consider the following examples, some of which are admittedly contrived:

```
author={Arvind}: I={}
author={Bing, R H}: I={R H}author={Harish, \'Etienne}: I = {E.}}
```
<sup>5</sup>More or less. If the second argument is brace-delimited, the braces will be lost. But as mentioned above (page 76), we don't really care.

```
author={Harish, \veeE.}: I={E}
author={Harish, \backslash'{E}.}: I={É.}
author={Harish, \{\ \Psi(E\}.\cdot\}: I={E}
author={Harish, \veeE}: I={E}
author={Harish, \'Etienne-P\^{\i }erre}: I={E.-P.}
author={Jones, David}: I={D.}
author={Jones, David-Michael}: I={D.-M.}
author={Katzenbach, Nicholas {deB}elleville}: I={N. deB.}
author={Katzenbach, Nicholas deB.}: I={N. deB.}
author={Matiyasevich, {Yu}ri}: I={Yu.}
author={Matiyasevich, {Yu}}: I={Yu}
author={Matiyasevich, Yu.}: I={Yu.}
```
When processing initials, we loosen our strictures on spaces inside the given name by not requiring spaces after periods and tolerating them around hyphens and after the name:

author= $\{Jones, D.M. \}$ : I= $\{D. M. \}$ author={Jones, David - Michael}: I={D.-M.} author={Jones, David , Jr.}: I={D.}

(Strictly speaking, only the support for the first of these examples was a deliberate design decision; the other two are side-effects of the implementation. In any case, toleration of these quirks is in no way an endorsement of them, especially since they may make it more difficult for third-party software to correctly process bibliography entries.)

### 6.18.1 The algorithm

As a running example, consider the following contrived input:

\'E.-P\^{\i}erre J.K. M

which we want to turn into " $\acute{E}$ .-P. J. K. M".

- We precede by stages.
- 1. Normalize the name by surrounding accents and their arguments by braces:

 ${\{\'\E}.\neg P\{\[\hat\} \}$  }erre J.K. M

We also replace ~s by spaces at this stage.

- 2. Replace each hyphen  $(-)$  by "
ini@hyphen
": {\'E}. \ini@hyphen P{\^\i }erre J.K. M
- 3. Add a space after each period:

{\'E}. \ini@hyphen P{\^\i }erre J. K. M

- 4. Now we have the name as a list of space-separated components. (In our example, the components are "{\'E}.", "\ini@hyphen", "P{\^\i }erre", "J.", "K.", and "M".) We loop through the compoments and replace each one by its "initialized" form. There are four cases:
	- (a) The component ends in a period. Copy it and add the token ~. (In our example, these are the components " ${\{\}'E\}$ .", "J." and "K.".)
- (b) The component consists of a single (possibly compound) character without a period. Again, copy it and add  $\tilde{\ }$ . (In our example, this is the component "M".)
- (c) The component is the token \ini@hyphen. Copy it.
- (d) The component consts of two or more (possibly compound) characters without a period (e.g., "P{\^\i }erre"). Copy the first character and add the tokens  $\,.\, \tilde{}\,$  .
- 5. The token list generated above will end with an unwanted ~. Delete it.

The end result is

{\'E}.~\ini@hyphen P.~J.~K.~M

which, when typeset, does indeed produce " $\acute{E}$ -P. J. K. M".<sup>6</sup>

### 6.18.2 The implementation

\extract@initials This is pretty straightforward.

1968 \def\extract@initials#1{%

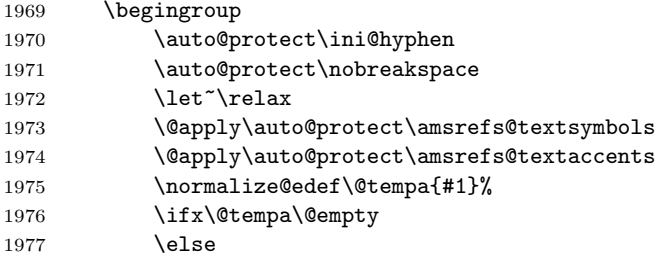

It would be nice if \process@hyphens and \process@dots commuted, and they almost do. However, suppose you have the (admittedly contrived) name Yu.-{Yu}, which should be turned into "Yu.-Yu". If \process@dots is applied first, the braces around the second "Yu" get removed, so the output is "Yu.-Y.". (Even worse would be  $P. - \Upsilon E$ , which would produce "P.-?")

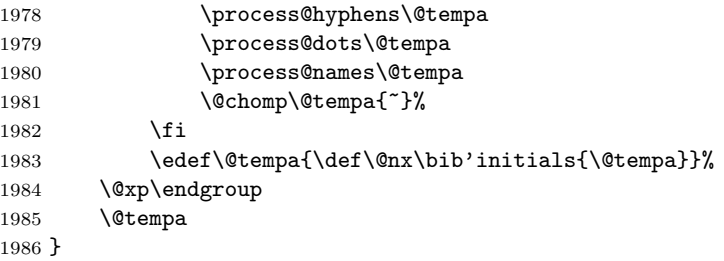

\ini@hyphen The \unskip removes the space at the end of a potential (and probable) preceding ~, but leaves the \nobreak penalty.

1987 \def\ini@hyphen{\unskip-\nobreak}

 $6T\$ {Yjing all the characters together is potentially undesirable when, as in the example, there are a large number of pieces in the given name.

\process@hyphens This follows the same general pattern as \get@namepart, but with an extra layer of grouping to avoid unwanted side-effects. Otherwise, it uses the same parsing techniques.

> One difference is that there is no explicit continuation: instead, we iterate by repeatedly calling \process@one@hyphen@d until we run into the \@nil marker.

1988 \def\process@hyphens#1{%

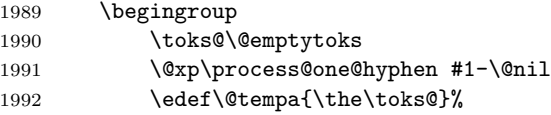

Because of the - we have to stick in as a delimiter above, \process@one@hyphen will always generate unwanted code at the end of the name. We now delete it. (This also has the necessary side-effect of expanding the \space macros into space characters.)

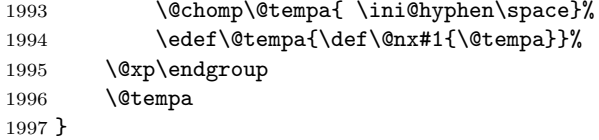

#### \process@one@hyphen Cf. \get@namepart@a.

 \def\process@one@hyphen{% \futurelet\@let@token \process@one@hyphen@a 2001 }

### \process@one@hyphen@a Cf. \get@namepart@b and \extract@initial@a.

The tests for **\@nil** and - here are purely to supply better error recovery. Without them, a hyphen at the end of the given name (.e.g, author={Doe, John-}) would produce a very mysterious error message. Since it's unlikely the hyphen really belongs there, we delete it, but we also issue a warning to the author. (It will still show up as part of the full given name, though.)

We borrow **\fsa@n** from rkeyval to keep track of the appropriate next action.

```
2002 \def\process@one@hyphen@a{%
2003 \ifx\@let@token\@nil
2004 \let\fsa@n\@gobble
```
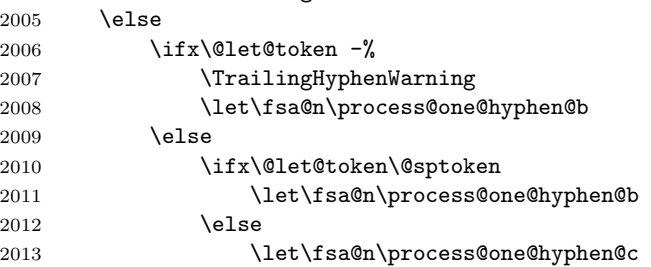

```
2014 \fi
2015 \fi
2016 \fi
2017 \fsa@n
2018 }
```
\process@one@hyphen@b Cf. \get@namepart@c.

 \def\process@one@hyphen@b{% \after@deleting@token\process@one@hyphen }

\process@one@hyphen@c Cf. \get@namepart@f.

```
2022 \def\process@one@hyphen@c#1#2-{%
2023 \ifx\bgroup\@let@token
2024 \add@toks@{{#1}#2 \ini@hyphen\space}%
2025 \else
2026 \add@toks@{#1#2 \ini@hyphen\space}%
2027 \fi
2028 \futurelet\@let@token
2029 \process@one@hyphen@d
2030 }
```
\process@one@hyphen@d Here we just check for \@nil and terminate if we detect it. Otherwise, we start

```
over.
2031 \def\process@one@hyphen@d{%
2032 \ifx\@let@token\@nil
2033 \@xp\@gobble
2034 \else
2035 \@xp\process@one@hyphen
2036 \fi
2037 }
```
\TrailingHyphenWarning Or translator or contributor or. . .

```
2038 \def\TrailingHyphenWarning{%
2039 \amsrefs@warning{Trailing hyphen deleted from name}%
2040 }
```
\process@dots This is almost completely parallel to \process@hyphens.

```
2041 \def\process@dots#1{%
2042 \begingroup
2043 \toks@\@emptytoks
2044 \@xp\process@one@dot #1.\@nil
2045 \edef\@tempa{\the\toks@}%
2046 \@chomp\@tempa{. }%
```
Since it's legitimate for names to end in periods, we might still have an unwanted space at the end of the name, so we delete it too.

```
2047 \@chomp\@tempa{ }%
2048 \edef\@tempa{\def\@nx#1{\@tempa}}%
```
 \@xp\endgroup \@tempa }

#### \process@one@dot

 \def\process@one@dot{% \futurelet\@let@token \process@one@dot@a }

\process@one@dot@a This is a bit different from \process@one@hyphen@a since we expect names sometimes to end in a period—or even two periods—not least because of the . we add as a delimiter when invoking \process@one@dot.

> \def\process@one@dot@a{% \ifx\@let@token .%  $2058 \label{def:1} $$$  \else \ifx\@let@token\@sptoken \let\fsa@n\process@one@dot@b 2062 \else \let\fsa@n\process@one@dot@c \fi \fi \fsa@n }

#### \process@bare@dot

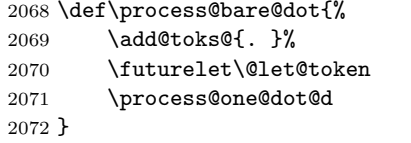

### \process@one@dot@b

 \def\process@one@dot@b{% \after@deleting@token\process@one@dot }

#### \process@one@dot@c

```
2076 \def\process@one@dot@c#1#2.{%
2077 \ifx\bgroup\@let@token
2078 \add@toks@{{#1}#2. }%
2079 \else
2080 \add@toks@{#1#2. }%
2081 \overrightarrow{f}2082 \futurelet\@let@token
2083 \process@one@dot@d
2084 }
```
#### \process@one@dot@d

```
2085 \def\process@one@dot@d{%
2086 \ifx\@let@token\@nil
2087 \@xp\@gobble
2088 \else
2089 \@xp\process@one@dot
2090 \fi
2091 }
```
\process@names This is very similar to \process@hyphens and \process@dots, but with a couple of twists, as noted below.

```
2092 \def\process@names#1{%
2093 \begingroup
2094 \toks@\@emptytoks
2095 \@xp\extract@initial #1 \@nil
2096 \edef\@tempa{\def\@nx#1{\the\toks@}}%
2097 \@xp\endgroup
2098 \@tempa
2099 }
```
\extract@initial Scan through the token stream replacing words by their initials until we hit the terminating  $\cdot_{11}$ 

```
2100 \def\extract@initial{%
2101 \futurelet\@let@token
2102 \extract@initial@a
2103 }
```
 $\text{variational@a } As with \process@one@hyphen@a, the test for '11 here is purely to provide$ better recovery, this time in case the given name has a trailing space (.e.g, author={Doe, John }). But since we're just deleting whitespace, we don't bother issuing a warning.

```
2104 \def\extract@initial@a{%
2105 \ifx\@let@token\@nil
2106 \let\fsa@n\@gobble
2107 \else
2108 \ifx\@let@token\@sptoken
2109 \let\fsa@n\extract@initial@b
2110 \else
2111 \let\fsa@n\extract@initial@c
2112 \setminusfi
2113 \setminusfi
2114 \fsa@n
2115 }
```
### \extract@initial@b

 \def\extract@initial@b{% \after@deleting@token\extract@initial }

\extract@initial@c Here, instead of just copying the name, we extract its initials and copy those.

# 2119 \def\extract@initial@c#1#2 {%

2120 \ifx\@let@token\bgroup

Note that we double-brace the first argument to avoid having to test \@let@token again inside \@extract@initial.

```
2121 \@extract@initial {{#1}}#2\@nil
2122 \else
2123 \@extract@initial #1#2\@nil
2124 \fi
2125 \futurelet\@let@token
2126 \extract@initial@d
2127 }
```
### \extract@initial@d

```
2128 \def\extract@initial@d{%
2129 \ifx\@let@token\@nil
2130 \@xp\@gobble
2131 \else
2132 \@xp\extract@initial
2133 \setminusfi
2134 }
```
\@extract@initial This handles the four cases mentioned on page 79.

```
2135 \def\@extract@initial#1#2\@nil{%
2136 \ifx\ini@hyphen#1%
2137 \add@toks@{\ini@hyphen}%
2138 \else
2139 \in@{.\@nil}{#1#2\@nil}% Look for a period at the end of the name
2140 \ifin@
2141 \add@toks@{#1#2<sup>~}</sup>%
2142 \else
2143 \count@chars\@tempcnta{#1#2}%
2144 \ifnum\@tempcnta > \@ne
2145 \add@toks@{#1.~}%
2146 \text{lelex}2147 \add@toks@{#1~}%
2148 \qquad \qquad \int f2149 \setminusfi
2150 \fi
2151 }
```
\count@chars This sets its first argument (which is assumed to be a count register) to the number of characters in the second argument. Compound characters are counted as a single character.

> 2152 \def\count@chars#1#2{% 2153 \begingroup

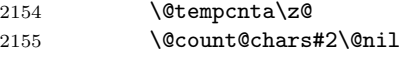

```
2156 \edef\@tempb{#1=\the\@tempcnta\relax}%
2157 \@xp\endgroup
2158 \@tempb
2159 }
```
#### \@count@chars

```
2160 \def\@count@chars#1{%
2161 \ifx #1\@nil
2162 \else
2163 \advance\@tempcnta\@ne
2164 \@xp\@count@chars
2165 \setminusfi
2166 }
```
## 6.19 Generating alphabetic labels

### 6.19.1 The algorithm

Like Gaul, an alphabetic label is divided into three parts.

1. The author part. In the simplest case, this is formed by extracting the first character of each word of each last name of each author. Thus, if there were two authors with last names "Vaughan Williams" and "Tallis", the author part would be "VWT".

If there are more than four authors, only the first three names are used, and a superscript "+" is appended to represent the elided names. Similarly, if an author name is "others", it is replaced by a superscript " $+$ " and any following author names (of which there shouldn't be any) are ignored. Finally, if there is only one author and the author's last name consists of

a single word, the first three characters of that name are used.

- 2. The year part. If the y2k option is in force, or if the year is less than 1901, the entire year is used. Otherwise the last two digits of the year are used.<sup>7</sup> The combination of author part and year part will be referred to as the stem.
- 3. The suffix. If two or more items have the same stems, a suffix consisting of a lowercase latin letter will be appended to each label to make it unique.

This third part is more subtle than it might first appear. First, case is ignored when comparing stems, so that, for example, "Ahl1999" and "AHL1999" are considered identical. Second, existing practice (in English, at least), is to ignore diacritics so that, for example, "Ahl1999" and "Ahl1999" are considered identical.

Note that when checking for duplicate stems, we assume that bibliography items appear sorted by label, which means that all items with the same stem will be adjacent. This means we can use the naive algorithm (check to see if the current item has the same stem as the previous item and, if so, append a suffix) to detect clashes. This sorting will be done automatically by amsxport, but the document author is responsible for ensuring the appropriate order if

 $7$ Years with more than 4 digits are not currently handled correctly. Caveat lector.

amsxport is not used. This is why it's an error to mix the alphabetic and citation-order options.

6.19.2 The implementation

2167 \let\previous@stem\@empty 2168 \let\current@stem\@empty

2169 \let\previous@year\@empty 2170 \let\current@year\@empty

#### \amsrefs@label@prefix

2171 \let\amsrefs@label@prefix\@empty

#### \thebib

2172 \def\thebib{\amsrefs@label@prefix\@arabic\c@bib}

#### \append@to@stem

2173 \def\append@to@stem{\global\@concat\current@stem}

### \generate@alphalabel

### 2174 \def\generate@alphalabel{%

If the user supplied an explicit label field, we use it. Otherwise, we generate our own.

```
2175 \ifx\bib'label\@empty
```
2176 \begingroup

We begin by saving the previous stem and initializing the current stem to the empty string.

2177 \global\let\previous@stem\current@stem 2178 \global\let\current@stem\amsrefs@label@prefix

The list of primary contributors is available to us in \current@primary in the form

 $\lambda_1$ , First<sub>1</sub>  $\name{Last}_2$ , First<sub>2</sub> . . .  $\name{Last}_n$ , First<sub>n</sub>}

We will be executing this list multiple times with various definitions of  $\mathcal{L}$ So the first thing we want to do is establish a safe environment and normalize the names.

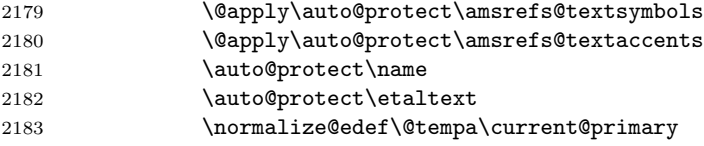

Now we count the number of authors in the list and invoke the appropriate macro to calculate the author part of the reference label.

2184 \get@numberof\@tempcnta\name\@tempa 2185 \calc@author@part

Next append the year part.

2186 \append@label@year

At this point, the \current@stem is complete and we're ready to determine what (if any) suffix is needed to disambiguate it from the previous label.

2187 \calc@alpha@suffix

We have all the pieces now. Arrange to end the current group and then define \bib@label in the enclosing group. (This keeps \bib@label from being defined outside the group started by \bib@start. This isn't strictly necessary, but it provides a bit of compartmentalization.)

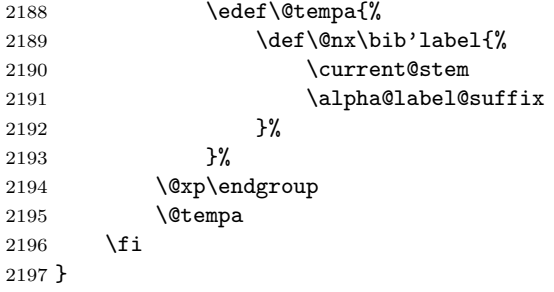

### \calc@author@part@

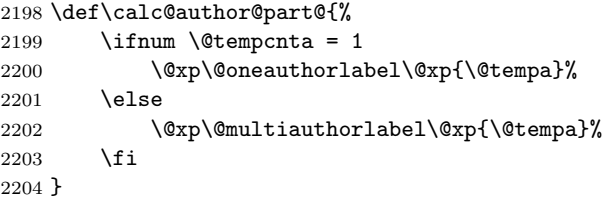

#### \calc@author@part@short

2205 \def\calc@author@part@short{% 2206 \@xp\@multiauthorlabel\@xp{\@tempa}% 2207 }%

\@firstone This extracts the first character from a properly prepared author name (i.e., one in which accents are properly wrapped). 2208 \def\@firstone#1{\@car#1\@empty\@nil}

\@firstthree And this extracts the first three characters.

2209 \def\@firstthree#1{\@carcube#1\@empty\@empty\@empty\@nil}

#### \@nametoken

2210 \let\@nametoken\@firstone

### \hyph@to@space

2211 \def\hyph@to@space#1-{#1 \hyph@to@space}

\@marknames Since we have a ' with funny catcode already, let's use it (being able to easily put a space after the ' makes things easier).

```
2212 \def\@marknames#1{%
2213 \@ifnotempty{#1}{\surround@names#1 ' }%
2214 }
```
#### \surround@names

```
2215 \def\surround@names#1 {%
2216 \ifx '#1%
2217 \else
2218 \@nx\@nametoken{#1}%
2219 \@xp\surround@names<br>2220 \fi
22202221 }
```
#### \extract@surnames

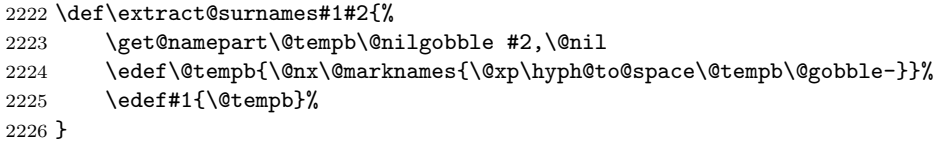

## \@oneauthorlabel This is the easy case.

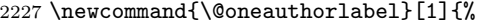

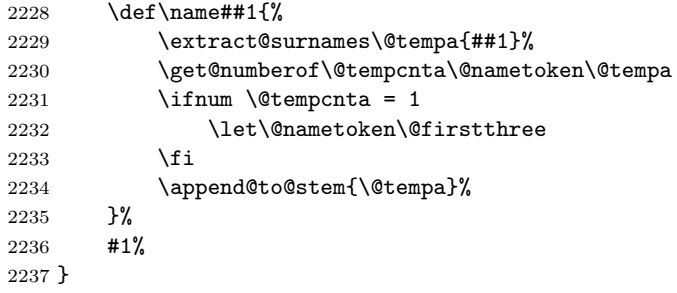

### \@threeauthors

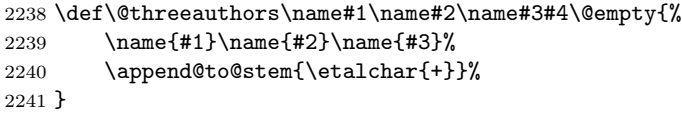

### \@multiauthorlabel

\newcommand{\@multiauthorlabel}[1]{%

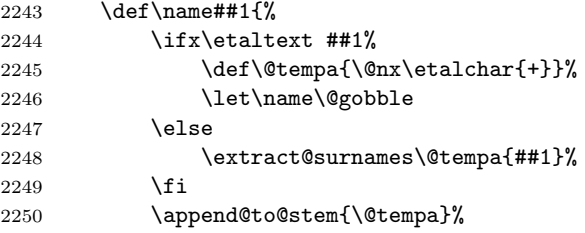

```
2251 }%
2252 \ifnum \@tempcnta > 4 \@xp \@threeauthors \fi
2253 #1\@empty
2254 }
```
### \etalchar

\newcommand{\etalchar}[1]{\$^{#1}\$}

\year@short For alphanumeric labels, we want to extract the last 2 digits of the year. Here's a way to do that, assuming a 4-digit year.

\def\year@short#1#2#3#4\@nil{#3#4}

## \append@label@year@

\def\append@label@year@{%

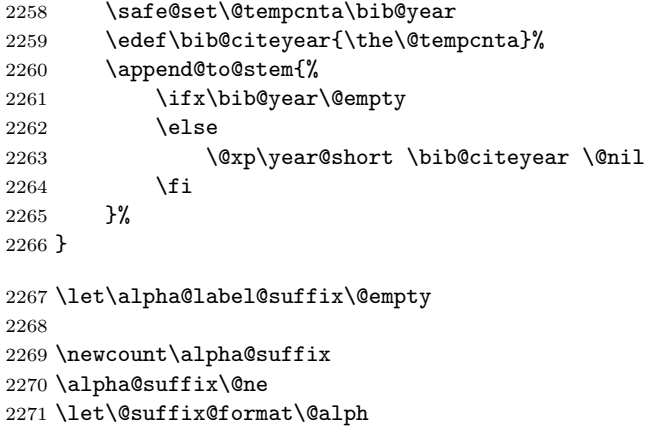

### \calc@alpha@suffix

```
2272 \def\calc@alpha@suffix{%
2273 \@tempswafalse
2274 \compare@stems\previous@stem\current@stem
2275 \ifsame@stems
```
Under the alphabetic option, \previous@year and \current@year will always be the same (namely, both will be empty), but including the test allows this code to work with the author-year option as well.

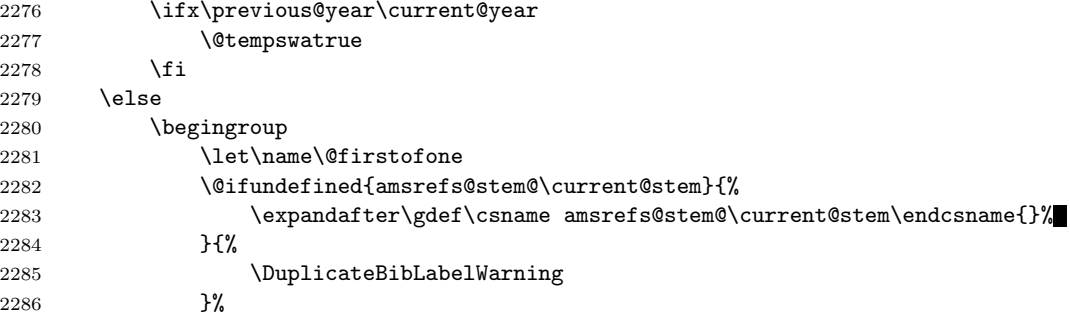

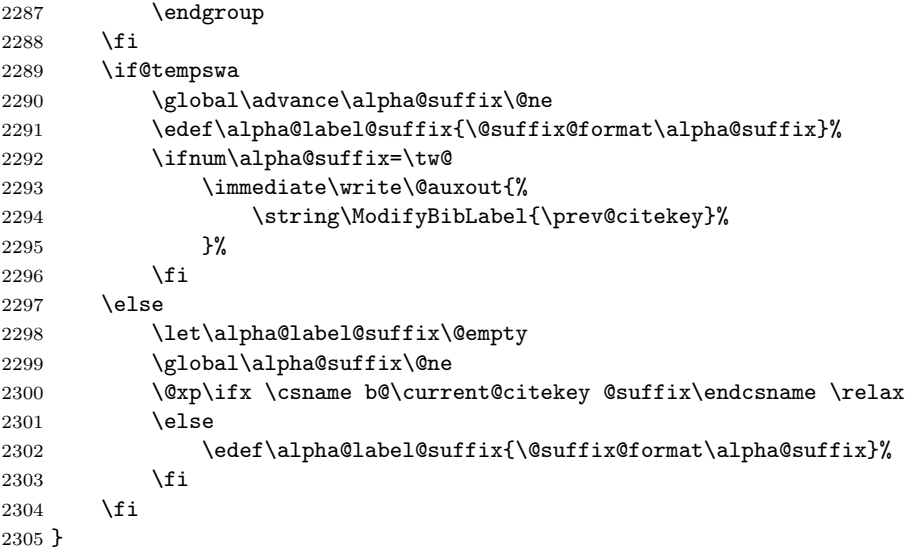

#### \ifsame@stems

\newif\ifsame@stems

#### \compare@stems

```
2307 \def\compare@stems#1#2{%
2308 \begingroup
2309 \purge@edef\@tempa{#1}%
2310 \purge@edef\@tempb{#2}%
2311 \lc@edef\@tempa{\@tempa}%
2312 \lc@edef\@tempb{\@tempb}%
2313 \ifx\@tempa\@tempb
2314 \def\@tempa{\same@stemstrue}%
2315 \else
2316 \def\@tempa{\same@stemsfalse}%
2317 \fi
2318 \@xp\endgroup
2319 \@tempa
2320 }
```
#### \ModifyBibLabel

 \def\ModifyBibLabel#1{% \global\@xp\let\csname b@#1@suffix\endcsname\@empty }

# 6.20 Generating short alphabetic labels

This style for alphabetic labels is somewhat simpler than the regular alphabetic style. The stem consists only of an author part without a year part. The author part is formed in the same way, except that even when there is only a single author with a one-word last name, only the first letter of the name is used, not the first three. Finally, the suffix used to disambiguate identical stems is numeric rather than alphabetic.

See section 6.26.2 on page 108 for the implementation.

### 6.21 Formatting series

The \PrintSeries command prints a list of objects in series form. The essential idea is to produce something like "A, B, and C" when we are given three elements "A", "B", and "C", with suitable variations in the punctuation and other intervening material depending on the number of elements.

More precisely, we can envision \PrintSeries being called as

 $\Pr{\leftarrow}$   ${s}{s}{i_1}{i_2}{i_3}{E}{\d{o}{T_1} \dots \d{o}{T_n}}$ 

where  $S$  and  $E$  are material to be interpolated before the start and after the end of the list, respectively,  $i_1, \ldots, i_3$  are material to be interpolated between the elements, and the final argument is a list of indeterminate length where each element consists of a macro and its argument. If there are exactly two elements,  $i_1$  is inserted between them; otherwise,  $i_2$  is inserted between each pair of items except for the last pair, where  $i_3$  is inserted. Thus,

> $n$  output  $1 S T_1 E$ 2  $S T_1 i_1 T_2 E$ 3  $S T_1 i_2 T_2 i_3 T_3 E$ 4 S  $T_1$   $i_2$   $T_2$   $i_2$   $T_3$   $i_3$   $T_4$   $E$

and so forth. For example, a standard comma-separated list could be formatted by

```
\PrintSeries{}{ and }{, }{, and }{}{...}
```
That is the simple case but in practice there are additional complications. What if user-supplied line breaks have to be supported at the boundaries between elements? What if in addition to adding material between elements we also want to apply some handy function to each element (e.g., \textsc)? Even worse, what if we want the function to be different depending on the position of the element in the list? Indeed if this did not happen to be the case with the current application I would not have gone to the extra trouble of supporting it. But if it must be so, then the output that we need from a list  $\d{a}{\d{a}}\d{b}$ ... is

```
f0{A}
f0{A} p1 i1 f1{B}
f0{A} p2 i2 f2{B} p3 i3 f3{B}
```
and so on, where

- $f_n$  is a macro taking one argument,
- $p_n$  is punctuation—material that must precede a line break if one occurs at this boundary,
- $i_n$  other interpolated material, as before.

To reduce the number of distinct required objects we decree that each element will get braces wrapped around it as a matter of course; then it is possible for  $f_1, f_2, f_3$  to be assimilated onto the tail end of  $i_1, i_2, i_3$ . Since we also have to specify the macro that delimits the elements of the list, we end up with the following rather formidable signature:

 $\PrintSeries{\m} {f_0} {p_1}{i_1f_1} {p_2}{i_2f_2} {p_3}{i_3f_3}$  $\{S\}$   $\{\m{T_1\}...\m{T_n\}$   $\{E\}$ 

and our comma-separated list example becomes

\PrintSeries{\do}{} {}{ and } {,}{ } {,}{ and } {}{...}{}

\series@index First we define a dedicated count register to be used in tracking the ordinal number of the item currently being processed.

2324 \newcount\series@index

#### \PrintSeries

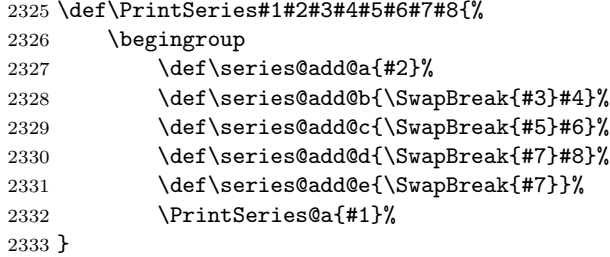

\PrinteSeries@a For \PrintSeries@a the first arg is the iterator function present in the list which is arg 3. Args 2 and 4 are extra material to be added before and after the list that may require the use of \Plural or \SingularPlural.

```
2334 \def\PrintSeries@a#1#2#3#4{%
2335 \get@numberof\@tempcnta#1{#3}%
2336 \chardef\series@total=\@tempcnta
2337 \ifnum\series@total=\@ne
2338 \let\SingularPlural\@firstoftwo
2339 \else
2340 \let\SingularPlural\@secondoftwo
2341 \fi
2342 \series@index=\z@
2343 \let#1\series@add
2344 #2#3#4\relax
2345 \endgroup
2346 }
```
\series@add This is the inner function called by \PrintSeries that carefully distributes all the material stored previously in \series@add@... macros.

> Note that the handling of "et al." cases is somewhat hardcoded. This seemed preferable to adding yet another argument (or two!) to \PrintSeries.

2347 \def\series@add#1{%

```
2348 \advance\series@index\@ne
2349 \ifx\etaltext#1\relax
2350 \ifnum\series@index=\tw@
2351 \def\@tempa{\space\SubEtal}%
2352 \text{le}2353 \def\@tempa{\series@add@e\space\SubEtal}%
2354 \fi
 We assume there are fewer than 20,000 items in the list.
2355 \series@index\@MM
2356 \else<br>2357 \
         \ifcase\series@index
2358 \or
 Material before name 1:
2359 \let\@tempa\series@add@a
2360 \qquad \text{or}Material before name 2:
2361 \ifnum\series@total<\thr@@
2362 \let\@tempa\series@add@b
2363 \else
2364 \let\@tempa\series@add@c
2365 \overline{1}2366 \else
 Material before names 3, 4, 5,...
2367 \ifnum\series@index=\series@total
2368 \let\@tempa\series@add@d
2369 \else
2370 \ifnum\series@index<\series@total
2371 \let\@tempa\series@add@c
2372 \else
2373 \let\@tempa\@gobble
2374 \fi
2375 \fi
2376 \fi
2377 \fi
2378 \@tempa{#1}%
2379 }
```
\SwapBreak This takes a single argument, which should begin with a punctuation character, and conditionally appends it to the current horizontal list after removing any preceding whitespace. If there was also a penalty at the end of the hlist (presumed to be the result of a \linebreak at the end of a field value), it moves the penalty to after the argument.

> Known bug: \SwapBreak interferes with TEX's kerning mechanism. For example, consider a field value that ends with a "y" and that should have a comma automatically appended. amsrefs generates the equivalent of y\SwapBreak{,}, which results in "y," (no kern before the comma) rather than "y,". Unfortunately, fixing this would

likely require a disproportionate effort. In cases where the lack of kerning is unacceptable, a workaround is to add the punctuation mark to the field value manually. For example,  $title={...,y}$ , would generate the equivalent of  $y$ ,  $\Swap{SwapBreak}$ , which in turn would produce "y," since \SwapBreak is careful not to add duplicate punctuation.

2380 \def\SwapBreak#1{%

```
2381 \relax\ifvmode\leavevmode\fi
2382 \@tempcnta\@MM
2383 \toks@{#1}%
```
First, remove any preceding glue. (There usually shouldn't be any of this.)

2384 \unskip

There might be also be kern, typically an italic correction left there by a previous TextFontCommand like \textit. But don't remove the special 1 sp kern used to mark the beginning of a bibliography entry.

Known bug: Sometimes we want to keep the italic correction.

### 2385 \ifnum \lastkern>\@ne \unkern \fi

And now look for a penalty and stash it in a safe place.

```
2386 \ifnum\lastpenalty=\z@
2387 \else
2388 \@tempcnta\lastpenalty
2389 \unpenalty
2390 \fi
```
Now we add the punctuation, unless one of the following conditions is true:

- 1. The last item on the horizontal list was a kern of 1 sp, indicating that we're at the very beginning of a bibliography item.
- 2. The current space factor is equal to the \sfcode of the puncutation mark we are adding, meaning that the mark is already on the list.
- 3. The current space factor is equal to the special value \@nopunctsfcode, meaning that \nopunct was specified.

This relies on distinct punctuation marks having distinct space factors, as established by our definition of \frenchspacing.

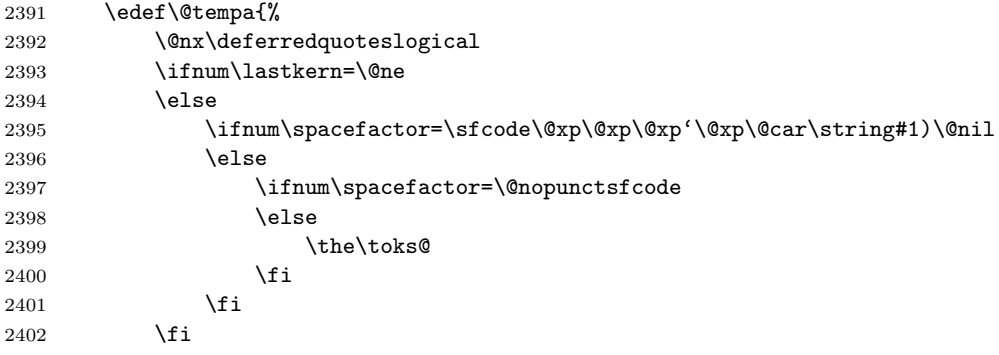

```
2403 \@nx\deferredquotes
2404 \ifnum\@tempcnta=\@MM \else \penalty\number\@tempcnta\space \fi
2405 \ifnum\lastkern=\@ne \ignorespaces \fi
2406 }%
2407 \@tempa
2408 }
```
\Plural \Plural takes one argument and prints it if there were two or more elements \SingularPlural in the current list. So, to get "editors" instead of "editor" after printing a list of editor names, write editor\Plural{s}.

> \SingularPlural takes two arguments and prints the first if there was only one element, otherwise prints the second arg.

```
2409 \newcommand{\SingularPlural}[2]{#1}
2410 \newcommand{\Plural}{\SingularPlural{}}
```
### 6.22 Formatting names and series of names

Now that we have a general mechanism for formatting series, we can easily specialize to the common case of a comma-separated list of names. First we provide specifications for the three most common name formats.

\setbib@nameLE This sets a name in standard western uninverted order, e.g., "John Doe Jr." (The "LE" stands for little-endian.)

```
2411 \BibSpec{nameLE}{
2412 +{}{}{given}
2413 +{}{\IfEmptyBibField{given}{}{ }}{surname}
2414 +{}{ }{jr}
2415 }
```
\setbib@nameBE Big-endian order, as used for example in traditional Chinese, Japanese, Vietnamese, and Hungarian names: "Doe John". Big-endian formatting can be requested for name by setting the "inverted" property to "yes."

### 2416 \BibSpec{nameBE}{

```
2417 +{}{}{surname}
2418 +{}{ }{given}
```
I don't know what should happen if there's a suffix, so I'm going to just leave it out for now (although I should probably issue a warning). I suspect that either (a) it never comes up or (b) if it does come up, there's no set standard for how it should be handled.

2419 % +{}{ }{jr} 2420 }

\setbib@nameinverted Inverted western-style names: "Doe, John, Jr."

```
2421 \BibSpec{nameinverted}{
2422 +{} {} {surname}
2423 +{,}{ } {given}
2424 +{,}{ } {jr}
2425 }
```
Incidentally, it would probably be cleaner if names had their own namespace like properties do, i.e., something like

```
\DefineSimpleKey{name}{given}
\DefineSimpleKey{name}{initials}
\DefineSimpleKey{name}{surname}
\DefineSimpleKey{name}{jr}
```
followed by

\NameSpec{nameLE}{...}

or

```
\BibSpec[name]{nameLE}{...}
```
But this seems a little extravagant at this stage, so I've decided to leave things as-is for now.

\PrintNames \PrintNames is a simplified interface to \PrintSeries that takes only the last three arguments:

\PrintNames  $\{S\}$  {E} {\name{T<sub>1</sub>}. . .\name{T<sub>n</sub>}}

The order of the last two arguments is reversed to make it moderately easier to use; cf. \PrintEditorsA, etc.

The first name in a series is treated differently than the other names in the author-year style, so we use a separate formatting macro for it.

```
2426 \newcommand{\PrintNames}{%
```
2427 \@ifstar{\PrintNames@a\set@othername}{\PrintNames@a\set@firstname}% 2428 }

### \PrintNames@a

```
2429 \newcommand{\PrintNames@a}[4]{%
2430 \PrintSeries{\name}
2431 {#1}
2432 {}{ and \set@othername}
2433 {,}{ \set@othername}
2434 {}, {, } { and \set@othername}
2435 {#2}{#4}{#3}%
2436 }
```
\set@firstname By default, the first name is formatted in little-endian format. The author-year option changes this to inverted order.

```
2437 \def\set@firstname#1{%
2438 \set@name{#1}\setbib@nameLE
2439 }
```
\set@othername The rest of the names are set in little-endian format by default.

```
2440 \def\set@othername#1{%
2441 \set@name{#1}\setbib@nameLE
2442 }
```
\set@name Parse the name into its components and then pass control to \set@name@a, which will decide what format to use for the name.

```
2443 \def\set@name#1{%
2444 \name@split#1,,,\@nil
2445 \set@name@a
2446 }
```
\set@namea Use the requested format unless the order property has been set to "inverted."

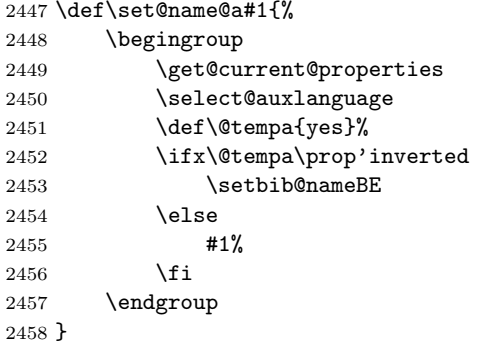

### \PrintPrimary

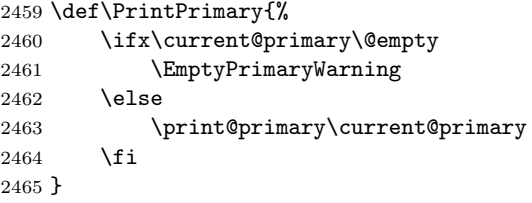

### \EmptyPrimaryWarning

```
2466 \def\EmptyPrimaryWarning{%<br>2467 \amsrefs@warning{No au
           \amsrefs@warning{No authors, editors or translators}%
2468 }
```
\PrintAuthors The comparison of \previous@primary and \current@primary doesn't look at auxiliary properties (see also \PrintEditorsA and \PrintTranslatorsA). This is probably ok.

```
2469 \newcommand{\PrintAuthors}[1]{%
2470 \ifx\previous@primary\current@primary
2471 \sameauthors\@empty
2472 \else
2473 \def\current@bibfield{\bib'author}%
2474 \PrintNames{}{}{#1}%
2475 \fi
2476 }
```
### \sameauthors

\newcommand{\sameauthors}[1]{\bysame#1}

### \bysame

```
2478 \def\bysame{%
2479 \leavevmode\hbox to3em{\hrulefill}\thinspace
2480 \kern\z@
2481 }
```
\PrintNameList This just prints the names without any additional information. \newcommand{\PrintNameList}{\PrintNames{}{}}

#### \PrintEditorsC

```
2483 \newcommand{\PrintEditorsC}[1]{%
2484 \PrintNames{Edited by }{}{#1}%
2485 }
```
\PrintEditorsA When we consider editor names we have to think about some further complications. First, for the case of a book where editor names are listed in place of author names, just copy the same style with a bit of added text at the end.

\newcommand{\PrintEditorsA}[1]{%

```
2487 \ifx\previous@primary\current@primary
2488 \sameauthors\{ (ed \Plural{s}.)\}\2489 \else
2490 \def\current@bibfield{\bib'editor}%
2491 \PrintNames{}{ (ed\Plural{s}.)}{#1}%
2492 \setminusfi
2493 \erase@field\bib'editor
2494 }
```
#### \PrintEditorsB

```
2495 \newcommand{\PrintEditorsB}{%
2496 \PrintNames*{(}{\SwapBreak{,}~ed\Plural{s}.)}%
2497 }
```
### \PrintContributions

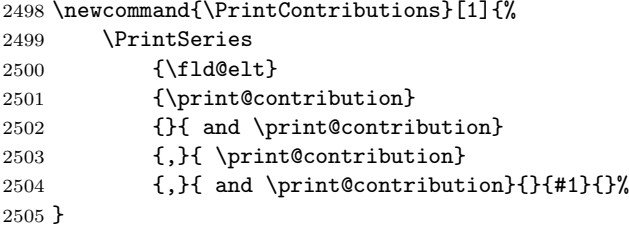

### \print@contribution

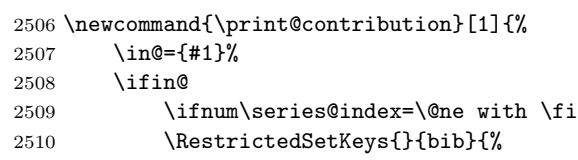

```
2511 \bib@print@inner\setbib@contribution{\the\rsk@toks}%
2512 }{#1}%
2513 \else
2514 #1%<br>2515 \fi
25152516\, \}
```
## \resolve@inner

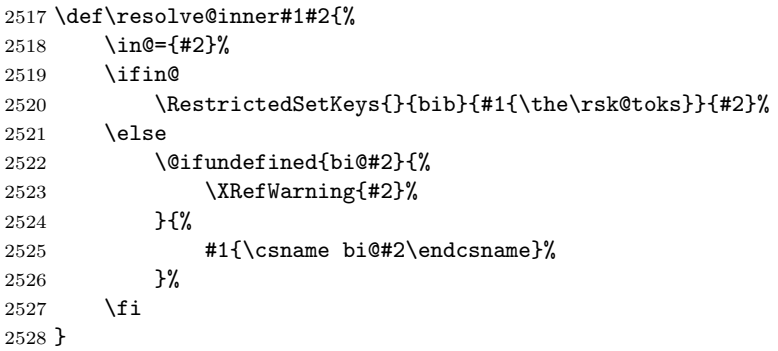

### \PrintConference

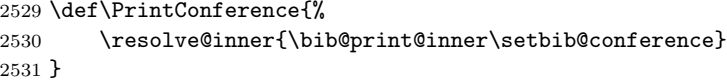

## \PrintConferenceDetails

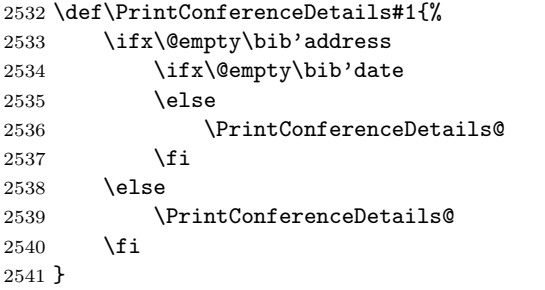

### \PrintConferenceDetails@

## \def\PrintConferenceDetails@{%

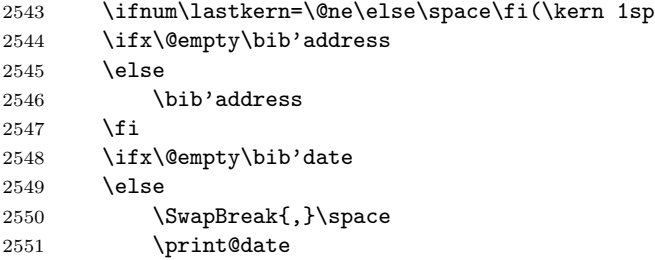

2552  $\setminus$ fi )%\spacefactor\sfcode'\,% }

#### \PrintBook

```
2555 \def\PrintBook{%
2556 \resolve@inner{\bib@print@inner\setbib@innerbook}
2557 }
```
## \PrintReprint

```
2558 \def\PrintReprint{%<br>2559 \resolve@inner{\
           \resolve@inner{\bib@reprint}
2560 }
```
### \bib@reprint

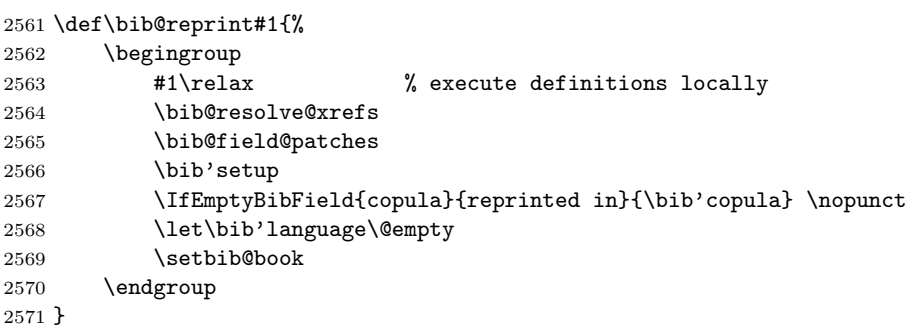

### \PrintTranslation

 \def\PrintTranslation{% \resolve@inner{\bib@translation} }

### \bib@translation

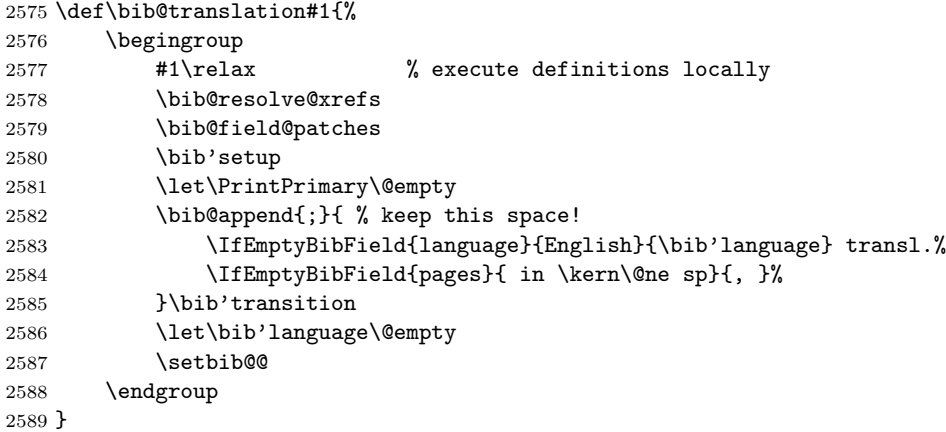

### \PrintTranslatorsC

```
2590 \newcommand{\PrintTranslatorsC}[1]{%
2591 \PrintNames{translated by }{}{#1}%
2592 }
```
#### \PrintTranslatorsA

```
2593 \newcommand{\PrintTranslatorsA}[1]{%
2594 \ifx\previous@primary\current@primary
2595 \sameauthors{(trans.)}%
2596 \else
2597 \def\current@bibfield{\bib'translator}%
2598 \PrintNames{}{ (trans.)}{#1}%
2599 \fi
2600 \erase@field\bib'translator
2601 }
```
#### \PrintTranslatorsB

```
2602 \newcommand{\PrintTranslatorsB}[1]{
2603 \PrintNames*{(}{\SwapBreak{,}~tran\Plural{s}.)}%
2604 }
```
Some special handling for "et alii" or "and others".

```
2605 \DefineName{alii}{\etaltext}
2606 \DefineName{others}{\etaltext}
```
\etaltext The Chicago Manual of Style suggests that it is slightly better not to italicize \SubEtal 'et al' and some other extremely common abbreviations inherited from Latin. (Compare 'etc'.)

```
2607 \newcommand{\etaltext}{et al.}
2608 \newcommand{\SubEtal}[1]{\etaltext}
```
## 6.23 The partial field

#### \print@partial

```
2609 \newcommand{\print@partial}{%
2610 \resolve@inner{\bib@print@inner\setbib@partial}
2611 }
```
## 6.24 Special formatting for other fields

```
\parenthesize The \parenthesize function adds parentheses around its argument, calling
               \upn to optionally prevent italic parentheses from being used.
```
2612 \newcommand{\parenthesize}[1]{% 2613 \leavevmode\push@bracket)\upn{(}#1\pop@bracket 2614 }

\upn By default, \upn is a no-op, meaning that this refinement lies dormant unless the upref package or other activation is done. (Probably better done via special fonts, anyway.)

2615 \providecommand{\upn}[1]{#1}

```
\push@bracket
```

```
\verb+\pop@bracket+_{2616 \left\} bracket \text{0stack} \text{Qempty}2617
             2618 \def\push@bracket#1{%
             2619 \xdef\bracket@stack{#1\bracket@stack}%
             2620 }
             2621
             2622 \def\pop@bracket{%
             2623 \iffalse{\fi
             2624 \@xp\pop@bracket@a\bracket@stack \@empty}%
             2625 }
             2626
             2627 \def\pop@bracket@a#1{%
             2628 \leavevmode\/\upn{#1}%
             2629 \xdef\bracket@stack{\iffalse}\fi
             2630 }
```
## \bibquotes

```
2631 \newcommand{\bibquotes}[1]{%
2632 \textquotedblleft#1%
2633 \gdef\deferredquotes{%
2634 \global\let\deferredquotes\@empty
2635 \textquotedblright
2636 }%
2637 }
```
\mdash Cf. textcmds, where there's also a penalty added. \ndash<sub>2638</sub>\providecommand{\mdash}{\textemdash} \providecommand{\ndash}{\textendash}

### \strip@MRprefix

```
2640 \def\strip@MRprefix#1#2#3#4\@nil{%
2641 \def\@tempa{#1#2#3#4}%
2642 \if#1M%
2643 \if#2R%
2644 \det\{\theta + \theta + \theta + \theta\}%
26452646 \fi
2647 }
```
### \MR

```
2648 \def\MR#1{%
2649 \relax\ifhmode\unskip\spacefactor3000 \space\fi
2650 \begingroup
2651 \strip@MRprefix#1\@nil
2652 \edef\@tempa{MR\@nx\MRhref{\@tempa}{\@tempa}}%
2653 \@xp\endgroup
2654 \@tempa
2655 }
```
- \MRhref For older versions of some AMS document classes, this patch is needed. 2656 \providecommand{\MRhref}[2]{#1}
- \PrintReviews Reviews are handled as a list to support the theoretical possibility of multiple reviews.

```
2657 \newcommand{\PrintReviews}[1]{%
2658 \PrintSeries{\fld@elt}{}{,}{ }{,}{ }{,}{ }{}{#1}{}%
2659 }
```
### \PrintPartials

```
2660 \newcommand{\PrintPartials}[1]{%
2661 \PrintSeries
2662 {\fld@elt}
2663 {\print@partial}
2664 {;}{ \print@partial}
2665 {;}{ \print@partial}
2666 {;}{ \print@partial}{}{#1}{}%
2667 }
```
\PrintISBNs And similarly for ISBNs. There seem to be a few different situations where one book might have two different ISBN numbers. Here are the ones I know of so far [mjd,2002-02-18]: separate ISBN numbers for hardback and paperback; separate ISBN numbers for U.S. edition and European edition.

```
2668 \newcommand{\PrintISBNs}[1]{%
2669 \PrintSeries{\fld@elt}{}{,}{ }{,}{ }{,}{ }{ISBN }{#1}{}%
2670 }
```
#### \voltext

```
2671 \newcommand{\voltext}{\IfEmptyBibField{series}{Vol.~}{vol.~}}
```
#### \issuetext

```
2672 \newcommand{\issuetext}{no.~}
```
\DashPages Scan the contents of a page value to see if it is a single page. Presence of \ndash or hyphen is taken to mean no. Probably should test also for spaces and commas. [mjd,2000/01/24]

```
2673 \newcommand{\DashPages}[1]{%
2674 p\pp@scan@a#1@\ndash p@\ndash{\pp@scan#1@-p@-{}\@nil}\@nil.~#1%
2675 }
2676
2677 \def\pp@scan#1-#2@-#3#4\@nil{#3}
2678
2679 \def\pp@scan@a#1\ndash#2@\ndash#3#4\@nil{#3}
```
\eprintpages If we have eprint info and pages info and no journal name, the pages information is presumably the number of pages in the eprint.

```
2680 \newcommand{\eprintpages}[1]{%
2681 #1\IfEmptyBibField{eprint}{}{\IfEmptyBibField{journal}{ pp.}{}}%
2682 }
```
### \PrintThesisType

```
2683 \def\PrintThesisType#1{%
2684 \thesis@type#1?\@nil{#1}%
2685 }
2686
2687 \def\thesis@type#1#2\@nil#3{%
2688 \ifx p#1%
2689 Ph.D. Thesis%
2690 \else
2691 \ifx m#1%
2692 Master's Thesis%
2693 \else
2694 #3%
2695 \setminusfi
2696 \fi
2697 }
```
\PrintDOI Perhaps need to add allowbreak penalties at the parentheses in a DOI. Also what about prohibiting a break after the leading S?

```
2698 \newcommand{\PrintDOI}[1]{%
2699 DOI #1%
2700 }
```
\PrintDatePV Print date in different forms depending on DOI and volume information.

```
2701 \newcommand{\PrintDatePV}[1]{%
2702 \IfEmptyBibField{doi}{%
2703 \let\@tempa\PrintDate
2704 }{%
2705 \IfEmptyBibField{volume}{%
2706 \let\@tempa\PrintDatePosted
2707 }{%
2708 \let\@tempa\PrintDate
2709 }%
2710 }%
2711 \@tempa{#1}%
2712 }
```
\PrintDate The intent is to handle variations such as 1987, August 1987, 1987-08, and 1987-08-14. If the month is present, print August or Aug. or 08 or nothing, at the behest of the bib style.

> We've taken some special care to parse out the date info ahead of time, so this function just discards arg 1 and uses the already-parsed value.

\newcommand{\PrintDate}[1]{(\print@date)}

\PrintDateB The same, but without the parentheses. \newcommand{\PrintDateB}[1]{\print@date}

\PrintDateField

```
2715 \newcommand{\PrintDateField}[1]{%
2716 \@ifempty{#1}{}{%
2717 \begingroup
2718 \bib@parsedate{#1}%
2719 \print@full@date
2720 \endgroup
2721 }%
2722 }
```
#### \print@full@date

```
2723 \def\print@full@date{%
2724 \ifx\bib@month\@empty
2725 \else
2726 \print@month@day
2727 \fi
2728 \bib@year
2729 }
```
#### \print@date

```
2730 \let\print@date\print@full@date
```
## \print@month@day

```
2731 \def\print@month@day{%
2732 \bib@monthname
2733 \ifx\@empty\bib@day \else \nobreakspace\number 0\bib@day,\fi
2734 \space
2735 }
```

```
\bib@monthname With the Babel package, month names for a given language are typically avail-
                able in a macro \month@language:
```
\def\month@german{\ifcase\month\or Januar\or Februar\or M\"arz\or April\or Mai\or Juni\or Juli\or August\or September\or Oktober\or November\or Dezember\fi}

However this is not true for English.

```
2736 \newcommand{\bib@monthname}{%
```

```
2737 \ifcase 0\bib@month
```

```
2738 \or January\or February\or March\or April\or May\or June\or
2739 July\or August\or September\or October\or November\or December\or
2740 Winter\or Spring\or Summer\or Fall\else Unknown Month%
2741 \fi
2742 }
```
\PrintYear You can use \PrintYear if you want to suppress month/day even when supplied in the data.

2743 \newcommand{\PrintYear}[1]{\bib@year}

\PrintDatePosted This one is special for AMS use.

2744 \newcommand{\PrintDatePosted}[1]{\unskip, posted on \print@date}

### \PrintEdition

```
2745 \newcommand{\PrintEdition}[1]{%
2746 \afterassignment\print@edition
2747 \count@ 0#1\relax\@nil
2748 }
```
\print@edition If the number assignment swept up all the contents, produce a cardinal number from \count@.

```
2749 \def\print@edition#1#2\@nil{%
2750 \ifx\relax#1\relax
2751 \lim\count@> \zeta2752 \CardinalNumeric\count@
2753 \else
2754 ??th%
2755 \overline{1}2756 \ \editiontext
2757 \else
2758 \iint \count@>\z@ \number\count@ \fi2759 #1#2\relax
2760 \setminusfi
2761 }
```
#### \editiontext

\newcommand{\editiontext}{ed.}

### \CardinalNumber

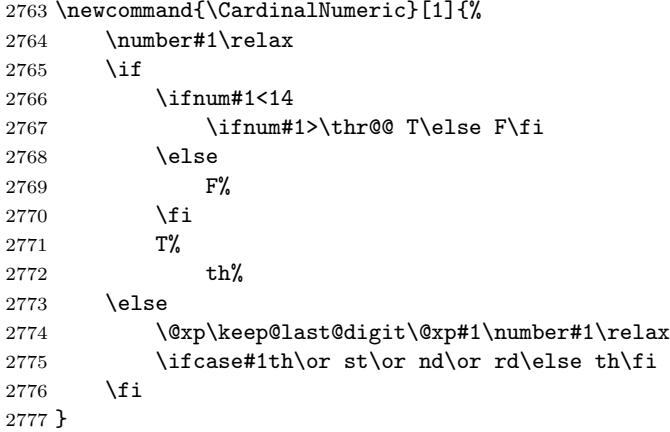

## \keep@last@digit

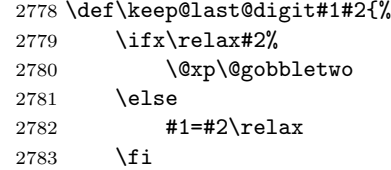

2784 \keep@last@digit#1% 2785 }

\SentenceSpace Note how careful we are here to preserve \frenchspacing. 2786 \newcommand{\SentenceSpace}{\relax\ifhmode\spacefactor'\. \fi}

\eprint For now, this does nothing. Could do a url/hyperlink or something. 2787 \newcommand{\eprint}[1]{\url{#1}}

> The www.arXiv.org recommendations for citing their eprints are found at http: //xxx.lanl.gov/help/faq/references, including these examples:

arXiv:hep-th/9910001 arXiv:math.AT/9910001 arXiv:physics.acc-ph/9911027

## 6.25 BibT<sub>E</sub>X support

\bibliographystyle Disable \bibliographystyle since we're going to handle that behind the scenes.

2788 \let\bibliographystyle\@gobble

#### \bibtex@style

2789 \def\bibtex@style{amsrn}

```
2790 \AtBeginDocument{
2791 \if@filesw
2792 \immediate\write\@auxout{\string\bibstyle{\bibtex@style}}%
2793 \fi
2794 }
```
# 6.26 Implementing package options

6.26.1 The alphabetic option

```
2795 \IfOption{alphabetic}{%
2796 \def\bibtex@style{amsra}%
2797 \let\process@citelist\process@citelist@unsorted
2798 \amsrefs@option@alphabetic
2799 }{}
```
6.26.2 The shortalphabetic option

```
2800 \IfOption{shortalphabetic}{%
2801 \def\bibtex@style{amsrs}%
2802 \let\process@citelist\process@citelist@unsorted
2803 \amsrefs@option@shortalphabetic
2804 }{}
```
## 6.26.3 The backrefs option

Rather than checking for the backrefs option per se, we check to see if the backref package is loaded. This accomodates authors who load the backref package explicitly but do not pass the backrefs option to amsrefs.

2805 \AtBeginDocument{%
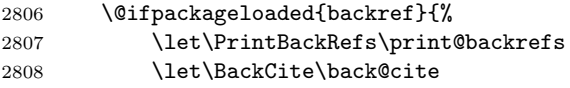

The backref package uses **\@starttoc** inside **\thebibliography** to open and read the .brf file. We could do something similar with \biblist, but it seems cleaner to use \AtBeginDocument. Unfortunately, amsart redefines \@starttoc in a way that interacts badly with this use. So, we inline the relevant parts of \@starttoc here. (The group and \makeatletter are unnecessary at present, but I'll leave them in as future-proofing.)

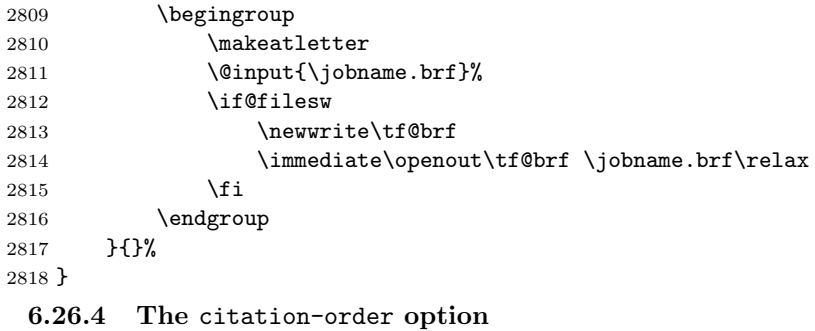

```
2819 \IfOption{citation-order}{%
2820 \IfOption{alphabetic}{%
2821 \amsrefs@warning@nl{%
2822 The citation-order and alphabetic options are
2823 incompatible%
2824 }%
2825 }{
2826 \def\bibtex@style{amsru}%
2827 }
2828 }{}
```
# 6.26.5 The initials option

```
2829 \IfOption{initials}{% TRUE:
2830 \BibSpec{nameLE}{
2831 +{}{}{initials}
2832 +{}{\IfEmptyBibField{initials}{}{ }}{surname}
2833 +{}{ }{jr}
2834 }
2835
2836 \BibSpec{nameBE}{
2837 +{}{}{surname}
2838 +{}{ }{initials}
2839 % +{}{ }{jr}
2840 }
2841
2842 \BibSpec{nameinverted}{
2843 \qquad \qquad \texttt{+{} \{ \} } \ \{ \} \quad \{ \texttt{surname} \}2844 +{,}{ } {initials}
```

```
2845 +{,}{ } {jr}
2846 }
2847 }{% initials? FALSE:
2848 % \let\extract@initials\@gobble
2849 } % end conditional code for initials option
```
# 6.26.6 The logical-quotes option

#### \deferredquotes

2850 \let\deferredquotes\@empty

# \deferredquoteslogical

```
2851 \IfOption{logical-quotes}{%
2852 \def\deferredquoteslogical{\deferredquotes}%
2853 }{%
2854 \let\deferredquoteslogical\relax
2855 }
 6.26.7 The non-compressed-cites option
```

```
2856 \IfOption{non-compressed-cites}{%
2857 \let\cite@compress\cite@print
2858 }{}
```

```
6.26.8 The non-sorted-cites option
```

```
2859 \IfOption{non-sorted-cites}{%
2860 \let\process@citelist\process@citelist@unsorted
2861 }{}
```

```
6.26.9 The short-journals option
```

```
2862 \IfOption{short-journals}{%
2863 \renewcommand{\DefineJournal}[4]{%
2864 \bib*{#1}{periodical}{
2865 issn={#2},
2866 journal={#3},
2867 }%
2868 }
2869 }{}
```

```
6.26.10 The short-publishers option
```

```
2870 \IfOption{short-publishers}{%
2871 \renewcommand{\DefinePublisher}[4]{%
2872 \bib*{#1}{publisher}{%
2873 publisher={#2},%
```
Maybe short-publishers should suppress the address? Or is that a separate option? I sense a combinatorial explosion coming on.. . .

2874 address={#4}, 2875 }% 2876 2877 }{}

6.26.11 The short-months option

```
2878 \IfOption{short-months}{%
2879 \renewcommand{\bib@monthname}{%
2880 \ifcase 0\bib@month
2881 \or Jan.\or Feb.\or Mar.\or Apr.\or May\or June\or
2882 July\or Aug.\or Sep.\or Oct.\or Nov.\or Dec.\or
2883 Winter\or Spring\or Summer\or Fall\else Unknown Month%
```

```
2884 \fi
2885 }%
```
2886 }{}

```
6.26.12 The y2k option
```

```
2887 \IfOption{y2k}{%
2888 \IfOption{alphabetic}{%
2889 \def\year@short#1\@nil{#1}%
2890 \def\bibtex@style{amsry}%
2891 }{%
2892 \amsrefs@warning@nl{%
2893 The y2k option can only be used with the^^J%
2894 alphabetic option%
2895 }%
2896 }
2897 }{}
```
6.26.13 The bibtex-style option

```
2898 \IfOption{bibtex-style}{%
2899 \RequirePackage{amsbst}
2900 }{}
```
6.26.14 The msc-links option

2901 \IfOption{msc-links}{%

Unless you're using pdfT<sub>E</sub>X, links cannot be broken across lines, which causes problems for long-form MR numbers such as "MR2149145 (2006d:01012)". To mitigate the problem, we manually break such numbers into two separate links.

```
2902 \@ifundefined{href}{}{%
2903 \def\parse@MR#1 (#2)#3\@nil{%
2904 \def\MR@url{http://www.ams.org/mathscinet-getitem?mr=#1}%
2905 \def\@tempd{#1}%
2906 \def\@tempe{#2}%
2907 }%
2908 \def\MRhref#1#2{%
2909 \begingroup
2910 \parse@MR#1 ()\@empty\@nil%
2911 \href{\MR@url}{\@tempd\vphantom{()}}%
2912 \ifx\@tempe\@empty
2913 \else
2914 \ \href{\MR@url}{(\@tempe)}%
2915 \fi
2916 \endgroup
2917 }%
2918 }{}
```
# }{}

# 6.26.15 The author-year option

Here ends the amsrefs package, unless the author-year option is in effect; then we want to use some different bibspecs.

\IfOption{author-year}{}{\PopCatcodes \endinput}

#### \@biblistsetup

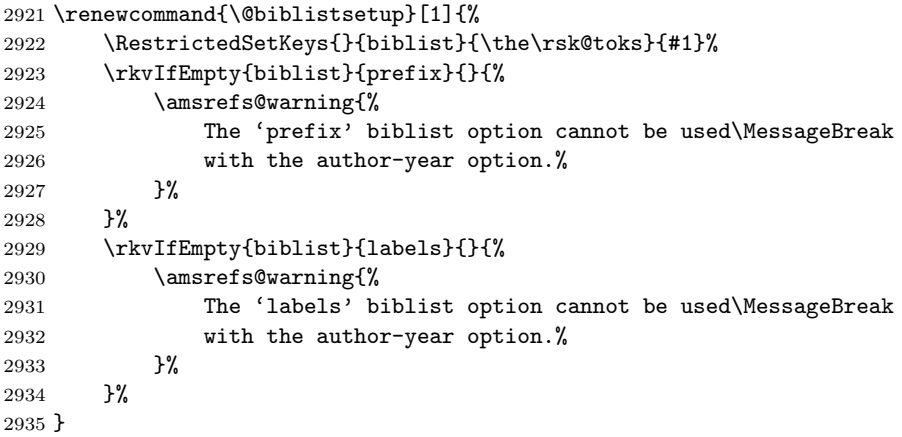

#### \generate@label

\def\generate@label{%

If the user supplied an explicit label field, we use it. Otherwise, we generate our own.

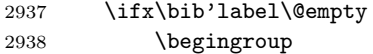

We begin by saving the previous stem and initializing the current stem to the empty string.

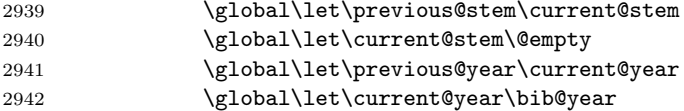

The list of primary contributors is available to us in **\current@primary** in the form

 $\lambda_1, \text{First}_1$  \name{Last<sub>2</sub>, First<sub>2</sub>} ... \name{Last<sub>n</sub>, First<sub>n</sub>}

We will be executing this list multiple times with various definitions of  $\name$ . So the first thing we want to do is establish a safe environment and normalize the names.

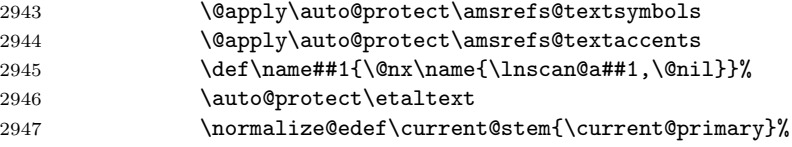

#### 2948 \xdef\current@stem{\current@stem}%

At this point, the \current@stem is complete and we're ready to determine what (if any) suffix is needed to disambiguate it from the previous label.

2949 \calc@alpha@suffix

We have all the pieces now. Arrange to end the current group and then define \bib@label in the enclosing group. (This keeps \bib@label from being defined outside the group started by \bib@start. This isn't strictly necessary, but it provides a bit of compartmentalization.)

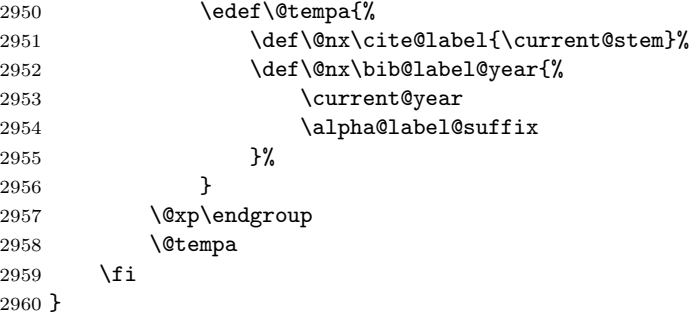

#### \lnscan@a

2961 \def\lnscan@a#1,#2\@nil{#1}

### \citesel@author

2962 \def\citesel@author#1#2#3#4#5{\PrintCiteNames{#3}}

# \citesel@authoryear

2963 \def\citesel@authoryear#1#2#3#4#5{\PrintCNY{#3}{#4}}

#### \citesel@object

2964 \def\citesel@object#1#2#3#4#5{\PrintCiteNames{#3} \citeleft#4}

#### \citesel

2965 \let\citesel\citesel@authoryear

#### \citeleft

2966 \def\citeleft{(}%

# \citeright

2967 \def\citeright{)}%

#### \@citeleft

2968 \def\@citeleft{\ifx\citesel\citesel@object\else\citeleft\fi}%

#### \citepunct

2969 \def\citepunct{; }

# \BibLabel

```
2970 \def\BibLabel{%
2971 \Hy@raisedlink{\hyper@anchorstart{cite.\CurrentBib}\relax\hyper@anchorend}%
2972 }
```
# \process@citelist

```
2973 \let\process@citelist\process@citelist@unsorted
```
#### \ycite

```
2974 \DeclareRobustCommand{\ycite}[1]{%
2975 \star@{\cite@a\citesel@year{#1}}{}%
2976 }
```
# \ycites

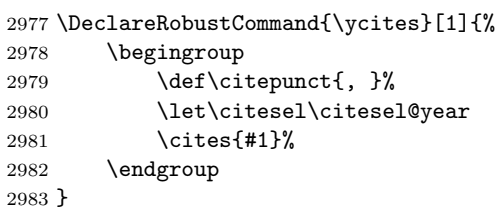

#### \citeyear

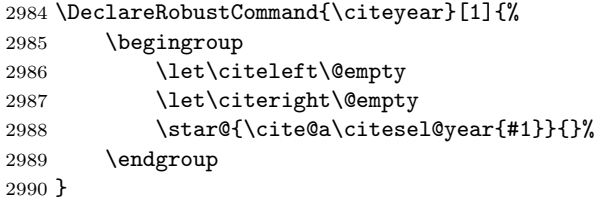

#### \ocite

```
2991 \DeclareRobustCommand{\ocite}[1]{%
2992 \star@{\cite@a\citesel@object{#1}}{}%
2993 }
```
# \ocites

```
2994 \DeclareRobustCommand{\ocites}[1]{%
2995 \begingroup
2996 \let\@citelist\@ocitelist
2997 \cites{#1}%
2998 \endgroup
2999 }
```
### \ocitelist

 \def\@ocitelist#1{% \PrintSeries{\InnerCite}% {\ocite}% {}{ and \ocite}%

For three or more names: print 'et al' instead of the last name. Have to putz around with the space factor a bit or the comma between name and year will not be applied.

 {,}{ \ocite}% 3005 {,}{ and \ocite}% {}% {#1}% {}% }

#### \citeauthor

 \DeclareRobustCommand{\citeauthor}[1]{% \star@{\cite@a\citesel@author{#1}}{}% }

# \citeauthory

 \DeclareRobustCommand{\citeauthory}[1]{% \citeauthor{#1} \ycite{#1}% }

# \fullcite

```
3016 \DeclareRobustCommand{\fullcite}[1]{%
3017 \begingroup
3018 \let\print@citenames\CiteNamesFull
3019 \star@{\cite@a\citesel@authoryear{#1}}{}%
3020 \endgroup
3021 }
```
# \fullocite

```
3022 \DeclareRobustCommand{\fullocite}[1]{%
3023 \begingroup
3024 \let\print@citenames\CiteNamesFull
3025 \star@{\cite@a\citesel@object{#1}}{}%
3026 \endgroup
3027 }
```
Invert the first author's name.

```
3028 \def\set@firstname#1{%
3029 \set@name{#1}\setbib@nameinverted
3030 }
```
# \PrintCNY

```
3031 \def\PrintCNY#1#2{%
3032 \PrintCiteNames{#1}%
3033 \@ifnotempty{#2}{\@addpunct{,} #2}%
3034 }
```
#### \PrintCiteNames

```
3035 \def\PrintCiteNames#1{%
3036 \leavevmode
3037 \def\@tempa{#1}%
3038 \ifx\@tempa\prev@names
3039 \else
3040 \gdef\prev@names{#1}%
3041 \@xp\ifx\@car#1.\@nil\CitePrintUndefined
3042 #1\relax
3043 \else
3044 \print@citenames{#1}%
3045 \fi
3046 \fi
3047 }
```
# \CiteNames

```
3048 \newcommand{\CiteNames}[1]{%
3049 \PrintSeries{\name}%
3050 {}%
3051 {}{ and }%
```
For three or more names: print 'et al' instead of the last name. Have to putz around with the space factor a bit or the comma between name and year will not be applied.

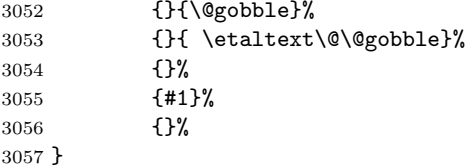

# \print@citenames

\let\print@citenames\CiteNames

#### \CiteNamesFull

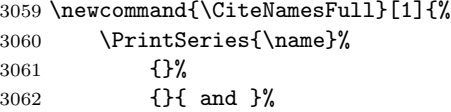

For three or more names: print 'et al' instead of the last name. Have to putz around with the space factor a bit or the comma between name and year will not be applied.

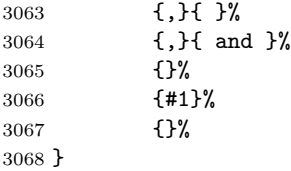

\PrintDate No parentheses around the year.

#### 3069 \renewcommand{\PrintDate}[1]{\bib@label@year}

\print@date Only print the year, not the month or day.

```
3070 \def\print@date{%
3071 \IfEmptyBibField{date}{%
3072 \IfEmptyBibField{year}{\BibField{status}}{\bib@year}%
3073 }{%
3074 \bib@year
3075 }%
3076 }
3077 \BibSpec{article}{%
3078 +{} {\PrintAuthors} {author}
3079 +{.} { \PrintDate} {date}
3080 + {.} { \textit} {title {title} } {\textit} } {\textit} } {\textit} } {\textit} } {\textit} } {\textit} } {\textit} } {\textit} } {\textit} } {\textit} } {\textit} } {\textit} } {\textit} } {\textit} } {\textit} } {\t
3081 + { .} { }
3082 +{:} { \textit} {subtitle}3083 +{,} { \PrintContributions} {contribution}
3084 +{.} { \PrintPartials} {partial}
3085 +{,} { }<br>3086 +{} { \textbf} $ {journal}
3086 +{ \textbf}
3087 +{,} { \issuetext} {number}
3088 +{,} { \eprintpages} {pages}
3089 + \{,\} { }
3090 +{,} { \PrintDOI} {doi}
3091 +{,} { available at \eprint} {eprint}
3092 +{} { \parenthesize} {language}
3093 +{} { \PrintTranslation} {translation}
3094 +{;} { \PrintReprint} {reprint}
3095 + { } { } { } { } { } { } { } { } { } } { } { } { } } { } { } } { } { } } { } } { } } { } } { } } { } } { } } { } } { } } { } } { } } { } } { } } { } } { } } { } } { } } { } } { } } { } } { } } { } } { } } { } } { } }
3096 +{.} {} {transition}
3097 +{} {\SentenceSpace \PrintReviews} {review}
3098 }
3099
3100 \BibSpec{book}{%
3101 +{} {\PrintPrimary} {transition}
3102 +{.} { \PrintDate} {date}
3103 +\{\.\} \ \{ \text{textit}\} {\textit} \{ \text{title} \}3104 + { . } { } { } { } { } { } } { } } { } } { } } { } } { } } { } } { } } { } } { } } { } } { } } { } } { } } { } } { } } { } } { } } { } } { } } { } } { } } { } } { } } { } } { } } { } } { } } { } } { } } { } } { } } {
3105 +{:} { \textit} {subtitle}3106 +{,} { \PrintEdition} {edition} {edition} { {\PrintEditorsB} }
\label{lem:3107} $$ 3107  +{\} { \PrintEditorsB}  \n  {editor}  \n  3108  +{ ,} { \PrintfranslatorsC}  \n  {translator}  \n} $$3108 +{\} { \PrintTranslatorsC}
3109 +{,} { \PrintContributions} {contribution}
3110 +{,} { } {series}
3111 +{}, +{} +{}, +{} +{}, +{} +{}, +{} +{} +{} +{} +{} +{} +{} +{} +{} +{} +{} +{} +{} +{} +{} +{} +{} +{} +{} +{} +{} +{} +{} +{} +{} +{} +{} +{} 
3112 + \{,\} { } { } {publisher}
3113 + {, } { } { \cdots } {\cdots } {\cdots } {\cdots } } {\cdots } }
3114 +{,} { } {address}
```
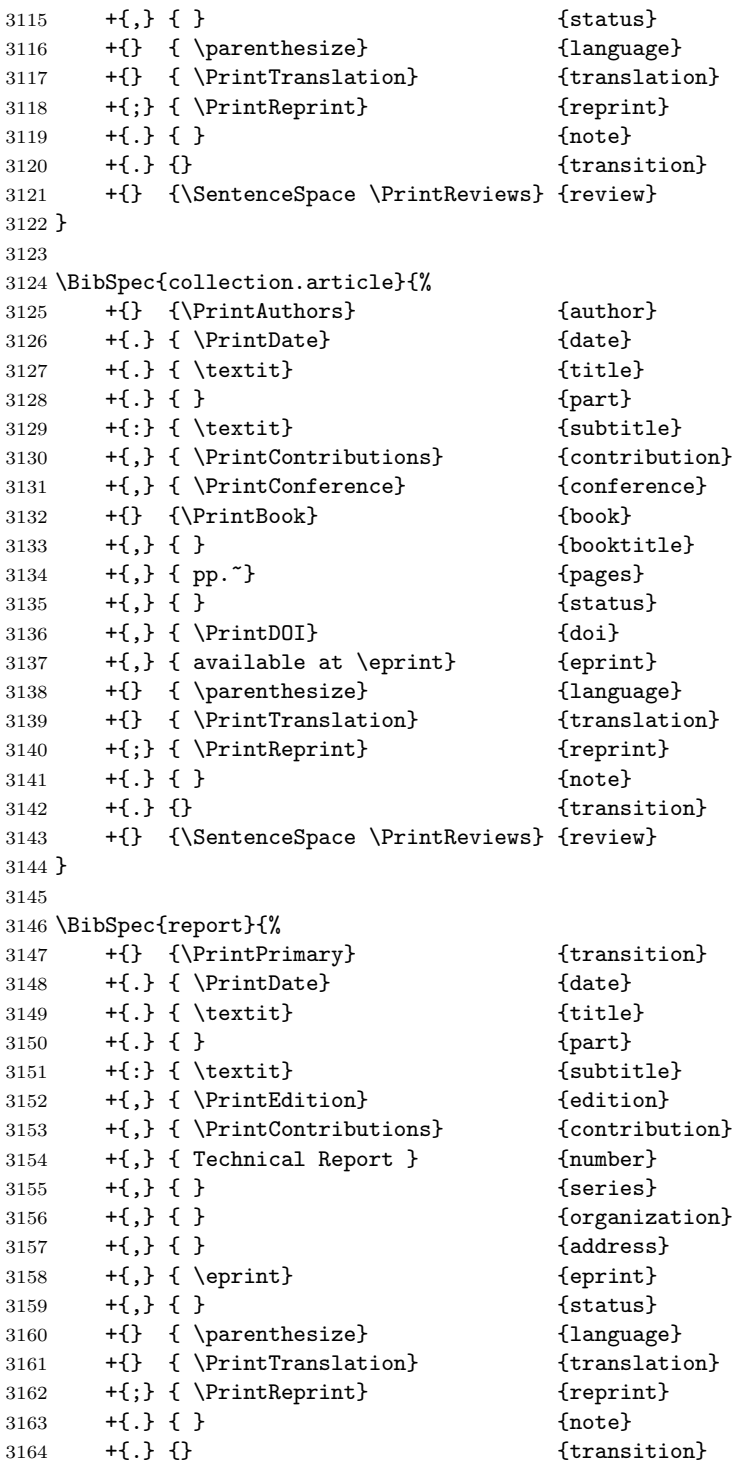

```
3165 +{} {\SentenceSpace \PrintReviews} {review}
3166 }
3167
3168 \BibSpec{thesis}{%
3169 +{} {\PrintAuthors} {author}
3170 +{.} { \PrintDate} {date}
3171 + {.} { \textit} {title}
3172 +{:} { \textit} { \subtitle}
3173 +{,} { \PrintThesisType} {type}
3174 +{,} { } {organization}
3175 +{,} { } { \end{address}
3176 +{,} { \eprint} {eprint}
3177 +{,} { } { } { } { }
3178 +{} { \parenthesize} {language}
3179 +{} { \PrintTranslation} {translation}
3180 +{;} { \PrintReprint} {reprint}
3181 + { } { } { } { } { } { } { } { } { } } { } { } { } } { } { } } { } { } } { } } { } } { } } { } } { } } { } } { } } { } } { } } { } } { } } { } } { } } { } } { } } { } } { } } { } } { } } { } } { } } { } } { } } { } }
3182 + { } {} {\|
3183 +{} {\SentenceSpace \PrintReviews} {review}
3184 }
3185
3186 \BibSpec{webpage}{%
3187 + {\} {\PrintAuthors} {author}
3188 +{.} { \PrintDate} {date}
3189 +{.} { \emph} {title}
3190 + {: } { \emph} { subtitle }
3191 + {, } { \url} {url} {url} {url} }
3192 +{.} { Accessed \PrintDateField} {accessdate}
3193 + { } { } { } { } { } { } { } { } { } } { } { } { } } { } { } } { } { } } { } } { } } { } } { } } { } } { } } { } } { } } { } } { } } { } } { } } { } } { } } { } } { } } { } } { } } { } } { } } { } } { } } { } } { } }
3194 + { } {} {
3195 }
3196 \PopCatcodes
3197\langle/pkg\rangle
```
# 6.27 The amsbst package

```
3198 (*bst)
```

```
3199 \NeedsTeXFormat{LaTeX2e}[1995/12/01]
3200 \ProvidesPackage{amsbst}[2013/01/16 v2.12]
3201 %\RequirePackage{amsrefs}[2004/03/29]
3202 \BibSpec{article}{%
```
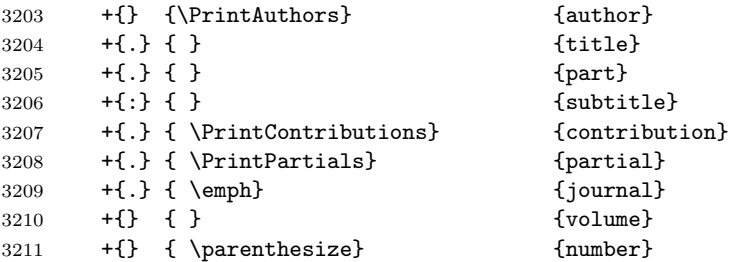

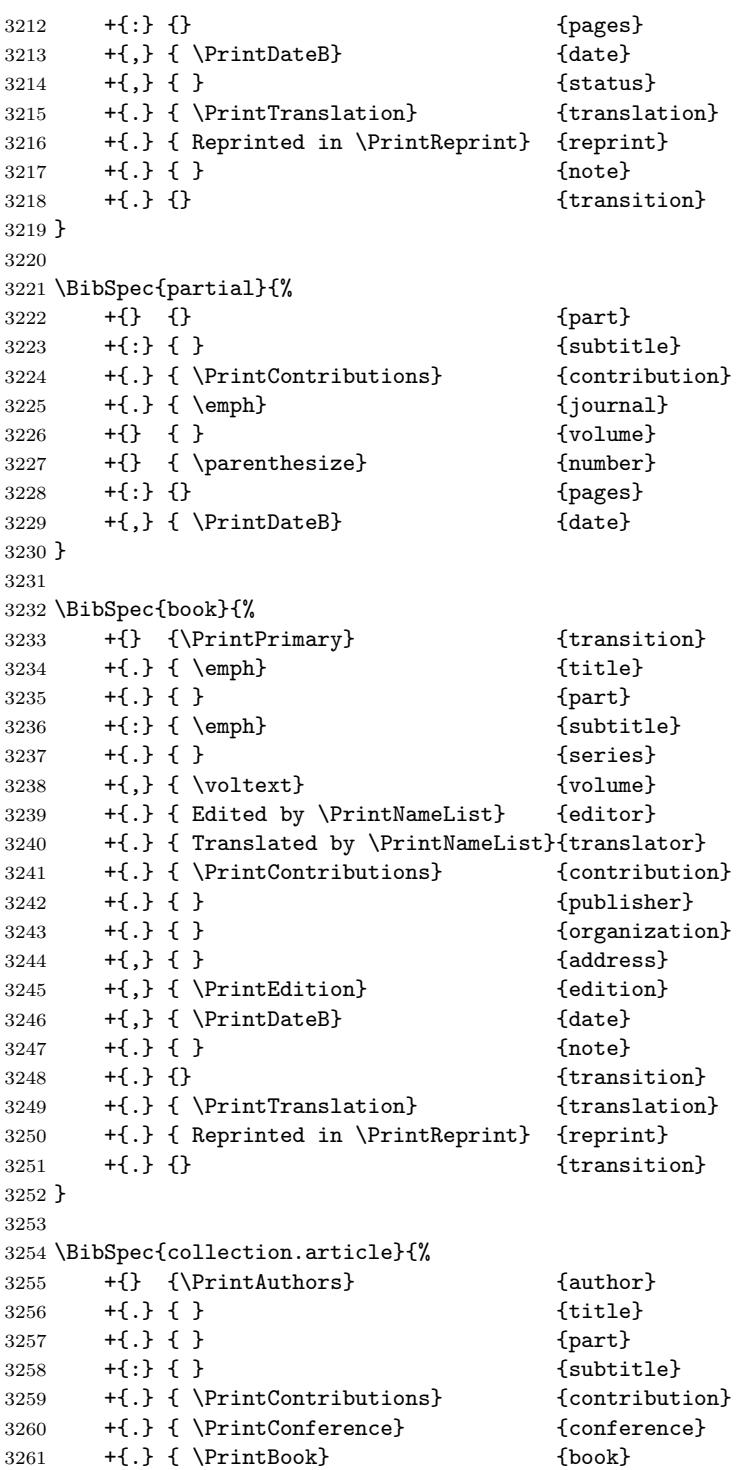

```
3262 +{.} { In } {booktitle}
3263 +{,} { pages~} {pages}
3264 +{.} { \PrintDateB} {date}
3265 +{.} { \PrintTranslation} {translation}
3266 +{.} { Reprinted in \PrintReprint} {reprint}
3267 +{.} { } {note}
3268 + { . } { } { } { } { } { } { } } { } } { } } { } } { } } { } } { } } { } } { } } { } } { } } { } } { } } { } } { } } { } } { } } { } } { } } { } } { } } { } } { } } { } } { } } { } } { } } { } } { } } { } } { } } { }
3269 }
3270
3271 \BibSpec{conference}{%
3272 +{} {} {title}
3273 +{} {\PrintConferenceDetails} {transition}
3274 }
3275
3276 \BibSpec{innerbook}{%
3277 +{.} { \emph} {title}
3278 + \{\cdot\} \{ \} {part}
3279 + {: } { \emph} { subtitle }
3280 + {.} { }<br>3281 + {, } { \voltext} (volume}
3281 +{\},} {\text{voltext}}3282 +{.} { Edited by \PrintNameList} {editor}
3283 +{.} { Translated by \PrintNameList}{translator}
3284 +{.} { \PrintContributions} {contribution}
3285 +{.} { } {publisher}
3286 +{.} { } {organization}
3287 + \{,\} { }
3288 +{,} { \PrintEdition} {edition}
3289 +{,} { \PrintDateB} {date}
3290 +{.} { } {note}
3291 + { } {} {\|
3292 }
3293
3294 \BibSpec{report}{%
3295 +{} {\PrintPrimary} {transition}
3296 +{.} { \emph} {title}
3297 + \{\cdot\} \{ \} {part}
3298 + {: } { \emph} { \subtitle }
3299 +{.} { \PrintContributions} {contribution}
3300 +{.} { Technical Report } {number}
3301 +{,} { } {series}
3302 +{.} { } {organization}
3303 + {\},\} \{ \} \{ address\}3304 + \{,\} { \PrintDateB} \{date\}3305 +{.} { \PrintTranslation} {translation}
3306 +{.} { Reprinted in \PrintReprint} {reprint}<br>3307 +{.} { } { } { }
3307 + { . } { }
3308 +{.} {} {transition}
3309 }
3310
3311 \BibSpec{thesis}{%
```
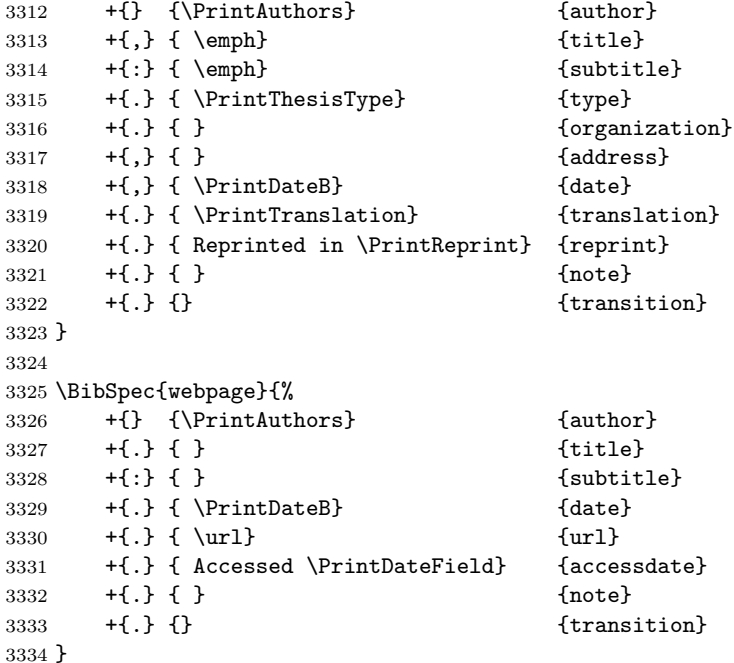

\PrintEditorsA When we consider editor names we have to think about some further complications. First, for the case of a book where editor names are listed in place of author names, just copy the same style with a bit of added text at the end.

```
3335 \renewcommand{\PrintEditorsA}[1]{%
3336 \def\current@bibfield{\bib'editor}%
3337 \PrintNames{}{, editor\Plural{s}}{#1}%
3338 \erase@field\bib'editor
3339 }
```
# \PrintTranslatorsA

```
3340 \renewcommand{\PrintTranslatorsA}[1]{%
3341 \def\current@bibfield{\bib'translator}%
3342 \PrintNames{}{, translator\Plural{s}}{#1}%
3343 \erase@field\bib'translator
3344 }
```
3345  $\langle$ /bst $\rangle$ 

The usual \endinput to ensure that random garbage at the end of the file doesn't get copied by docstrip.

\endinput

# References

[1] David M. Jones, User's Guide to the amsrefs Package. distributed with the amsrefs code.

[2] Ellen Swanson, Arlene O'Sean, and Antoinette Schleyer, Mathematics into Type, updated, American Mathematical Society, 1999.

# Index

Numbers written in italic refer to the page where the corresponding entry is described; numbers underlined refer to the code line of the definition; numbers in roman refer to the code lines where the entry is used.

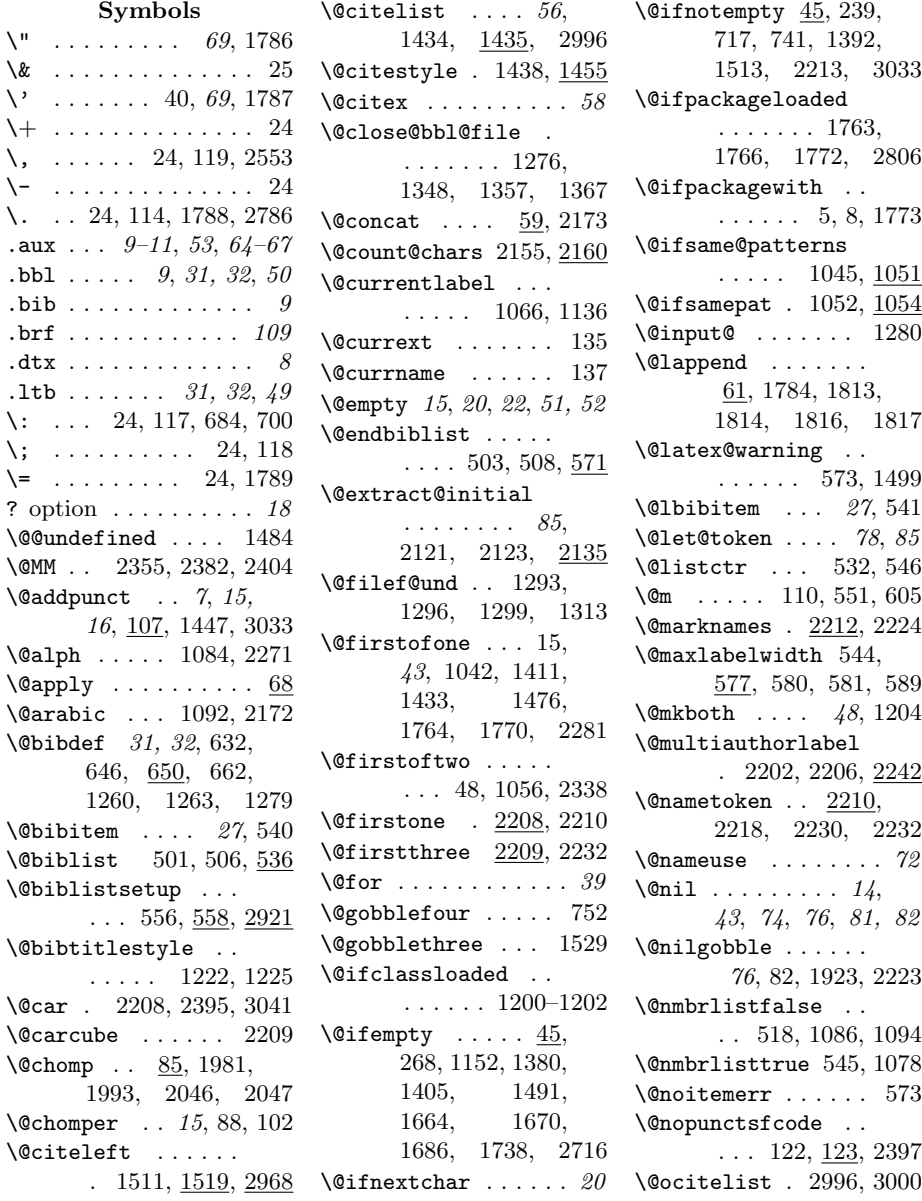

#### Index 2008 123

### $\frac{124}{ }$

\@oneauthorlabel .  $\ldots$  . 2200,  $2227$ \@open@bbl@file 675, 1273, 1347, 1363 \@pass@ptions . . . . 134 \@prev@cite . . . . . 1641 \@secondoftwo . . . . . . . 48, 1058, 2340 \@sptoken . . . 1935, 2010, 2060, 2108  $\text{V}\text{C}$ ...... 109 \@suffix@format . . . . 1084, 1092, 2271, 2291, 2302 \@tabacckludge . 72, 1843, 1855, 1874 \@tempa . . . . . . . . . . 77  $\text{Utempenta}$  ....  $14, 64$  $\text{Vetempentb} \dots \dots 64$ \@tempd . . . . 2905, 2911 \@tempdima . . . 579–581 \@tempe 2906, 2912, 2914 \@tempswafalse . . . . . 635, 1127, 2273 \@tempswatrue . 631, 1145, 1148, 2277 \@temptokena . . . . . . 77  $\text{Vector}$  ....... 47 \@threeauthors . . . . . . . . 2238, 2252 \@uclclist . . . . . . . 71  $\text{Ourlbreak} \dots 25, 27$  $\text{Our}$ Ifix  $\ldots$  . . . . . 24, 32  $\text{Our}$ <br>1 . . . . 20, 22 \@xifempty . . . . 45, 47  $\backslash$  . . . . . . . . . 106, 1790 \' . . . . . . . . . . . . 1791  $\sum_{1}$  . . . . . . . . . . 29, 1792

 $\lambda_{\sqcup}$  ... 1432, 2756, 2914

### A

\A . . . . . . . . . . . . . 603 abbrv  $\text{BIBT}_{\text{F}}X$  style  $\ldots$  16  $\add@toks@ \dots . . . . . 60$ address field  $4, 49, 110$ \addto@defer@list  $\ldots \ldots 763, 767$ \addto@hook ... 60,880

\AE . . . . . . . . . . . 1822 \ae . . . . . . . . 71, 1822 \after@deleting@token  $\ldots$  41, 1942, 1952, 2020, 2058, 2074, 2117  $\text{determinant } 13$ , 42, 82, 774, 2746 \aftergroup ... 22, 291 alpha BIBT<sub>F</sub>X style  $\ldots$  16 \alpha@label ..... . . 1067, 1076, 1081, 1089, 1098 \alpha@label@ .... . 1068, 1081, 1089 \alpha@label@suffix . . . . . . . 2191, 2267, 2291, 2298, 2302, 2954 \alpha@suffix 2269, 2270, 2290– 2292, 2299, 2302 alphabetic option . . . 16, 87, 90, 108 amsart class ...... 109 amsbook class . . . . . . 55 amsbst package .... 119 amsgen package . . . . . 15 amsproc class . . . . . . 55 amsrdoc.tex  $\dots \dots$  3  $\texttt{amsrefs}$  package  $\;\ldots\;$  $. 1, 3-6, 8, 10,$ 18, 27, 49, 66, 94, 108, 112, 122 \amsrefs@@lbibitem 514 \amsrefs@bibcite . . 1709, 1714, 1718 \amsrefs@bibitem .  $\ldots \ldots$  514, 540 \amsrefs@error . . . 105, 258, 308, 655 \amsrefs@label@prefix . . . . . . . 561, 2171, 2172, 2178 \amsrefs@lbibitem . . . . . . . 514, 541 \amsrefs@option@alphabetiauth $\blacksquare$  field  $\ldots \ldots \ldots \ \theta$ . . . . . 1080, 2798 \amsrefs@option@numeric . . . . . . . . . . <u>1075</u> \amsrefs@option@shortalphabetic

 $\ldots$  .  $\frac{1088}{203}$ \amsrefs@textaccents . . . . . . . . 70, 910, 1126, 1782, 1784, 1842, 1856, 1873, 1974, 2180, 2944 \amsrefs@textsymbols 72, 909, 1125, 1811, 1813, 1814, 1816, 1817, 1841, 1857, 1871, 1973, 2179, 2943 \amsrefs@warning .  $\ldots$  . 104, 565, 953, 954, 1159, 1173, 1178, 1284, 1310, 1388, 1393, 1398, 1581, 1967, 2039, 2467, 2924, 2930 \amsrefs@warning@nl  $\ldots$  4, 6, 9, 157, 167, 2821, 2892 amsxport BIBT<sub>E</sub>X style . . . . . . . . 86, 87 \append@label@year . 1085, 1093, 2186 \append@label@year@  $\ldots$  . 1085, 2257 \append@to@stem . .  $\ldots$  2173, 2234, 2240, 2250, 2260  $\verb+\ar@hyperlink + \ldots+$ . 1512, 1758, 1767 \ar@SK@cite . . 1510, 1761, 1774, 1777 article entry type . 5, 7 \AtBeginDocument . . . . . . . . 109, 650, 651, 1710, 1762, 2790, 2805 \AtEndDocument . . 1196 author-year option . . 56, 90, 97, 112  $\mathrm{AuthorList}$  ....... 8 П

 $\mu$  Index  $125$ 

\auto@protect . . 13, 57, 73, 909, 910, 1107, 1124–1126, 1841, 1856, 1864, 1871, 1970, 1971, 1973, 1974, 2179–2182, 2943, 2944, 2946

### B

\b . . . . . . . . . . . . 1793 \b@ 45, 58, 59, 62, 66, 67 \b@\* . . . . . . . . . . . 1571  $\b{0moo ... . . . . 9, 10, 53}$ \b@whatever . 10, 11, 59 babel package  $\ldots$  . 43 \back@cite . 1746, 2808 \BackCite . . . 1464, 1543, 1745, 2808 backref package 108, 109 backrefs option 10, 108 \bbl@copy ... 680, 734 \bbl@copy@a . . 738, 740  $\bb{0}$ out ....  $1345$ , 1355, 1356, 1358, 1366, 1369 \bbl@write ...... 677, 681, 744, 1346, 1358, 1368 \bblname 1267, 1289, 1356  $\begin{bmatrix} \text{begin} & \text{10} \\ \text{10} \end{bmatrix}$ \bgroup . . . . . . . . . 89, 1892, 1960, 2023, 2077, 2120 \bi@ . . . . . . . . . . . . . 35  $\{\text{bib }, \ldots \ \ 3-5, 8, 11, \}$ 27, 30, 43, 49, 51–53, 57, 72, 628  $\lambda$ <sup>2</sup> . . . . . . . . . . . . 39  $\bb{b}$ <sup>'bar</sup> . . . . . . . . 21  $\bb{bib'date \ldots \ldots \ 42}$ \bib'given ... 75, 76  $\b$ initials ..... 76  $\bib'$ jr . . . . . . . . . 76  $\bb{b'}$ language ..... 42  $\lambda$ 'pages ....... 21  $\bb{b}$ 'surname ...... 76  $\big\{\n \begin{array}{ccc}\n 31, & 32\n \end{array}\n \big\}$ 

\bib@append . . . . 21, 22, 246, 259, 2582  $\lambda$ bib@author ....... 45  $\big\{ \b{b} \in \mathbb{R}^n : \ldots \ldots \geq 21 \big\}$ \bib@cite 45,786, 1096 \bib@cite@a . 1101, 1104 \bib@cite@check . .  $\ldots$  . 1116,  $\frac{1119}{2}$ \bib@citeyear 2259, 2263 \bib@day . . . . 1013, 1020, 1021, 2733 \bib@dbfile . . . . . .  $\ldots$  1290, 1293, 1296, 1299, 1318, 1321, 1324 \bib@div@mark . . . .  $. \underline{1199}$ , 1214, 1227 \bib@end . . 37, 803, 820 \bib@exec .. 12, 32, 35, 651, 659, 664 \bib@field@patches  $\ldots$  . 782, 809, 964, 2565, 2579  $\bb{Qlabel}$  ... 88, 113 \bib@label@year . . . . 1110, 1143, 1157, 1164, 1171, 2952, 3069 \bib@language . . . .  $\ldots$  42, 1034, 1036, 1039, 1041, 1042, 1045–1047, 1061 \bib@language@fixup . . . . . 1009, 1031 \bib@mklab .. 547, 578  $\bbo$ hib@month ..  $\underline{1012}$ , 1019, 1022, 2724, 2737, 2880 \bib@monthname . . . . 2732, 2736, 2879 \bib@parsedate 991, 994, 1014, 2718 \bib@parsedate@a .  $\ldots$  . 1015,  $\underline{1017}$ \bib@print . . . . . . . . 32, 36, 651, 777 \bib@print@inner .  $\ldots$  805, 2511, 2530, 2556, 2610

\bib@reprint 2559, 2561  $\b{bbb@reset}$  ...... 914 \bib@resolve@xrefs  $\ldots$  . 781, 808, 828, 2564, 2578 \bib@selectlanguage  $\ldots \ldots 783, \underline{1044}$ \bib@start . . . . . . . 88, 113, 778, 816 \bib@store 32, 664, 773 \bib@translation .  $\ldots$  . 2573,  $2575$ \bib@year . . . . . 45, 989, 998, 1011, 1018, 1023, 2258, 2261, 2728, 2743, 2942, 3072, 3074 \BibAbbrevWarning . . . . 862, 897, 953 bibchapter environment . . . . . 1209 \bibchapter ..... 1234  $\big\{\n *bibcite* ... ... 9-$ 11, 47, 65, 66, 522, 532, 1194, 1196, 1714, 1718 \bibcite@a . 1709, 1720 \bibcite@b . 1725, 1729 \bibcite@write . . .  $\ldots$  . 1102,  $\frac{1184}{1}$  $\lambda$  . . . . . . . . . 9 \bibdefer@list 766, 770, 1277, 1278 bibdiv environment 1231 \bibdiv . . . . . . . 1237 \BibField . 8, 184, 3072 \BibItem . 633, 636, 639 \bibitem .... 9, 10, 27 \BibLabel ....... 542, 613, 619, 2970 \biblanguagedefault  $\ldots$  . 1034,  $\underline{1061}$ \biblanguageEnglish  $\ldots \ldots \ldots 1061$  $\big\{\n *bibliography* \ldots 9\n$ \bibliographystyle  $\ldots$  9, 108, 2788 biblist environment  $\ldots$  . . . 1, 27,  $\underline{499}$ 

# $\mu$  Index  $126$

\biblist . 109, 561, 564, 565, 567, 1238 biblist\* environment 505 \biblistfont . 510, 538 \bibname 48, 1197, 1209  $\big\}$ bibquotes 3, 6, 7, 2631 bibsection environment . . . . . 1218 \bibsection ..... 1232 \BibSelect . . . . . . . 1261, 1264, 1267 \bibselect ...... 31, 34, 35, 60, 1258, 1285, 1286 \bibselect\* ....  $32, 60$ \bibselect@msg . . 1270  $\Bbb{Spec}$  4–6, 8, 20, 237 \bibspec@scan . . . .  $\ldots$  20, 240, 245 \bibspec@scan@error  $\ldots \ldots 254, 258$ \BibSpecAlias . . . .  $. \quad 23, \underline{305}, 473-481$  $\big\{\n *0*, 2792\n$ bibtex-style option 111 \bibtex@style 2789, 2792, 2796, 2801, 2826, 2890 book class  $\ldots \ldots \ldots \ 49$ \bracket@stack 2616, 2619, 2624, 2629 bst  $\ldots \ldots \ldots \ldots$  3 \bud . . . . . . . . . . . 1836 \bysame . . 8, 2477, 2478

#### $\mathbf C$

\c . . . . . . . . . . . . 1794 \c@bib . . . . . . . . . 2172 \c@bib@env 589, 594, 597 \calc@alpha@suffix . 2187, 2272, 2949 \calc@author@part . 1083, 1091, 2185 \calc@author@part@ . . . . . 1083, 2198 \calc@author@part@short . . . . . 1091, 2205 \CardinalNumber . 2763 \CardinalNumeric . . . . . 8, 2752, 2763

 $\texttt{\}$  . . . . . . . . . 30 \cdprime . . . . . . . 1835 \ch@ck . . . . . . . . . 1360  $\text{Chapter*}$  ........ 48 \check@mathfonts . . 23  $\chomp@ \ldots 95, 100$  $\text{ation}$  ..  $9-11$ , 1522 citation-order option . . . . 87, 109 cite package ...... 55  $\text{cite} \dots \dots \quad 9-11,$ 45, 53, 55, 59, 1378  $\text{cite@a} \ldots \ldots 56,$ 1462, 1463, 1569, 2975, 2988, 2992, 3011, 3019, 3025 \cite@b . 56, 1473, 1480 \cite@bc 57, 1481, 1483 \cite@begingroup . . . 1440, 1456, 1465, 1542, 1549 \cite@cb . . . . 1509, 1520, 1558, 1645 \cite@cj 57, 63, 64, 1506 \cite@cjs . . 1593, 1654 \cite@compress . . .  $\ldots$  1594, 1662 1682, 1706, 2857 \cite@compress@a . . 1666, 1669, 1699 \cite@compress@b .  $\ldots$  . 1675, <u>1685</u>  $\text{Cite@dash}$  64, 1603, 1657, 1660, 1690, 1694, 1702 \cite@dest . 1730, 1731 \cite@dest@b 1735, 1737 \cite@endgroup 1445, 1457, 1517, 1544, 1550, 1564 \cite@label . . . . . . . . 1066, 1110, 1136, 1137, 1139, 1154, 1157, 1164, 2951 \cite@nobib@test . . . . . . 1486, 1490 \cite@print . . 1644, 1651, 1663,

1681, 1692, 1697, 1705, 2857 \cite@single 1379, 1403 \cite@sort . 1597, 1607  $\text{Cite@sort@a}$  1611,  $\underline{1614}$ \cite@sort@b 1620, 1630 \cite@sorted@e . . .  $\ldots$  63, 1574, 1600 \cite@sorted@s ...  $\ldots$  63, 1574, <u>1590</u> \CiteAltPunct . . . . . 55  $\text{CiteAltPunct } \underline{1432}$ , 1443 \citeauthor . . . . . . . 1538, 3010, 3014 \citeauthory 1539, 3013 \citedest . . . . . . . . 10, 66, 67, 1730 \citeform .. 1433, 1757  $\text{citeleft} \dots \underline{1428},$ 1439, 1447, 1469, 1519, 1552, 2964, 2966, 2968, 2986 \citelist . . . . . . . 59, 1393, 1414, 1434, 1516, 1545 \citemid 55, 1428, 1513  $\text{Client} \dots \dots \quad \frac{1531}{1531}$ \CiteNames . 3048, 3058 \CiteNamesFull . . . . 3018, 3024, 3059 \CitePrintUndefined . . 1128, 1495, 1502, 1505, 1592, 1653, 3041 \citepunct  $55, 1428,$ 1439, 1443, 1447, 2969, 2979 \citeright .. 1428, 1448, 1452, 1470, 1514, 1553, 2967, 2987 \cites .. 1389, 1530, 1533, 1535, 1546, 2981, 2997 \cites@a . . . . 1384, 1405, 1406, 1530 \cites@b ... 1408, 1417 \cites@c ... 1421, 1423

1674, 1677,

# Index 127

\cites@init . . 1446, 1458, 1466, 1551 \cites@o . . . 1381, 1404 \cites@oo . . 1404, 1405  $\CITESEL$  . . . . . . . . . 57  $\texttt{citesel}$  ........ 45, 53, 57, 59, 66, 67, 1376, 2965 \citesel@author .. . 1468, 2962, 3011 \citesel@authoryear  $. \quad \underline{2963}$ , 2965, 3019 \citesel@number . .  $. \quad \underline{1374}$ , 1376, 1573 \citesel@object . . . . . . . . . 2964, 2968, 2992, 3025 \citesel@other ...  $\ldots$  . 1569,  $\frac{1570}{1569}$ \citesel@update ..  $\ldots$  .  $\frac{1371}{1525}$ \citesel@write . . . . . . . . 1187, 1192 \citesel@year 1375, 2975, 2980, 2988 \citeyear . . . . . . 2984 \CloseBBLFile 1357, 1365 \closein . . . . . . . 1318 \clubpenalty . 552, 553 cmr font  $\dots \dots \dots 56$ cmsy font  $\dots \dots \dots$  7 collection entry type 7 \compare@stems . . . . . . . . 2274, 2307 \copy@bibdef . . . . .  $\ldots$  31, 60, 667, 757, 1260, 1561 \copy@bibdef@a . . .  $\ldots$  671, 674, 720 \count ......  $14, 1352$ \count@ ........ 107  $\count@chars$  2143, 2152 \cprime . . . . . . . . 1834 \CPU@normal . 1505, 1653 \CPU@sort .. 1589, 1592  $\text{Cs}$  . . . . . . . . . . 72, 73 \CurLine 51, 52, 1324, 1325, 1331, 1342 \current@bibfield  $\ldots$  . 22, 267,

2597, 3336, 3341 \current@citekey . 814, 818, 825, 2300 \current@primary 87, 98, 112, 955, 961, 967, 970, 974, 2183, 2460, 2463, 2470, 2487, 2594, 2947 \current@stem . . 88, 113, 1179, 2168, 2173, 2177, 2178, 2190, 2274, 2282, 2283, 2939, 2940, 2947, 2948, 2951 \current@year . . . . 90, 2170, 2276, 2941, 2942, 2953 \CurrentBib . . . 516, 529, 612, 615, 822, 1070, 1097, 1175, 1194, 2971 \CurrentBibType 32, 653 \cydot . . . . . . . . . 1837  $\mathbf D$ \d . . . . . . . . . . . . 1795 \DashPages ... 7, 2673  $\label{cor:1} $$\datelANGUAGE \ldots 43$ \Dbar . . . . . . . . . 1831 \dbar . . . . . . . . . . 1831 \DeclareBooleanOption 127–132, 142–147 \DeclareExclusiveOptions 125, 126, 139–141 \DeclareNameAccent . 1783, 1786–1810 \DeclareNameSymbol . 1812, 1820–1838 \DeclareOption . . . 133 \DeclareRobustCommand . . . . 18, 1434, 1502, 1530, 2974, 2977, 2984, 2991, 2994, 3010, 3013, 3016, 3022 \empty@cite . 1485, 1489 \EmptyNameWarning

295, 2473, 2490,

\def ...... 23, 58, 59 \defer@bibdef . . . . . . . 669, 759, 1315 \deferredquotes . . . . 2403, 2633, 2634, 2850, 2852 \deferredquoteslogical  $\ldots$  . 2392, 2851 \DefineAdditiveKey . . . . . . . 188–195 \DefineDummyKey . . 234 \DefineJournal 4, 17, 38, 49, 1246, 2863 \DefineName . . . . . . . 4, 37, 49, 52, 1243, 2605, 2606 \DefinePublisher 17, 38, 49, 1252, 2871 \DefineSimpleKey .  $\ldots$  . 196–233, 235, 236, 497, 498 \DH . . . . . . . . . . . 1825 \dh . . . . . . . . . . . 1825 \DJ . . . . . . . . . . . 1826 \dj . . . . . . . . . . . 1826  $\text{do}$  . . . . . . . 14, 19, 69 docstrip ....... 122  $\text{logpecials}$  ......  $14$ \DSK@append . . . . . . 912 \DSK@def . . . . . . . . 911 \dudot . . . . . . . . . 1804 \DuplicateBibKeyWarning . 1121, 1172, 1177 \DuplicateBibLabelWarning  $\ldots$  . 1177, 2285 E \edef ........... 72 \editiontext . . . . . . . 7, 8, 2756, 2762 editor field ....... 22 \emph 464, 465, 3189,

> 3190, 3209, 3225, 3234, 3236, 3277, 3279, 3296, 3298, 3313, 3314

П

 $\ldots$  . 1917,  $\frac{1967}{1967}$ 

## Index 2008 128

\EmptyPrimaryWarning  $\ldots$  . 2461, 2466 \endbibchapter .. 1234 \endbibdiv ..... 1241 \endbiblist ..... 1240 \endbibsection .. 1232  $\end{input}$  .... 52, 122  $\end{list}$  . . . . . . . . 575 environments: bibchapter  $\ldots$   $\frac{1209}{2}$ bibdiv  $\ldots \ldots$   $1231$ biblist . 1, 27, 499 biblist\*  $\ldots$  .  $505$ bibsection  $\ldots$   $\frac{1218}{2}$ tabbing  $\ldots \ldots \ldots$  72 thebibliography . . . . . . . . . . <u>1236</u> \eprint 329, 391, 434, 452, 2787, 3091, 3137, 3158, 3176 \eprintpages . . 326, 346, 2680, 3088 \erase@field ..... 22, 290, 2493, 2600, 3338, 3343 \errmessage . . . . . . 263  $\text{delta}$  ..... 56, 70, 72, 1809, 2240, 2245, 2255  $\text{let} \dots 70,$ 1107, 1124, 1810, 2182, 2244, 2349, 2605, 2606, 2607, 2946, 3053 \ExecuteOptions . . 148 export-bibtex package . . . . . . . . 32 \extr@cite .. 1159, 1495, 1500, 1522, 1529, 1748, 1759, 1761 \extract@initial . . . . . . . . 2095, 2100, 2117, 2132 \extract@initial@a  $\ldots$  81, 2102, 2104 \extract@initial@b  $\ldots$  . 2109,  $\overline{2116}$  \extract@initial@c  $\ldots$  . 2111,  $\overline{2119}$ \extract@initial@d  $\ldots$  . 2126,  $2128$ \extract@initials . 1921, 1968, 2848 \extract@surnames  $. \quad \underline{2222}$ , 2229, 2248

#### F

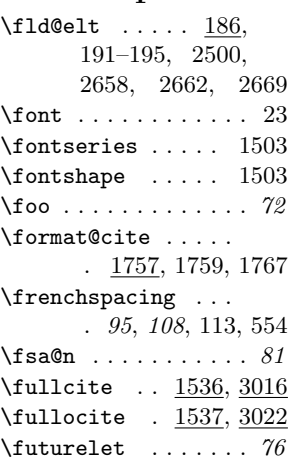

# G

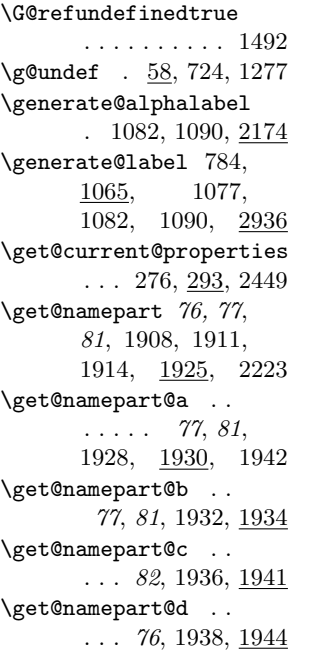

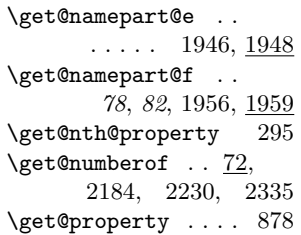

#### H

\H . . . . . . . . . . . . 1796 har.bst . . . . . . . . . 9 \hbox . . . . . . . . . . 2479 \hfil . . . . . . . . . . . 583 \hfill . . . . . . . . . . 614 hij.bib  $\ldots \ldots \ldots$  9 \href . . . . . . 2911, 2914 \hrulefill ..... 2479 \Hy@backout . . . . . 1750 \Hy@raisedlink . . . . . 615, 1770, 2971 \hyper@@link . . . . 1759 \hyper@anchorend . . . 615, 1769, 2971 \hyper@anchorstart . . 615, 1768, 2971 hyperref package 66, 68 \hyph@to@space . . .  $\ldots$  .  $2211, 2224$ \hyphenpenalty . . . . 30

# I

\i . . 71, 73, 1820, 1875 \if@tempswa . . . 668, 678, 1151, 2289 \ifBR@verbose 1744, 1747 \IfEmptyBibField .  $\ldots$  . 8, 20, 185, 2413, 2567, 2583, 2584, 2671, 2681, 2702, 2705, 2832, 3071, 3072 \IfFileExists . . . . . 11, 154, 164, 1292, 1295, 1298 \ifin@ . . . . . . . 730, 934, 1129, 1442, 2140, 2508, 2519 ifoption package  $\ldots$  16

# Index 2008 and the set of the set of the set of the set of the set of the set of the set of the set of the set of the set of the set of the set of the set of the set of the set of the set of the set of the set of the set o

\ifsame@stems 2275, 2306  $\texttt{ifx} \dots \dots \dots \dots \ 13$ \in0 . . . . . . . . . 729, 933, 1128, 1441, 2139, 2507, 2518 \ini@hyphen . . . . . . . . 1970, 1987, 1993, 2024, 2026, 2136, 2137 initials option  $\frac{76}{109}$ \InnerCite . . 1419, 1424, 1449, 1462, 1554, 3001 inputenc package ... 72 \interlinepenalty 551 inverted attribute . . 76 isbn field  $\ldots \ldots \ldots 8$ \issuetext .  $7, 325,$ 345, 2672, 3087 \itemindent ...... 623

#### J

\i . . 71, 73, 1821, 1876 journal field  $\ldots \ldots 38$ 

#### K

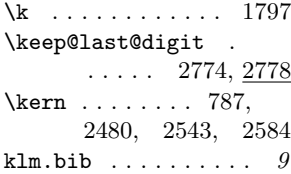

# L

\L . . . . . . . . . . . . 1827 \l . . . . . . . . . . . . 1827 label field .... 87, 112 \labelsep 539, 599, 625 \labelwidth . . . . . . 597, 598, 619–621 \languagename 1045, 1061 \lasp . . . . . . . . . . 1832 \lastkern 269, 2385, 2393, 2405, 2543 \lastpenalty 2386, 2388 \lc@do . . . . . 1857, 1862 \lc@edef 1853, 2311, 2312 \lccode ......... 29  $\text{lesymbol}$  ....... 71

\leftmargin 598, 599,

620, 622, 623, 625 \let ...... 23, 58, 59 \lfhook . . . . . . . . 1805  $\verb+\linebreak - \ldots + 5$ \list . . . . . . . . . . 542 lite option  $\ldots \ldots$  18 \lnscan@a . . 2945, 2961 logical-quotes option ....  $7, 110$ \lowercase . . . . . . . 29, 710, 856, 893, 1041, 1858 ltoutenc.dtx . . . . . . 72

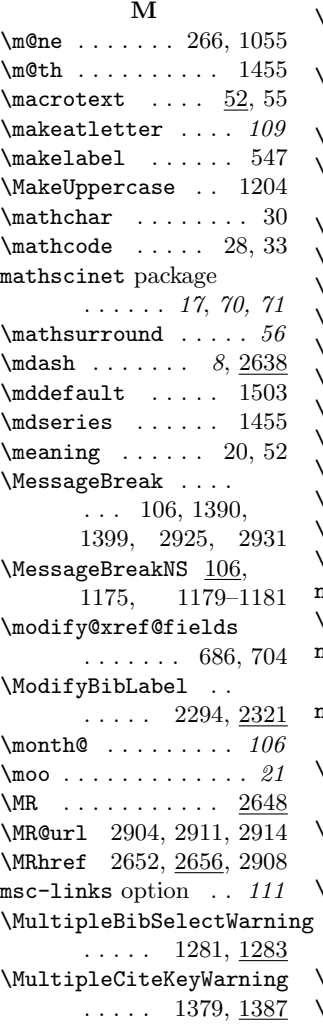

name entry type  $\ldots$  4 \name ..... 87, 112, 186, 188–190, 843, 859, 863, 869, 886, 2181, 2184, 2228, 2238, 2239, 2243, 2246, 2281, 2430, 2945, 3049, 3060 \name@split . . . . . .  $\ldots$  76, 1907, 2444 \name@split@finish  $\ldots$  . 1914,  $\frac{1916}{191}$ \name@split@given  $\ldots$  76, 1908, <u>1910</u> name@split@jr ...  $\ldots$  . 1911,  $\frac{1913}{2}$  $\texttt{NameCheck} \dots \dots \quad 1919$ ndash  $\ldots$  . 8, 104, 2638, 2674, 2679  $\text{NeedsTeV}$ Format 2, 3199  $newcount$  . . 2269, 2324  $n$ ewcounter  $\ldots$  496, 585  $\mathbf{newdimen}$  . . . . . . .  $577$ newif  $\ldots \ldots \ldots$  2306 newlabel  $\ldots \ldots$  589 newread  $\ldots \ldots$  1290  $\overline{\text{NG}}$  . . . . . . . . . . . 1828  $\texttt{mg}$  . . . . . . . . . . . 1828  $N$ oBibDBFile  $1302, 1309$ nobreak  $\ldots \ldots \ldots 80$  $n$ obreakspace  $1971, 2733$ nobysame option  $\ldots$  128 nocite .....  $60, 1540$ non-compressed-cites option  $\ldots$  110 non-sorted-cites option ... 17, 110 \NonNumericCiteWarning  $\ldots$  . 1576, 1580 nopunct ...  $7, \underline{122}$ , 1439, 1659, 2567 normal@bibdef . . .  $\blacksquare$  ..... 31, 32, 650, 652, 665, 1279  $NormalCatcodes$  . . . 37 normalfont  $\ldots \ldots 511$ 

N

### $\mu$  Index  $130$

\normalize@edef .. . . . . . . . <u>1839</u> 1975, 2183, 2947 \number . . . . . . . . . 30, 2404, 2733, 2758, 2764, 2774 O \O . . . . . . . . . . . . 1824 \o . . . . . . . . . . . . 1824 \ObsoleteCiteOptionWarning \pop@bracket@a . . .  $\ldots$  . 1383,  $\frac{1397}{1397}$ \ocite . . . . . . 1531, 1534, 1537, 2991, 3002–3005  $\setminus$ ocitelist ..... 3000 \ocites . 56, 1535, 2994  $\angle$ OE . . . . . . . . 71, 1823 \oe  $\dots \dots$  71, 1823  $\on$ line ........ 15 \OpenBBLFile 1273, 1349 \openin 1293, 1296, 1299 \or . . . . 2358, 2360, 2738–2740, 2775, 2881–2883 organization field  $\therefore$  4 \OtherCite . 1554, 1569 \othercitelist ...  $\ldots$  . 1545,  $\frac{1548}{2}$  $\hbox{otherwise}$  . 1540,  $\underline{1541}$ \output@inner@xref@ . . . . . . . 693, 728 \output@xref@ . . . . 692, 712, 716, 731 \output@xref@a . . .  $\ldots$  . 687–691, 708 \parse@MR . . 2903, 2910

# P

\PackageError . . . . 105 \PackageInfo . . . . 1748 \PackageWarning . . 104 \PackageWarningNoLine . . . . . . . . . . . . 4  $\{parenthesize \dots 5,$ 6, 102, 330, 370, 392, 436, 454, 2612, 3092, 3116, 3138, 3160, 3178, 3211, 3227 partial field  $\ldots$  .  $102$ pcatcode package . . . 18 place field  $\dots \dots$  4  $\text{Plural } \ldots 8, 93,$ 96, 2409, 2488, 2491, 2496, 2603, 3337, 3342 \polhk . . . . . . . . . 1807 \pop@bracket 2613, 2616 . . . . . 2624, 2627 \PopCatcodes 2920, 3196 \pp@scan . . . 2674, 2677 \pp@scan@a . 2674, 2679  $\preceq$  .... 63, 64, 1604, 1639, 1647, 1674, 1692, 1695, 1696, 1703, 1704 \prev@cite@cb . . . .  $\ldots$  64, <u>1640</u>, 1691 \prev@citekey . . . .  $\ldots$  815, 825, 2294 \prev@names . . . . . . . 1459, 3038, 3040 \previous@primary . . . . . . . . 98, 574, 956, 961, 2470, 2487, 2594 \previous@stem 2167, 2177, 2274, 2939 \previous@year . 90, 2169, 2276, 2941 \prime . . . . . . . . . . . 7 \print@backrefs . .  $\ldots \ldots$  1752, 2807 \print@citenames . . . . . . . . 3018, 3024, 3044, 3058 \print@contribution . 2501–2504, 2506 \print@date .. 2551, 2713, 2714, 2730, 2744, 3070 \print@edition . . .  $\ldots$  . 2746,  $\frac{2749}{2749}$ \print@full@date . . 2719, 2723, 2730

\print@month@day .  $\ldots$  . 2726, 2731 \print@one@dash ..  $\ldots \ldots$  1658, 1690 \print@partial ...  $. \quad 2609, 2663 - 2666$ \print@primary . . . 968, 971, 975, 2463 \PrintAuthors . . 6, 7, 316, 379, 445, 463, 489, 975, 2469, 3078, 3125, 3169, 3187, 3203, 3255, 3312, 3326 \PrintBackRefs . . .  $\ldots$  822, 1755, 2807 \PrintBook . . . 385, 2555, 3132, 3261 \PrintCiteNames . . . . . . . . . 2962, 2964, 3032, 3035 \PrintCNY . . 2963, 3031 \PrintConference . . . . . . . . 384, 2529, 3131, 3260 \PrintConferenceDetails  $\ldots$  402, 2532, 3273 \PrintConferenceDetails@ . 2536, 2539, 2542 \PrintContributions  $\ldots$  320, 341, 362, 383, 412, 428, 2498, 3083, 3109, 3130, 3153, 3207, 3224, 3241, 3259, 3284, 3299  $\PrintDate$  . . . . 8, 466, 2703, 2708, 2713, 3069, 3079, 3102, 3126, 3148, 3170, 3188 \PrintDateB . . . 368, 387, 418, 433, 451, 2714, 3213, 3229, 3246, 3264, 3289, 3304, 3318, 3329

# Index 131

\PrintDateField 468, 2715, 3192, 3331 \PrintDatePosted .  $\ldots$  . 2706, 2744 \PrintDatePV . . . . .  $\ldots$  324, 344,  $2701$ \PrintDOI 328, 390, 2698, 3090, 3136 \PrintEdition . . . . 7, 8, 359, 409, 427, 2745, 3106, 3152, 3245, 3288 \PrintEditorsA . . .  $\ldots$  7, 8, 97, 98, 971, 2486, 3335 \PrintEditorsB . . . . . . . . . 7, 360, 410, 2495, 3107 \PrintEditorsC 7, 2483 \PrinteSeries@a . 2334 \PrintISBNs . . . . . 2668 \PrintNameList 351, 2482, 3239, 3240, 3282, 3283 \PrintNames . . . . 97, 2426, 2474, 2482, 2484, 2491, 2496, 2591, 2598, 2603, 3337, 3342 \PrintNames@a  $2427, 2429$ \PrintPartials 321, 2660, 3084, 3208 \PrintPrimary . . 7, 355, 423, 2459, 2581, 3101, 3147, 3233, 3295 \printref . . . . . . 1756 \PrintReprint . 332, 372, 394, 438, 456, 2558, 3094, 3118, 3140, 3162, 3180, 3216, 3250, 3266, 3306, 3320  $\PrintReviews$ .. 8, 335, 375, 397, 441, 459, 2657, 3097, 3121, 3143, 3165, 3183

\PrintSeries 92, 93, 97, 2325, 2430, 2499, 2658, 2661, 2669, 3001, 3049, 3060 \PrintSeries@a . . . . . . 93, 2332, 2334 \PrintThesisType . . . . . . . . 448, 2683, 3173, 3315 \PrintTranslation . . . . . . . 331, 371, 393, 437, 455, 2572, 3093, 3117, 3139, 3161, 3179, 3215, 3249, 3265, 3305, 3319 \PrintTranslatorsA . . . . . . . . . 7, 98, 968, 2593, 3340 \PrintTranslatorsB . . . . . . . . 7, 2602 \PrintTranslatorsC  $\ldots$  . . . 7, 361, 411, 2590, 3108 \PrintYear 8, 106, 2743 proceedings entry type . . . . . . . . 7 \process@bare@dot  $\ldots$  . 2058,  $\frac{2068}{3}$ \process@citelist . . . . . . . 1450, 1588, 2797, 2802, 2860, 2973 \process@citelist@sorted  $\ldots$  . 1572, 1588 \process@citelist@unsorted . . . . . . . 1577, 1585, 2797, 2802, 2860, 2973 \process@dots . . . . 80, 84, 1979, 2041 \process@hyphens 80, 82, 84, 1978, 1988 \process@names . . . . . . . . 1980, 2092 \process@one@dot .  $\ldots$  83, 2044, 2052, 2074, 2089

\process@one@dot@a  $\ldots$  . 2054, 2056 \process@one@dot@b  $\ldots$  . 2061,  $\frac{2073}{2073}$ \process@one@dot@c  $\ldots$  . 2063,  $\frac{2076}{5}$ \process@one@dot@d . 2071, 2083, 2085 \process@one@hyphen  $\ldots$  . 81, 1991, 1998, 2020, 2035 \process@one@hyphen@a 83, 84, 2000, 2002 \process@one@hyphen@b . 2008, 2011, 2019 \process@one@hyphen@c  $\ldots$  . 2013,  $2022$ \process@one@hyphen@d  $\ldots$  81, 2029, 2031 \process@xrefs 676, 702 \ProcessExclusiveOptions . . . . . . . . . . . 152 \ProcessOptions . . 150 \prop . . . 285, 287, 2452 \prop@reset . . . . . . 298 \protected@edef . . . . . . . . . 1108, 1162, 1211, 1220 \ProvidesFile . . . 1313 \ProvidesPackage 3, 3200 publisher field . . . . . 38 \purge@accent 1873, 1904 \purge@edef . . . . . .  $. \underline{1869}$ , 2309, 2310 \purge@edef@ . . . . .  $\ldots$  1879, <u>1884</u>  $\blacksquare$  1894, 1895, 1899 \purge@edef@a . . . .  $\ldots$  74, 1886, <u>1888</u> \push@bracket 2613, 2616 \PushCatcodes . . . . . 37 R \r . . . . . . . . . . . . 1798 \rasp . . . . . . . . . . 1833 \read . . . . . . . . . . 1324 \ReadBibData 1274, 1291

\ReadBibData@a . . .

. 1303, 1307, 1312

## $\mu$  Index  $132$

\ReadBibLoop . . . . . . 1316, 1320, 1334 \ReadBibLoop@a . . . . . . . . 1325, 1329 \ReadBibLoop@b . . .  $\ldots$  . 1336, <u>1340</u> \ReadBibLoop@e .. 1329  $\refname$  48, 1198, 1218  $\lambda$ RequirePackage 5, 12, 36, 124, 155, 165, 178, 181, 182, 2899, 3201 \reset@nth@property 881 \resetbiblist . . . . . . . 595, 618, 1238 \ResetCapSFCodes .  $\ldots \ldots 555, 602$ \resolve@inner 2517, 2530, 2556, 2559, 2573, 2610 \restore@labelwidth  $\ldots \ldots 543, \underline{593}$ \RestrictedSetKeys . . . . . . . . 12, 22, 297, 559, 658, 680, 704, 2510, 2520, 2922 review field  $\ldots \ldots 6, 8$ rkeyval package . . .  $\ldots$  6, 11, 22, 81 \rkv@DSAK . . . . . . . . 22 \rkv@setter .. 929, 949 \rkvIfAdditive . . . 275 \rkvIfEmpty . . . . . . . 18, 185, 560, 563, 2923, 2929 \romannumeral . . . . 106 \rsk@resume . . . . . . 746 \rsk@set ..... 33,680 \rsk@set@a ....... 22 \rsk@set@b ....... 22 \rsk@toks ..... 11, 12, 32, 36, 298, 559, 659, 704, 2511, 2520, 2922

### S

 $\setminus$ safe@set .....  $81$ , 1608, 1615,

1631, 1665, 1672, 1688, 2258 \same@stemsfalse 2316 \same@stemstrue . 2314 \sameauthors . . . . .  $\ldots 7, 8, 2471,$ 2477, 2488, 2595 \save@labelwidth . . . . . . . . 572, 586 \save@primary 824, 957  $\setminus$ section\* ........ 48  $\setminus$ selbibdef@a . 749, 751 \selbibdef@b . 753, 756 \select@auxlanguage . . . 277, 284, 2450 \selective@bibdef . . . . . . . . 31, 60, 748, 1263, 1561 \selectlanguage . . . 42, 43, 287, 1047 \SentenceSpace 335, 375, 397, 441, 459, 1753, 2786, 3097, 3121, 3143, 3165, 3183 \series@add . 2343, 2347  $\text{series}\$ add $\text{0} \ldots$  ...  $93$ \series@add@a 2327, 2359 \series@add@b 2328, 2362 \series@add@c . . . . . 2329, 2364, 2371 \series@add@d 2330, 2368 \series@add@e 2331, 2353 \series@index . . . .  $\ldots$  . 22, 266, 295, 842, 854, 881, 2324, 2342, 2348, 2350, 2355, 2357, 2367, 2370, 2509 \series@total . . . . . . 2336, 2337, 2361, 2367, 2370 \set . . . . . . . . . 687–697 \set@firstname . . . . 2427, 2437, 3028 \set@name ... 2438, 2441, 2443, 3029 \set@name@a . . . . . . . . . 98, 2445, 2447

\set@namea . . . . . 2447 \set@othername 2427, 2432–2434, 2440 \setbib@ 31, 32, 34–36 \setbib@@ 779, 788, 793, 796, 799, 802, 1001, 2587 \setbib@article . . . . . . . . 788, 1001 \setbib@book .... 2569 \setbib@conference 2530 \setbib@contribution . . . . . . . . . . 2511 \setbib@incollection 482, 793, 796, 799 \setbib@innerbook 2556 \setbib@inproceedings . . . . . . . . . . . 485 \setbib@misc ..... 656 \setbib@nameBE . . .  $\ldots$  . 2416, 2453 \setbib@nameinverted . . . . . 2421, 3029 \setbib@nameLE ...  $. \quad 2411, 2438, 2441$ \setbib@partial . 2610 \setbib@TYPE ...... 20  $\setminus$ setcounter ...... 500 \settowidth .. 579, 619 \sfcode 95, 114–119, 605, 2395, 2553 \shade@cite ......  $. \quad \frac{1756}{1757}$ , 1764 shaderef package ... 68 short-journals option . . . . 17, 110 short-months option  $110$ short-publishers option . . . . 17, 110 shortalphabetic option . . . . . . 108 showkeys package 54, 68 \SingularPlural . .  $\ldots$  8, 93, 96, 2338, 2340, 2409 \sixt@@n ... 1354, 1360 \SK@ . . 1100, 1761, 1779 \SK@@label . 1100, 1778 \SK@@ref . . . . . . . 1761 \soft . . . . . . . . . . 1808

# Index 133

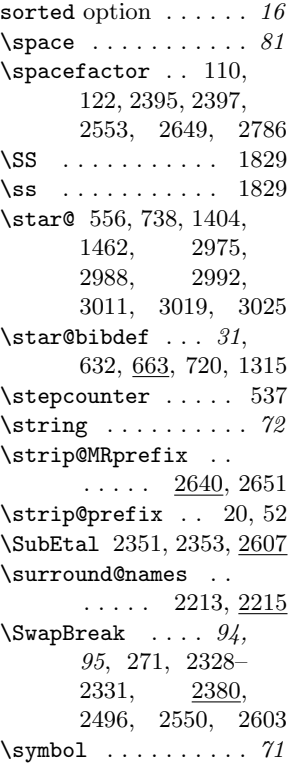

# T

\t . . . . . . . . . . . . 1799 tabbing environment 72 \textbf 5, 323, 343, 3086 textcmds package . . . . . . . . 8, 17, 103 \textemdash  $\ldots$  8, 2638 \textendash 8, 1659, 2639  $\text{testfont} \dots \dots \ 23$ \textit 317, 319, 340, 356, 358, 380, 382, 424, 426, 446, 447, 3080, 3082, 3103, 3105, 3127, 3129, 3149, 3151, 3171, 3172 \textquotedblleft 2632 \textquotedblright 2635 \textsc .......... 92 \textsubscript .... 7 \v ............ 1801

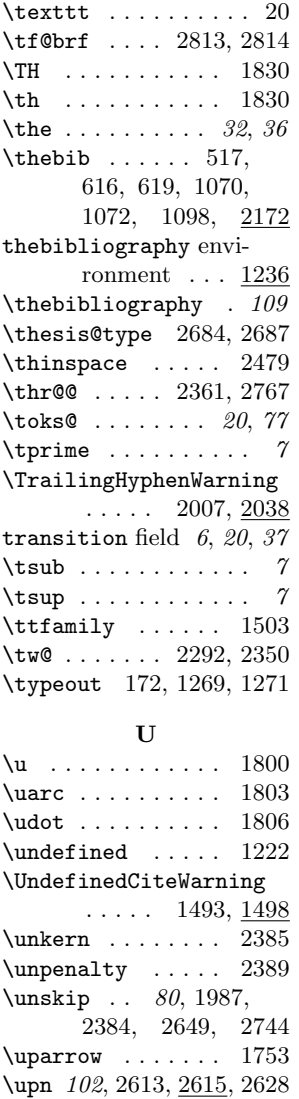

upref package  $\dots$  102 \upshape . . . . . . . 1455  $\url$  . . . . . . 18, 467,

\use@accent . . . . . . . 1843, 1849, 1855  $\label{eq:multi-1}$ V

2787, 3191, 3330

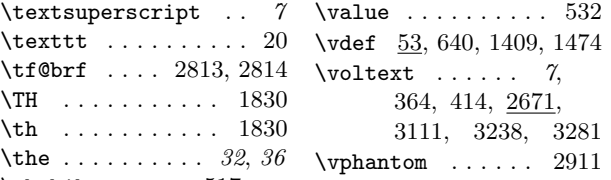

# W

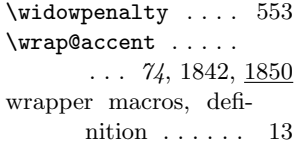

# X

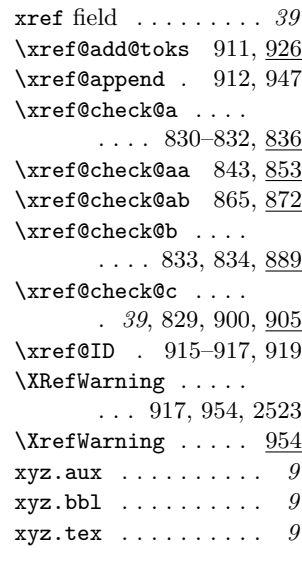

# Y

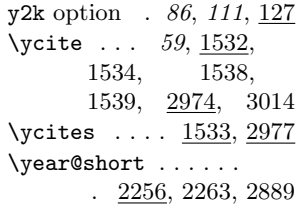

# Z

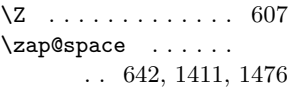